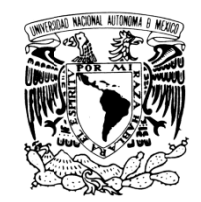

VNIVERIDAD NACIONAL AVPNºMA DE

MEXICO

UNIVERSIDAD NACIONAL AUTÓNOMA DE MÉXICO

PROGRAMA DE MAESTRÍA Y DOCTORADO EN INGENIERÍA

**INSTITUTO DE INGENIERÍA** 

DISEÑO DE EDIFICIOS CON DISTRIBUCION ÓPTIMA DE **AMORTIGUADORES VISCOSOS NO LINEALES** 

# TESIS

QUE PARA OPTAR POR EL GRADO DE:

## **MAESTRO EN INGENIERÍA**

INGENIERÍA CIVIL - ESTRUCTURAS

PRESENTA:

**DAVID BRAMBILA NERI** 

TUTORA:

DRA. SONIA ELDA RUIZ GÓMEZ

**INSTITUTO DE INGENIERÍA** 

SEPTIEMBRE 2012

# **JURADO ASIGNADO:**

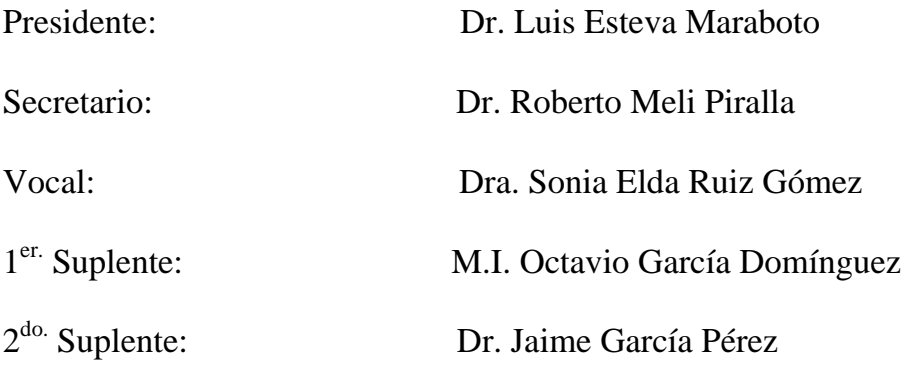

Lugar donde se realizó la tesis:

# INSTITUTO DE INGENIERÍA, UNAM.

# **TUTORA DE TESIS:**

DRA. SONIA ELDA RUIZ GÓMEZ

*Agradezco a la Universidad Nacional Autónoma de México, por darme la oportunidad de crecer profesional y personalmente.* 

*A Rocío por su apoyo y motivación para terminar este capítulo en mi vida.* 

*A mi tutora por la guía en la realización de esta tesis.* 

*A mis compañeros, cuyos esfuerzos alimentan a esta gran Universidad.* 

*A mis sinodales por la revisión de la tesis y sus comentarios.* 

*A CONACYT por el apoyo económico para realizar mis estudios de Maestría.* 

*A DGAPA, por su apoyo económico para la terminación de mi tesis y participación en el proyecto PAPIIT-IN107011-3.* 

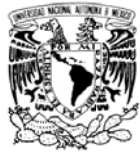

## **I RESUMEN**

Se propone una metodología para el diseño de edificios con distribución óptima de disipadores. La distribución óptima de los amortiguadores se logra a través del uso de Algoritmos Genéticos Multiobjetivo. Se proponen dos índices de optimización, uno ligado a distorsiones de entrepiso y otro ligado a la regularidad con la que es disipada la energía en la altura del edificio. Como ejemplo se realiza el diseño de un edificio de acero de 10 niveles con distribución óptima de amortiguadores viscosos no lineales. Se compara con el diseño de un edificio de la misma geometría y misma ubicación pero sin usar amortiguadores. Se hace evidente el ahorro en el costo de la estructura al usar los amortiguadores como elementos concebidos en el diseño. El ahorro en el costo de la estructura es del orden del 20%.

## **II ABSTRACT**

A methodology for the design of buildings with optimal distribution of damper devices is proposed. The optimum damper's distribution is achieved through the use of Multiobjetive Genetic Algorithms. Two optimization indexes are proposed, one referred to inter-storey drifts and the other referred to the regularity of the energy dissipation throughout the building's height. As an example the design of a ten storey building with optimized distribution of non linear viscous dampers is performed. The design is compared with the design of a building with the same topology and location but without dampers. Important savings are noticed in the structure's cost when non linear dampers are used in the design. The saving in the structure's cost is around 20%.

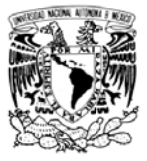

# **Conte enido**

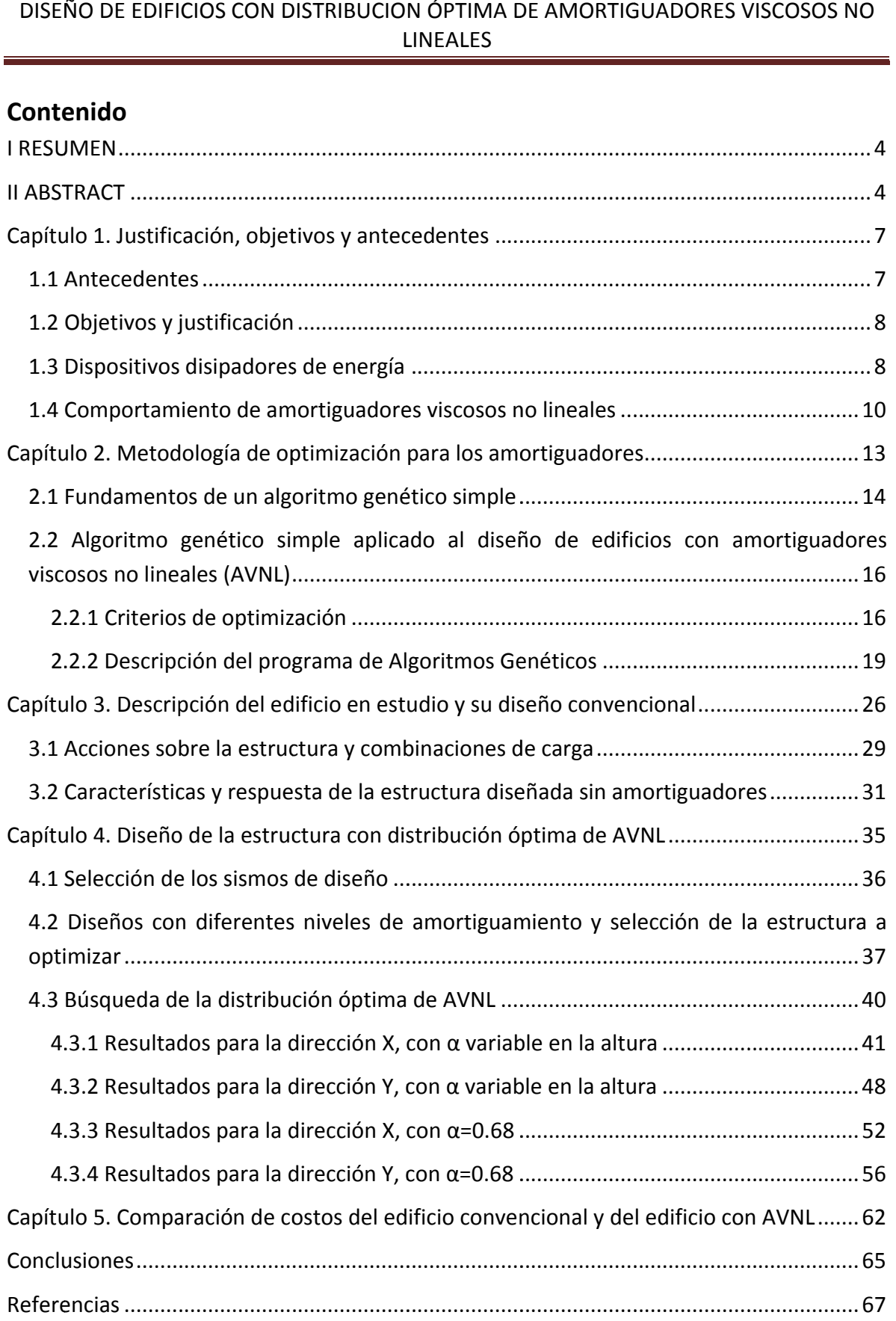

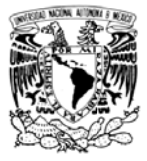

## DISEÑO DE EDIFICIOS CON DISTRIBUCION ÓPTIMA DE AMORTIGUADORES VISCOSOS NO **LINEALES**

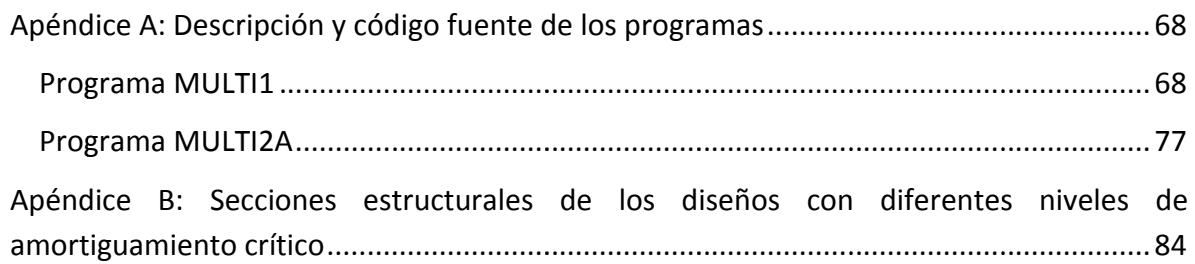

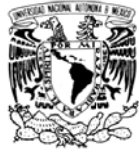

# Capítulo 1. Justificación, objetivos y antecedentes

## 1.1 Antecedentes

El diseño de estructuras está basado en dos grandes aspectos, la determinación de la respuesta de la estructura ante las diferentes cargas esperadas en su vida útil, y por otro lado, la determinación de la resistencia de cada elemento de la estructura. Los reglamentos de construcción fijan límites para cada uno de estos dos aspectos en diferentes niveles. En el caso de México los reglamentos establecen límites de servicio y de colapso para la respuesta de la estructura, basados en que el uso de la estructura sea confortable y seguro. Además, en los mismos reglamentos se establecen las resistencias que se deben alcanzar bajo condiciones de colapso mediante las combinaciones de carga de diseño.

Para determinar la respuesta y las solicitaciones de resistencia de una estructura se hace un análisis de la misma cuando se somete a las cargas esperadas en su vida útil. La base de este análisis es establecer ecuaciones de equilibrio, ya sea estático o dinámico. La ecuación general de movimiento está dada por:

$$
M\ddot{U}(t) + C\dot{U}(t) + KU(t) = P(t)
$$
\n(1)

En donde M es la matriz de masas del sistema, C es la matriz de amortiguamiento del sistema, K es la matriz de rigidez del sistema, U(t) es el vector de posición del sistema y P(t) es el vector de fuerzas aplicado al sistema.

En el presente trabajo se estudiaron estructuras para edificios. La práctica comúnmente adoptada por los despachos de Ingeniería Estructural, en caso de no cumplir con los desplazamientos máximos de reglamento, es de incrementar la rigidez y resistencia del sistema estructural. Al ver de manera más amplia el problema, además de variar la rigidez del sistema se puede variar su amortiguamiento, reflejado en la ecuación de movimiento como C. Para incrementar esta cantidad de amortiguamiento es posible equipar a la estructura con diferentes dispositivos amortiguadores, ya sean activos o pasivos, que presentan diferentes comportamientos ante cargas variables en el tiempo.

Para un material dado, un incremento de rigidez tiene asociado un incremento en secciones estructurales y a su vez en el costo del proyecto. El utilizar amortiguadores también representa un costo adicional, pero tal vez es costeable usar amortiguadores en

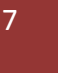

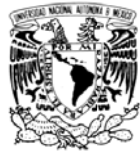

lugar de incrementar secciones para cumplir con los desplazamientos laterales. Así, se busca un ahorro en el costo de una estructura mediante el uso de amortiguadores en el diseño original de la misma.

## 1.2 Objetivos y justificación

Para minimizar los costos y tener un máximo aprovechamiento de los recursos económicos cuando se construye una estructura con amortiguadores, se necesita que la distribución de estos sea óptima. Existen diversos criterios de optimización y se pueden definir tantos como se crea conveniente. En este trabajo se proponen dos criterios de optimización, para ello se hace uso de algoritmos genéticos multiobjetivo buscando tener una configuración deformada de la estructura lo más próxima posible a la configuración máxima permisible de reglamento (una configuración muy por debajo de los límites reglamentarios significaría un sobrecosto no deseado del proyecto) y así mismo se busca que la energía disipada sea lo más uniforme posible a lo alto del edificio.

Para ejemplificar el uso y demostrar la conveniencia de utilizar el proceso de optimización aquí presentado se realizó el diseño de una estructura de acero de 10 niveles destinada a oficinas. Primero se diseñó una estructura sin utilizar amortiguadores, después se diseñó una estructura con distribución óptima de amortiguadores viscosos no lineales (AVNL). Una vez diseñadas ambas estructuras se compararon sus desempeños y costos, mostrando esto un desempeño prácticamente igual en las estructuras y un importante ahorro en el costo de la estructura que se equipo con amortiguadores.

En el resto de este capítulo se da una breve descripción de diversos dispositivos disipadores de energía, haciendo énfasis en los AVNL. En el capítulo dos se da una introducción a los algoritmos genéticos y se expone la aplicación de estos al caso en estudio. En el capítulo tres se describen las características y desempeño de la estructura que se diseñó sin utilizar AVNL. En el capítulo cuatro se describe el diseño y desempeño de la estructura equipada con AVNL, así como el proceso de optimización de los mismos. Finalmente en el capítulo cinco se comparan los costos de las estructuras resultantes.

#### 1.3 Dispositivos disipadores de energía

Existen diversas técnicas de control de la respuesta sísmica que presenta una estructura. Estas técnicas tienen como objetivo va sea aumentar la cantidad de energía

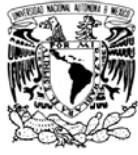

disipada por los dispositivos adicionales o bien, disminuir la cantidad de energía de entrada al sistema estructural (aislamiento de base) (Oviedo y Duque, 2006).

Debido al balance de energía, a medida que se aumente la energía disipada por los dispositivos o se reduzca la energía que entra al sistema por aislamiento de base, la disipación de energía por deformación plástica de la estructura será menor. Esto indica que los elementos de los sistemas sismo-resistentes sufrirán menos daño, y los que se dañen serán los previstos por el diseño. Estos serán fácilmente reparados después de una solicitación importante.

Las técnicas de control de respuesta sísmica están divididas en dos grandes grupos, control activo y control pasivo (aislamiento de base, sistemas de sintonización de masa, disipadores de energía, etc.). La principal diferencia entre ellas es que las de control activo necesitan de una fuente de energía externa para desarrollar su función, mientras que las de control pasivo no la necesitan, además, en general requieren un menor mantenimiento.

En el sistema de aislamiento sísmico se instalan dispositivos en la base de la estructura con el fin de que absorban de manera parcial la energía impuesta por el sismo antes de que sea trasmitida a la superestructura. Entre los dispositivos empleados se encuentran, entre otros, los aisladores flexibles y los aisladores de fricción deslizantes, combinados con amortiguadores.

La técnica de los sintonizadores de masa consiste en instalar dispositivos formados por masas y resortes en la estructura. El objetivo en el diseño de estos sintonizadores es que su periodo natural de vibración sea igual al de la estructura, entonces ante una excitación generaran fuerzas inerciales siempre opuestas a la excitación. Esto provoca que la respuesta del sistema estructural sea menor. Algunos sintonizadores de masa se han utilizado exitosamente en el control de vibraciones de edificios, puentes peatonales y graderías de teatros.

Los dispositivos disipadores de energía pertenecientes a los sistemas de control pasivo se clasifican en cuatro tipos: histeréticos, de fluidos o viscosos, viscoelásticos y de fricción. Los dispositivos histeréticos disipan energía a través de deformaciones plásticas de elementos, generalmente placas de acero, especialmente destinados a esta función. Las placas son instaladas de tal forma que trabajen a flexión fuera de su plano, después de un evento que imponga una demanda importante en la estructura estas placas fluirán y a través de este mecanismo disiparán energía. Estos dispositivos pueden ser fácilmente

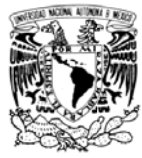

retirados y sustituidos con nuevos, sin comprometer la seguridad estructural ante cargas gravitacionales. Los disipadores viscoelásticos están construidos a base de materiales que son generalmente polímeros que, al ser deformados por cortante, ofrecen capacidad de disipación de energía. Los disipadores de fluidos viscosos se basan en las propiedades elásticas de un fluido viscoso en el interior del dispositivo, al generarse un desplazamiento en el dispositivo el fluido es obligado a pasar a través de unos orificios lo que da como resultado la disipación de energía. Estos dispositivos tienen la ventaja de requerir un mantenimiento mínimo, incluso después de solicitaciones importantes a la estructura. Los disipadores de fricción trabajan por la fricción generada entre dos miembros mientras uno desliza contra el otro, disipando energía por calor.

## 1.4 Comportamiento de amortiguadores viscosos no lineales

Los amortiguadores disipan energía al empujar un fluido a través de un orificio, produciendo una presión que a su vez genera una fuerza (Constantinou et al, 2012). Las fuerzas en los amortiguadores están fuera de fase con los desplazamientos de la estructura, esto es, no se generan incrementos importantes de esfuerzos en la estructura, pero sí se reducen los niveles de desplazamiento, velocidad y aceleración de la estructura.

A continuación se describen los componentes principales de un amortiguador para uso estructural (ver figura 1.1):

Cilindro: generalmente fabricado en acero inoxidable, es el contenedor del fluido del amortiguador. Se diseña para soportar 1.5 veces la presión de operación del dispositivo, no se permite la fluencia, y no están fabricados con costilla soldada debido a posibles problemas de fatiga.

Pistón: es la pieza que se desliza en el interior del cilindro, una punta del pistón llega a la conexión con la estructura mientras que la otra punta se conecta a la cabeza con orificios. Su diseño está basado más en deformación que en esfuerzo. Suele fabricarse en acero inoxidable.

Fluido: debe ser resistente al fuego, no tóxico, térmicamente estable y que no se degrade con el tiempo. El silicón se utiliza para la fabricación de amortiguadores de uso estructural.

Sello: es la pieza encargada de contener el fluido en el cilindro, en la interfaz con el pistón. El sello debe de ser durable y compatible con el fluido y el pistón.

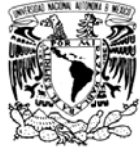

Cámaras: son los espacios dentro del cilindro donde se encuentra el fluido, el cual pasa de la cámara 1 a la cámara 2 al moverse el pistón.

Cabeza del pistón: su forma determina la ley de comportamiento del amortiguador, con diferentes formas y dimensiones en sus orificios se puede lograr un exponente en el intervalo de 0.35 a 1.95, siendo 0.35 a 1.0 el intervalo que muestra mejor comportamiento en aplicaciones estructurales (edificaciones). El exponente  $\alpha$  que se menciona es el que se muestra en la siguiente ley de comportamiento de los amortiguadores viscosos no lineales:

$$
F_D = C \cdot (|V|)^{\alpha} \cdot \text{sgn}(V)
$$

Donde V es la velocidad relativa entre los extremos del dispositivo, C es la constante de amortiguamiento del dispositivo,  $\alpha$  es el exponente de no linealidad (determinado por la forma de la cabeza del pistón) y F<sub>D</sub> es la fuerza en el disipador.

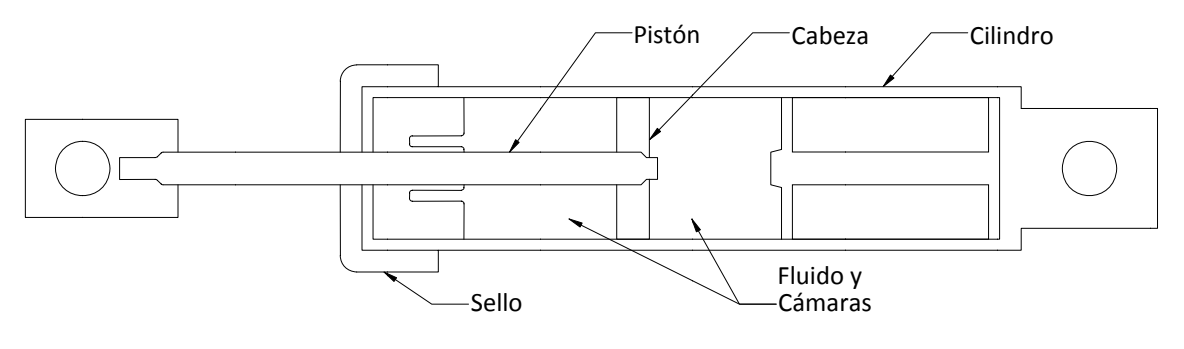

Figura 1.1

Ante una excitación armónica un disipador no lineal presenta un comportamiento descrito por la siguiente gráfica (figura 1.2):

 $(2)$ 

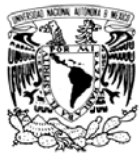

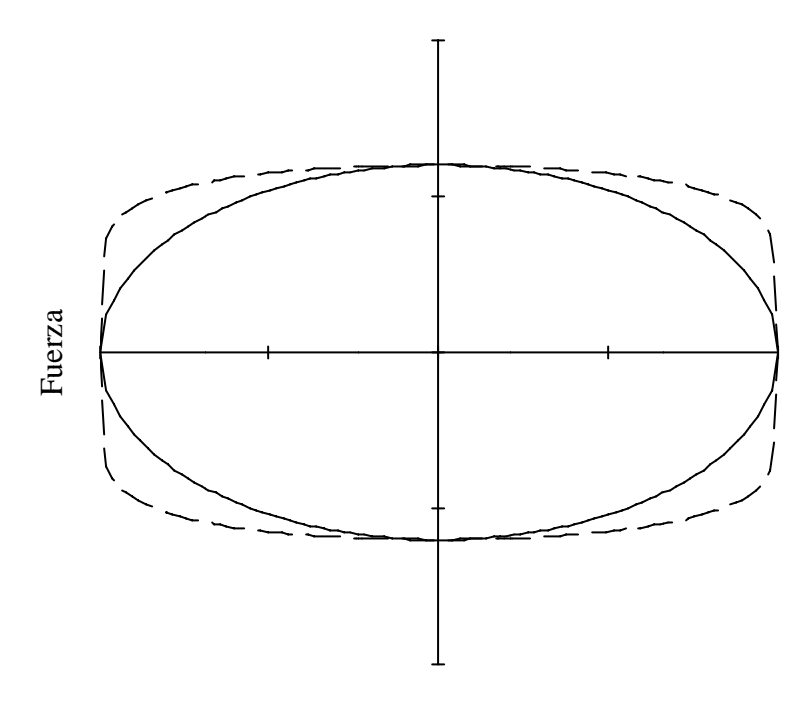

Desplazamiento

Figura 1.2

La línea sólida representa un amortiguador con  $\alpha$ =1, mientras que la línea punteada representa a un amortiguador con  $\alpha$ <1.

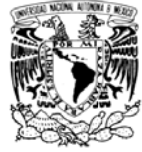

# Capítulo 2. Metodología de optimización para los amortiguadores

Para realizar un proceso de optimización generalmente se requiere minimizar o maximizar ciertos resultados o consecuencias del problema en estudio. Existen diferentes tipos de métodos para optimizar un proceso. Algunos requieren solo las funciones que representan el comportamiento del modelo, mientras que otros pueden requerir incluso sus derivadas o algún tipo de enfoque estadístico (Kuri y Galaviz, 2002).

Por mencionar un ejemplo, se tiene el caso de búsqueda de máximos y mínimos de una función mediante el uso del cálculo diferencial. Para poder aplicar este método se necesita que la función a optimizar, ya sea maximizar o minimizar, sea continua y derivable. Donde la derivada de la función sea nula se tiene un máximo o mínimo, así de manera rápida se obtienen configuraciones candidatas a ser óptimas en el intervalo de interés. Se debe tener cuidado de seleccionar el máximo o mínimo global, ya que pueden existir máximos y mínimos locales. Al utilizar este método se tiene un problema, ya que no siempre se puede caracterizar el comportamiento de un modelo mediante funciones continuas y fácilmente derivables.

El caso en estudio no permite la caracterización antes mencionada, por lo que se deben utilizar métodos numéricos más generales. Además, en el caso de un edificio, no solo se requiere controlar un parámetro. Es necesario revisar las resistencias de los elementos estructurales para solicitaciones de colapso, así como las distorsiones de entrepiso ante solicitaciones de servicio y de colapso, entre otras cosas. Por lo que en esta tesis se propone utilizar Algoritmos Genéticos para optimizar la distribución de los amortiguadores. Los algoritmos genéticos pueden trabajar con varios parámetros a optimizar a la vez. Las funciones objetivo pueden ser las respuestas estructurales de interés.

Se han realizado múltiples estudios sobre la ubicación y tamaño adecuados para los dispositivos disipadores de energía. Algunos de los métodos propuestos son secuenciales (Zhang y Soong, 1992), es decir los amortiguadores se van colocando uno a uno donde la distorsión de entrepiso es mayor y se hacen nuevos análisis hasta alcanzar un nivel de amortiguamiento deseado o una distorsión de entrepiso deseada. Otro algoritmo de búsqueda secuencial fue propuesto por López (2001), con la gran limitación de que la estructura debe trabajar sólo con comportamiento elástico lineal. Otro enfoque propuesto es de minimizar las funciones de transferencia de la estructura, fijando un valor para la suma de los coeficientes de amortiguamiento de todos los dispositivos presentes

## DISEÑO DE EDIFICIOS CON DISTRIBUCION ÓPTIMA DE AMORTIGUADORES VISCOSOS NO **LINEALES**

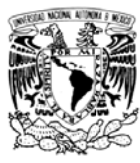

en la estructura (Takewaki, 1997). Otro trabajo basado en funciones de transferencia y además diversos índices de optimización fue publicado por Liu, Tong, Wu y Lee (2004), en donde la distribución final de amortiguadores depende de los índices seleccionados para ser optimizados, es decir no proponen una configuración óptima global. En la presente tesis se propone utilizar Algoritmos Genéticos con dos objetivos, el índice de distorsión de entrepiso (IDE) y el índice de energía (IE). Los Algoritmos Genéticos también han sido utilizados en diversas aplicaciones en Ingeniería Civil, por ejemplo diseño de marcos de acero (Liu et al, 2003) y distribución óptima de los recursos económicos para mantenimiento de vías de comunicación como carreteras y puentes (Liu y Frangopol, 2006).

#### 2.1 Fundamentos de un algoritmo genético simple

Los algoritmos genéticos (AG) tratan se simular a la naturaleza y pueden llegar a ser tan complejos como ella. Afortunadamente también pueden trabajar de una manera sencilla y rápidamente programable. Los AG tienen la característica de buscar soluciones en paralelo, utilizan múltiples individuos por cada iteración o en este caso por cada generación. Un AG no trabaja directamente con el problema, necesita una codificación del mismo, en particular de los individuos o candidatos a solución. Generalmente el algoritmo genético simple (AGS) utiliza un código binario para la codificación de sus individuos (Goldberg, 1989). Para el caso en estudio, el AGS no trabaja directamente con las respuestas estructurales, sino con funciones objetivo ligadas a la respuesta estructural. El AGS hace uso de cuatro operadores básicos: evaluación, selección, reproducción y mutación. Estos cuatro operadores se utilizan a través de diversas generaciones para obtener un conjunto de individuos con un buen grado de aceptación para ser solución del problema.

La evaluación es asignar un valor de la función objetivo a cada individuo. Este valor será más alto mientras mejor comportamiento o adaptabilidad muestre dicho individuo, es decir, mientras más cercano esté a una solución aceptable.

La selección es el proceso mediante el cual se eligen los individuos que pasarán a la siguiente generación o por lo menos parte de su código. Un AGS utiliza una selección del tipo ruleta. Una vez calculados los valores de la función objetivo de todos los individuos de la generación actual y se suman estos valores, a cada individuo se le asigna una

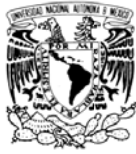

probabilidad proporcional a su valor de función objetivo normalizado con la suma de los valores de la función objetivo de la generación. Generando números aleatorios, en este caso con distribución normal, se seleccionan los n individuos que se requieren para la nueva generación. Si se representa a la función objetivo en un vector F de n individuos, entonces su probabilidad de ser seleccionado estará dada por:

$$
P_{S_i} = \frac{F_i}{\sum_{i=1}^n F_i}
$$
\n<sup>(3)</sup>

La reproducción combina dos códigos para tratar de obtener un mejor individuo, aunque esto no siempre es así. Dada una probabilidad de cruza, para cada pareja obtenida mediante la selección, se decide si habrá combinación o no. Esto es, pueden pasar individuos íntegros de generación a generación, como combinaciones entre ellos. El AGS utiliza cruza de un solo punto, nuevamente con ayuda de números aleatorios se elige el punto de cruza (punto a partir del cual se intercambian los códigos). Esto se hace de manera similar a la selección, con la única diferencia que cada punto posible de cruza tiene la misma probabilidad de ser elegido.

La mutación es primordial para la convergencia del proceso de optimización, gracias a ella es posible explorar nuevas zonas en el espacio de solución. La probabilidad de mutación se selecciona como parámetro del AGS. El código de un individuo está formado por una cadena de caracteres que se llamarán "bits" en este trabajo, un "bit" puede tomar diferentes valores según el tipo de codificación. Una vez aplicados los operadores anteriormente mencionados, para cada "bit" de cada individuo se genera un número aleatorio y si éste es menor que la probabilidad de mutación, se intercambia el "bit" en cuestión. Como se trabaja con códigos en sistema binario basta determinar si habrá mutación o no, de otra manera se tendría que seleccionar qué valor tomaría esa parte del código.

Para iniciar el AG se requiere una generación inicial o cero, esta se puede obtener fácilmente mediante experimentos de Bernoulli para seleccionar qué valor tomará cada "bit" del código de los n individuos necesarios para el análisis.

Es de vital importancia tener en cuenta que el éxito del proceso de optimización mediante el uso de AG está muy ligado a cómo se codifique el espacio de solución. Si la codificación seleccionada no contiene a la solución, nunca se logrará un buen resultado. Los AG son sistemas de búsqueda, y un AGS no varía el espacio de búsqueda con el tiempo. Entonces es necesario revisar los resultados al transcurrir algunas generaciones para ver si nos acercamos a una buena solución, de lo contrario se debe cambiar el

15

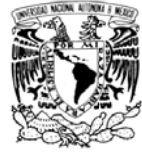

compuesto por el tamaño y tipo de amortiguador.

# **amort tiguadores viscosos n o lineales ( (AVNL)**  2.2 Algoritmo genético simple aplicado al diseño de edificios con

edificio se utiliza como base un AGS pero, además, se incluye *elitismo*. El *elitismo* en los AG consiste en conservar al mejor o a los mejores individuos a través de las generaciones, ya que hay una pequeña probabilidad de perder al mejor individuo de una generación en la transición de una generación a otra. El elitismo tiene muchas variables, la utilizada en este estudio es conservar al mejor individuo durante el proceso, la posición de élite solo será cedida si en una generación aparece un individuo mejor que el que la tiene actual mente. Para encontrar la distribución óptima de amortiguadores viscosos no lineales en un

óptima de AVLN, pero para efectos de entender cómo trabajan los programas de cómputo elaborados en esta tesis, se adelanta que el edificio es regular de 10 niveles, se instalarán ocho amortiguadores por piso. Se considera que en cada piso y dirección los cuatro amortiguadores son iguales. Más adelante (capítulo 3) se describe el edificio al cual se le buscó la distribución

## **2.2.1 Crite erios de op ptimización**

englobados en uno solo. Un criterio fue qué tan cerca se encuentra la configuración de distorsiones de entrepiso a nivel de servicio con aquellas que establece como límite el reglamento de diseño. Otro criterio fueron las mismas distorsiones de entrepiso pero a nivel de colapso. Los dos primeros criterios fueron reducido a uno, dado que es raro tener simultáneamente distorsiones de servicio y de colapso al límite, por lo que se revisó cuál regía y se trató de llevar al límite, revisando después que la otra condición estuviera dentro de los lineamentos de reglamento. El tercer criterio de optimización fue que la disipación de energía en todos los niveles, excepto el primero y último, no variara mucho del promedio de dichos entrepisos. De esta manera se propusieron dos índices a maxim mizar: índice de energía ( (IE) e índice de distorsió ón de entrep iso (IDE). En principio se revisaron tres criterios de optimización, pero dos de ellos fueron

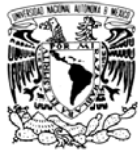

# **2.2.1.1 Ín ndice de d istorsión d de entrep iso (IDE)**

diseño. El Índice de Distorsión de Entrepiso (IDE) se refiere a un nivel de servicio. Aquí se calcula un IDE<sub>i</sub> local por nivel, este pude variar entre 0 y 10. El IDE global es la suma de los 10 locales. Así el IDE global puede variar entre 0 y 100. El cálculo del IDE se muestra a contin nuación: En el edificio que se estudió, las distorsiones de entrepiso de servicio rigieron O<br>\_\_\_<br>i el

$$
IDE_i = \frac{Drift_i}{.002} \cdot 10 \text{ , si Drift}_i \le 0.002 \tag{4.a}
$$

$$
IDE_i = \frac{0.004 \text{-} \text{Drift}_i}{.002} \cdot 9 \text{ , si } 0.004 \ge \text{Drift}_i > 0.002 \tag{4.b}
$$

$$
IDE_i = 0 \text{ , si Drift}_i > 0.004 \tag{4.c}
$$

 $IDE = \sum_{i=1}^{10} IDE_i$  $\sim$  ( (5)

IDE es el Índice Global del individuo en estudio. El criterio utilizado para el IDE local es qué tan cerca está la distorsión de entrepiso del límite establecido en el Reglamento de Construcciones del Distrito Federal (RCDF 2004). Para el caso de servicio es .002, razón por la que este número se encuentra en el denominador de las fórmulas previas. Entonces una distorsión de .002 reportaría la calificación máxima, que es de 10. Así, cuando la distorsión va decreciendo se aleja del límite a un mismo paso que la calificación que reportaría hasta llegar al hipotético caso de distorsión cero (si se tuviera una estructura infinitamente rígida). Cuando la distorsión es mayor de .002 se toma un criterio similar al que se explicó previamente. Una distorsión de .004 o mayor reportaría la calificación mínima posible, que es cero. Para privilegiar a los individuos que presenten distorsiones dentro de RCDF-2004, se castiga con un factor de .9 a las calificaciones resultado de distorsiones de entrepiso mayores al límite de reglamento. En la figura 2.1 se muestra una gráfica que representa la variación del IDE local conforme varía la distorsión de entrepiso. Donde Drift<sub>i</sub> es la distorsión del entrepiso i, IDE<sub>i</sub> es el IDE local del entrepiso i, y el

## DISEÑO DE EDIFICIOS CON DISTRIBUCION ÓPTIMA DE AMORTIGUADORES VISCOSOS NO **LINEALES**

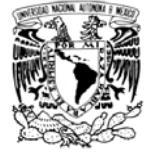

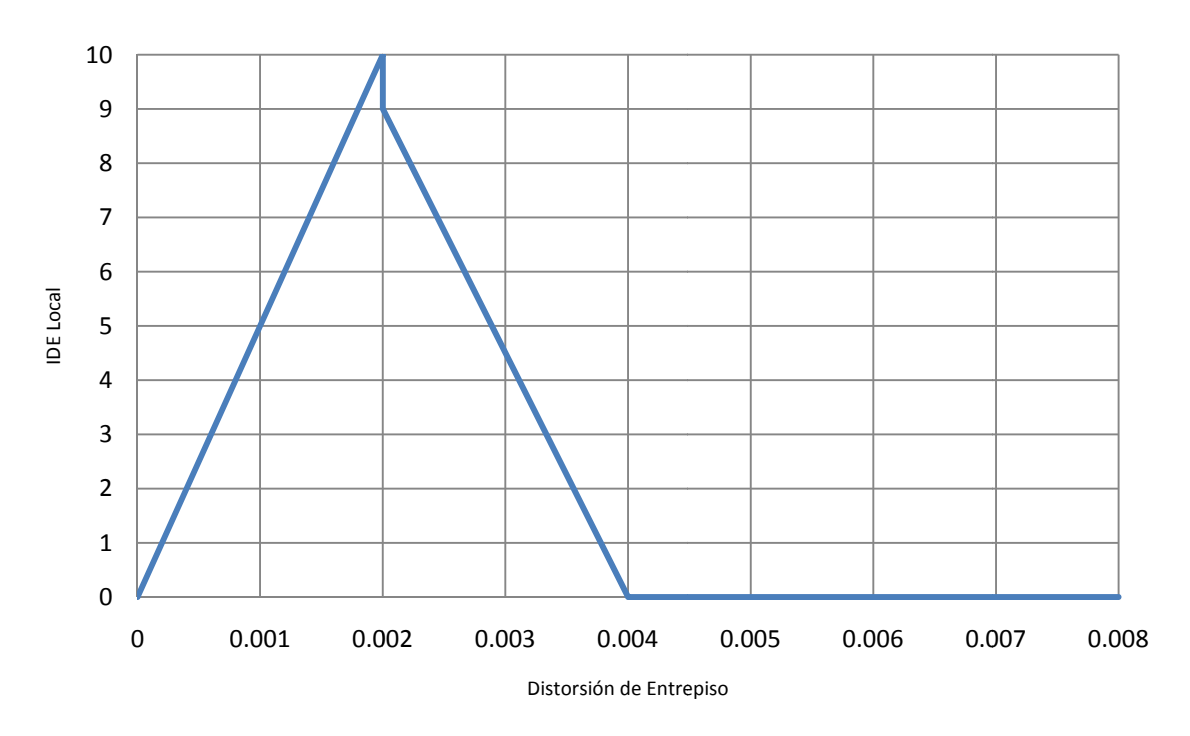

Figura 2.1. Variación del IDE Local con la Distorsión de Entrepiso.

# 2.2.1.2 Índice de energía (IE)

El Índice de Energía (IE) puede variar entre 0.7 y 1, su cálculo es menos refinado que el del IDE. Se seleccionó este intervalo de valores para restarle importancia con respecto al IDE. Entonces el IE funciona como un factor de castigo cuando se carece de regularidad de disipación de energía en la altura del edificio. Al ver graficado el desplazamiento relativo de las puntas del amortiguador contra la fuerza generada en él (Figura 1.2), es posible identificar una elipse, cuya área representa a la energía que disipa el amortiguador por cada ciclo. Para amortiguadores cuya ley de comportamiento tiene una  $\alpha$  menor que 1.0 la elipse tiende a ser un rectángulo. Entonces una idea de qué tanta energía disipa un amortiguador es la fuerza máxima (F<sub>D</sub>) multiplicada por el desplazamiento relativo máximo (D<sub>rel</sub>) que se presenta en el mismo. Así se puede calcular un promedio de este índice en los ocho niveles de interés y poner limitaciones para la dispersión de este índice en la altura para ser considerado aceptable. Se descartaron para el cálculo del índice de energía el primer y último entrepiso, la razón fue por su bajo nivel de distorsión. Esta distorsión pequeña tiene asociadas velocidades relativas pequeñas. Entonces, para lograr que este entrepiso este cerca del promedio de los demás se

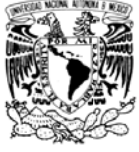

necesitarían amortiguadores grandes que soportarían fuerzas mayores al promedio del resto de los amortiguadores, ocasionando esto un sobrecosto del proyecto. Aquí se propone que la dispersión de los índices sea menor que el 25% del promedio para ser considerado como aceptable. Entonces, una vez sabido cuántos niveles resultaron aceptables se calcula el IE como sigue:

$$
IE_i = D_{rel_i} \cdot F_{D_i}
$$
 (6)

$$
L = \frac{\sum_{i=2}^{9} I E_i}{8} \tag{7}
$$

$$
L_i = 0.75 \cdot L \tag{8}
$$

$$
L_s = 1.25 \cdot L \tag{9}
$$

$$
CIE_i = 1, si L_i \leq IE_i \leq L_s
$$
\n(11. a)

$$
CIEi=0, de otra manera
$$
 (11.b)

$$
CIE = \sum_{i=2}^{9} CIE_i
$$
 (12)

$$
IE = 0.7 + 0.3 \cdot \frac{CIE}{8}
$$
 (13)

IE<sub>i</sub> es el Índice de energía local del entrepiso i, Drel<sub>i</sub> es el desplazamiento relativo máximo de los extremos del amortiguador i, FD; es la fuerza máxima del amortiguador i, L es el promedio de los ocho Índices considerados (del entrepiso 2 al 9),  $L_1$  y  $L_5$  son, respectivamente, los límites inferior y superior del índice de energía local para ser considerado aceptable, CIE<sub>i</sub> es la bandera para contar los índices aceptables (si el índice de energía local está dentro del intervalo toma un valor de 1, si no, toma un valor de cero), CIE es el número de índices locales que resultaron aceptables, e IE es el índice global de energía del individuo en estudio.

#### 2.2.2 Descripción del programa de Algoritmos Genéticos

Para diseño por sismo se debe revisar al edificio como si el sismo actuara en dos direcciones ortogonales. El proceso de optimización de la distribución de los AVNL se realizó aquí de manera independiente para cada dirección. Los parámetros elegidos para el AG fueron los siguientes: 15 individuos por generación, probabilidad de cruza de 0.65 y probabilidad de mutación de 0.03. Se eligió un valor de cruza alto (0.65) para propiciar la combinación de los códigos de los individuos. Se eligió un valor de mutación bajo (0.03)

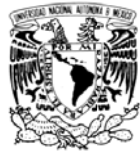

para poder explorar lo suficiente una región del espacio de solución. Se eligió un tamaño de población impar (15) para realizar la selección y reproducción por pares, y así dejar un espacio para la posición de élite.

El AG se aplicó mediante un programa escrito en FORTRAN. Los análisis estructurales se realizaron en el programa RUAUMOKO3D. Dados los largos tiempos de análisis de los modelos estructurales se consideró la posible interrupción de las corridas debido a un corte de la energía eléctrica. Para no reiniciar las corridas se utilizó un sistema de tres programas: MULTI1, que crea una generación inicial, en caso de ser necesario, y crea los archivos necesarios para realizar los análisis estructurales; MULTI2A, que lee los resultados de los análisis estructurales y con estos calcula los índices IE e IDE antes explicados, además aplica los operadores del AG y crea la nueva generación; y MULTI3 que se encarga de borrar los archivos de salida del programa RUAUMOKO3D, esto es importante ya que al cabo de algunas generaciones se puede llenar el disco duro del equipo de cómputo utilizado en la realización de esta tesis. Además se utilizó un programa de análisis estructural (RUAUMOKO3D) y una serie de archivos tipo "bat" que ligan a los programas y sus resultados. Este sistema de archivos y programas permite tener un mayor control sobre el proceso de optimización, en dado caso de error computacional o un corte de energía se puede retomar fácilmente el análisis.

## 2.2.2.1 Codificación de los individuos

Como se mencionó anteriormente se utilizaron 10 juegos de amortiguadores, un juego por nivel. Los amortiguadores se caracterizan por su constante de amortiguamiento C y su exponente de no linealidad  $\alpha$  (ver sección 1.3). Para efectos de estudio se propuso que los exponentes α pudieran variar en la altura, esto es poco práctico por lo que se concluyó el estudio fijando un exponente  $\alpha$  en toda la altura. Al momento de elaborar los programas se tomó lo anterior en consideración.

Entonces se tienen 10 grupos de amortiguadores a codificar. Se optó por poder tener 64 diferentes coeficientes C en cada proceso de optimización y 8 diferentes exponentes  $\alpha$ . Al correr el programa es posible especificar un rango de coeficientes C, entonces el programa calculará 64 valores para C uniformemente distribuidos en el intervalo especificado. La codificación se hace en código binario, se necesitan 6 "bits" para representar 64 diferentes números binarios y 3 "bits" para representar 8 números binarios. De esta manera se tienen 9 bits por cada grupo de amortiguadores. El edificio estudiado tiene 10 niveles, por lo que se necesitan 90 "bits" por cada individuo. A continuación se representa esquemáticamente la codificación:

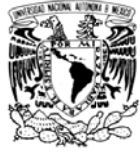

#### <u>GA GB</u> <u>GA GB GA GA GB GA GB GA GB GA GB GA GB GA GB GA GB GA GB </u> G1 G2 G3 G4 G G5 G6 G7 G8 G9 G10

el del segundo y así sucesivamente hasta el G10 para el décimo entrepiso.Cada grupo "G" representa una serie de 9 bits, cada grupo está formado por un subgrupo "GA" compuesto de una serie de 6 bits que codifican la constante C de ese grupo y un subgrupo "GB" formado por 3 bits que codifican el exponente α de su grupo. G1 G2 G3 G4 G5 G6 G7 G8 G9 G10<br>El grupo G1 representa al conjunto de amortiguadores del primer entrepiso, el G

0.75, 0.85 y 1.00 para el caso en el que dicho exponente puede variar en cada entrepiso. Para el caso de que se fije un exponente a todos los entrepisos, este puede tomar cualquier valor entre 0.35 y 1.00, el programa seguirá trabajando con individuos de 90 bits cada uno, pero independientemente del valor de los subgrupos GB's el valor del exponente será el que se lea en el archivo de entrada del programa. Los valores de los exponentes  $\alpha$  codificados fueron 0.35, 0.45, 0.50, 0.60, 0.65,

## **2.2.2.2 P rograma M MULTI1**

análisis estructurales. Si se corre al inicio del proceso de optimización crea aleatoriamente a la generación 0, si no es así, entonces lee el archivo de la generación actual. Después decodifica los números binarios e interpreta cuáles son los parámetros C y α de cada grupo de amortiguadores. Con base en un modelo previo, crea los nuevos modelos correspondientes a cada individuo, para ello se crean los archivos de entrada que necesitaran los programas RUAUMOKO3D y DYNAPLOT. Además crea un archivo tipo "bat" que llama a los programas RUAUMOKO3D para realizar los análisis estructurales y DYNAPLOT para extraer la información de interés (distorsiones máximas de entrepiso asociadas al estado límite de servicio, así como distorsiones máximas de entrepiso y fuerzas máximas en los amortiguadores asociadas al estado límite de colapso). Este programa se encarga de generar los archivos necesarios para realizar los

Apéndice A se presenta el programa fuente escrito en FORTRAN. En la figura 2.2 se muestra un diagrama de bloques del programa MULTI1, y en el

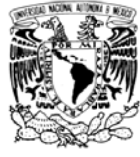

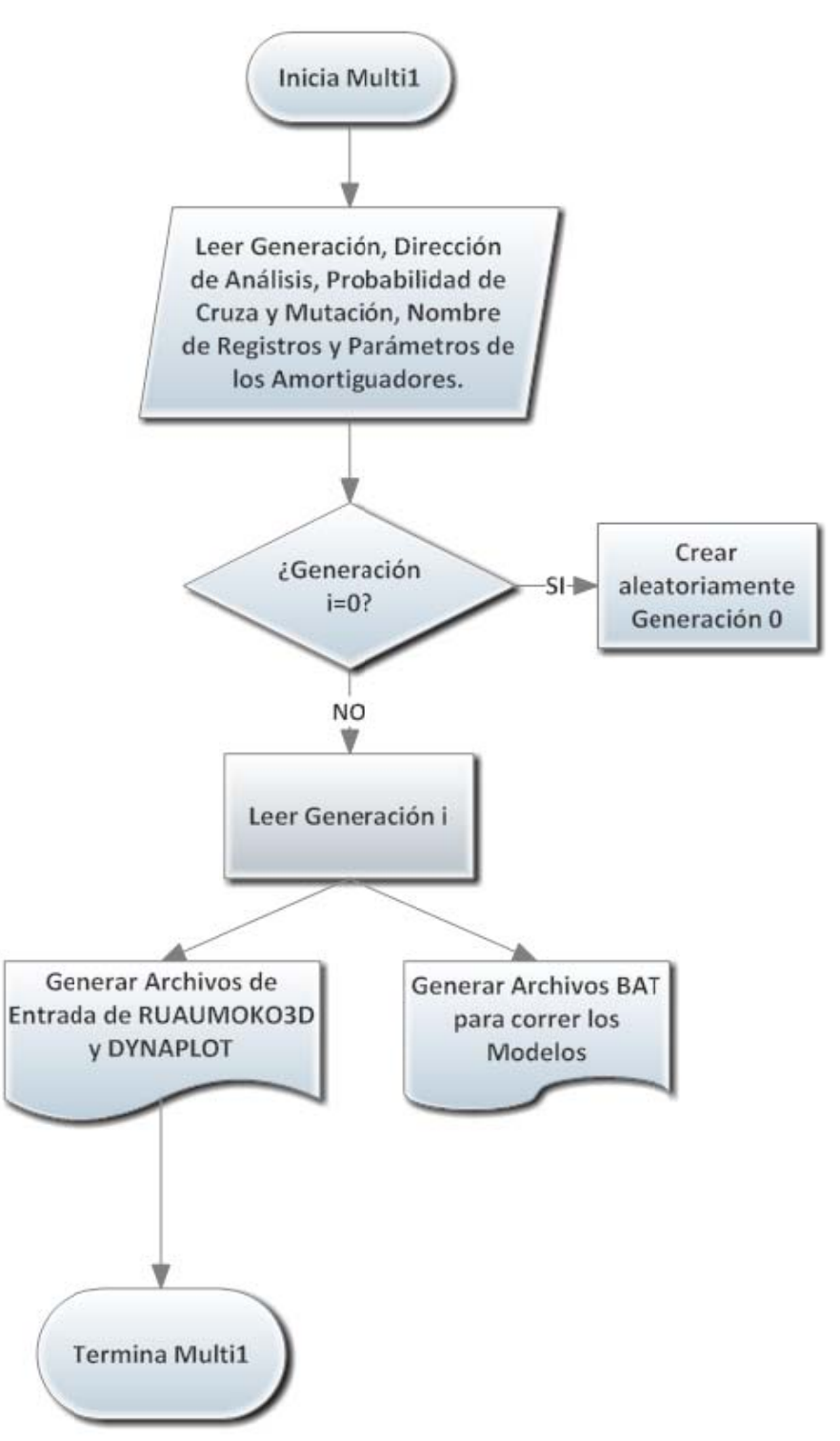

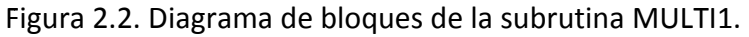

22

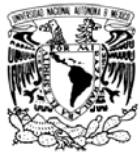

## **2.2.2.3 P rograma M MULTI2A**

MULTI2A lee las historias de respuestas estructurales y calcula sus máximos. A partir de estos máximos calcula los índices IDE e IE para cada individuo, la multiplicación de estos índices es la calificación del individuo o función objetivo. Así, una vez obtenido el vector de calificaciones, MULTI2A aplica el AG con elitismo descrito anteriormente, obtiene una nueva generación y realiza un reporte de la generación recién analizada en el archivo REPORTE\_GENng.TXT. Además este programa se encarga de llevar registros de las generaciones a través del tiempo, reporta un archivo HISTORICO.TXT con los índices de cada individuo analizado a través del tiempo, también reporta un archivo REPORTE\_GENERAL.TXT con la calificación máxima, mínima y promedio de cada genera ación. Una vez concluidos los análisis estructurales y obtenidas las respuestas de interé

Apéndice A se presenta el código fuente escrito en FORTRAN. En la figura 2.3 se muestra el diagrama de flujo del programa MULTI2A, y en el

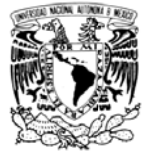

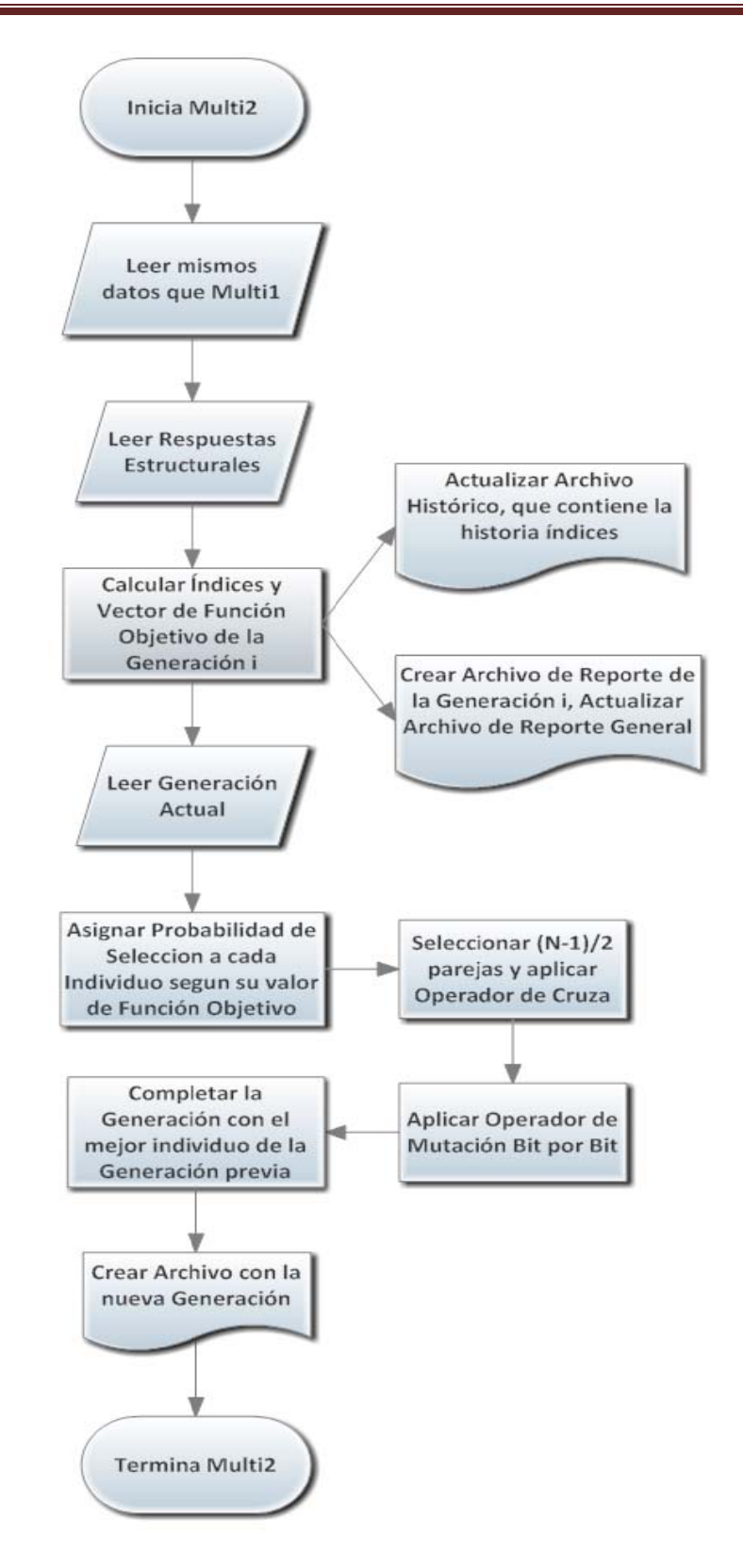

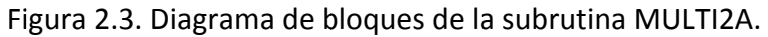

24

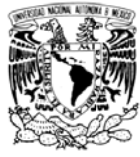

# 2.2.2.4 Programa MULTI3.

Los archivos de salida de RUAUMOKO3D son grandes por el tipo de análisis y estructura seleccionados, así que una vez que se tienen las respuestas estructurales MULTI3 solo elimina los archivos de salida de RUAUMOKO3D para evitar saturar el disco duro de la computadora utilizada. No se presenta diagrama de flujo de MULTI3 por su sencillez.

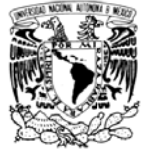

# Capítulo 3. Descripción del edificio en estudio y su diseño convencional

El edificio en estudio se trata de una estructura de 10 niveles, de 5 por 6 crujías. Todas las alturas de entrepiso son de 4 metros, las crujías son de 8 metros en ambas direcciones. El uso de la estructura es de oficinas. Está compuesto por marcos de acero, formados por secciones tipo W (I.P.R.) tanto en columnas como en vigas. El sistema de piso es losa maciza de concreto soportada por vigas secundarias tipo W trabajando en sección compuesta y conectadas a cortante a la estructura principal. La estructura se situó en el Distrito Federal en un terreno cuyo periodo dominante del suelo es de 1.5 segundos. Para su diseño se utilizó el Reglamento de Construcciones del Distrito Federal 2004 (RCDF-2004) y sus Normas Técnicas Complementarias para Diseño por Sismo (NTC-Sismo 2004) con su respectivo Apéndice A. La estructura se considero empotrada en la cimentación, no se consideraron efectos de interacción suelo-estructura. La estructura cumple con los criterios del RCDF-2004 para ser considerada como regular. No se revisó que los marcos cumplieran con los requisitos de marcos altamente dúctiles, por lo que se diseñó con un factor de comportamiento sísmico Q=2, los marcos se consideran de ductilidad reducida. Se considera que la estructura tiene elementos no estructurales susceptibles de daño ligados a ella, por lo que las distorsiones de entrepiso asociadas a estado límite de servicio se limitaron a 0.002, al tratarse la estructura de marcos de acero con ductilidad reducida las distorsiones de entrepiso asociadas a estado límite de colapso se limitaron a 0.015. En las figuras 3.1 y 3.2 se muestra la geometría de la estructura:

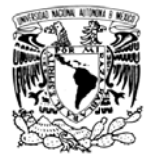

## DISEÑO DE EDIFICIOS CON DISTRIBUCION ÓPTIMA DE AMORTIGUADORES VISCOSOS NO **LINEALES**

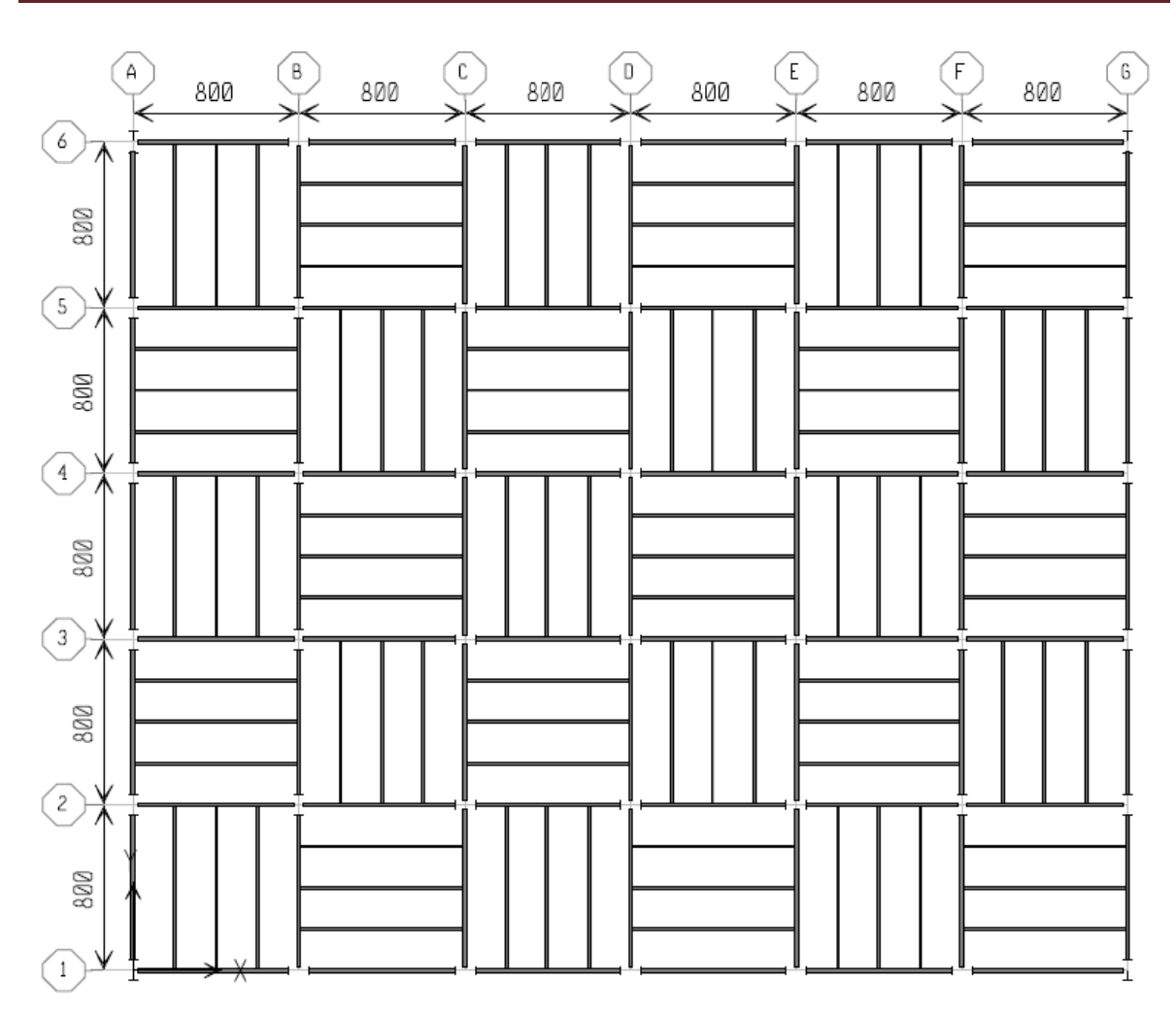

Figura 3.1. Vista en planta del edificio en estudio.

La distribución de las vigas secundarias mostrada en la figura 3.1 es con la intensión de tener cargas similares en las vigas principales y no cargar la mayoría del peso en las vigas de una sola dirección.

27

### DISEÑO DE EDIFICIOS CON DISTRIBUCION ÓPTIMA DE AMORTIGUADORES VISCOSOS NO **LINEALES**

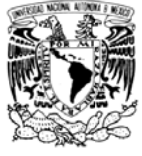

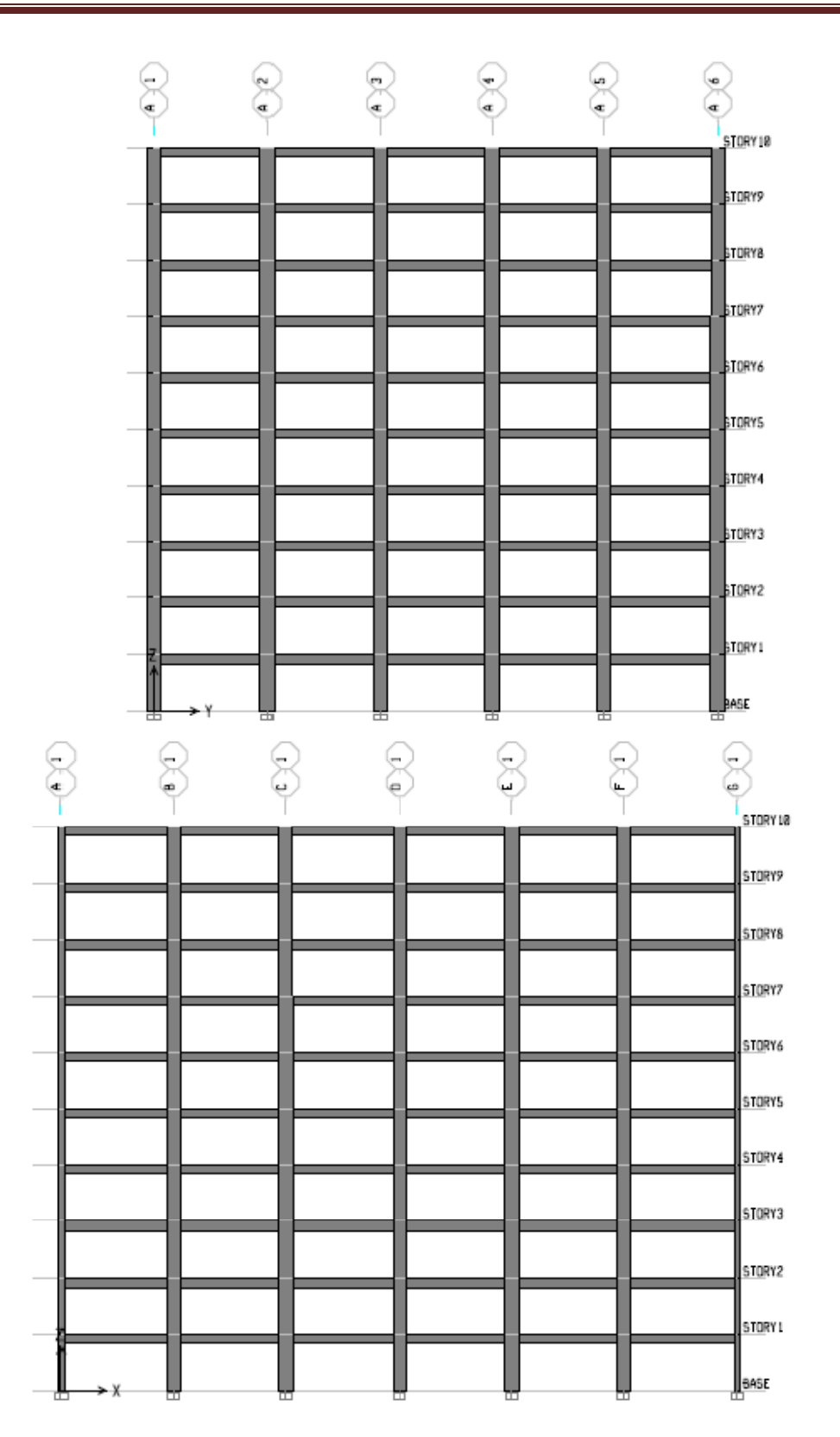

Figura 3.2. Elevación del edificio en estudio.

INSTITUTO DE INGENIERÍA, UNAM | Capítulo 3. Descripción del edificio en estudio y su diseño convencional

28

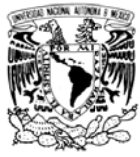

Se usó acero estructural ASTM A992 para vigas y columnas. Este acero tiene un esfuerzo de fluencia f<sub>y</sub>=3515 kg/cm<sup>2</sup> y un esfuerzo de ruptura en tensión de f<sub>u</sub>=4570 a 6330 kg/cm<sup>2</sup>. Se utilizó concreto tipo I con una resistencia nominal a la compresión de 250  $\text{kg/cm}^2$ . Los módulos de elasticidad utilizados para el acero y concreto fueron,  $E_s$ =2039000 kg/cm<sup>2</sup> y E<sub>c</sub>=221359 kg/cm<sup>2</sup>, respectivamente.

## 3.1 Acciones sobre la estructura y combinaciones de carga

Se realizó un análisis de cargas para el entrepiso tipo y el de azotea, tomando en cuenta el uso de una losa maciza de concreto de 12 cm de peralte. La tabla 3.1 muestra el peso/m<sup>2</sup> utilizado en el análisis.

| Tabla 3.1 Fesos empleados en el anglisis. |                       |                            |                       |  |  |  |  |  |
|-------------------------------------------|-----------------------|----------------------------|-----------------------|--|--|--|--|--|
|                                           | <b>Entrepiso Tipo</b> | Azotea                     |                       |  |  |  |  |  |
| $W_{D}$                                   | 470 kg/m <sup>2</sup> | $W_{D}$                    | 615 kg/m <sup>2</sup> |  |  |  |  |  |
| $W_{LM}$                                  | 250 kg/m <sup>2</sup> | $W_{LM}$                   | 100 kg/m <sup>2</sup> |  |  |  |  |  |
| $\mathsf{W}_{\mathsf{LA}}$                | 180 kg/m <sup>2</sup> | $\mathsf{W}_{\mathsf{LA}}$ | 70 kg/m <sup>2</sup>  |  |  |  |  |  |

Tabla 3 1 Pesos empleados en el análisis

Donde W<sub>D</sub> es la carga muerta, W<sub>Lm</sub> es la carga viva máxima y W<sub>La</sub> es la carga viva accidental.

El espectro de diseño para sismo se calculó según el Apéndice A de las NTC-Sismo (2004) para un periodo dominante del suelo  $T_s = 1.5$  s. En la figura 3.3 se muestran el espectro original así como el reducido considerando la sobre resistencia y el factor de comportamiento sísmico. Cabe recordar que estos espectros están asociados a un 5% de amortiguamiento crítico.

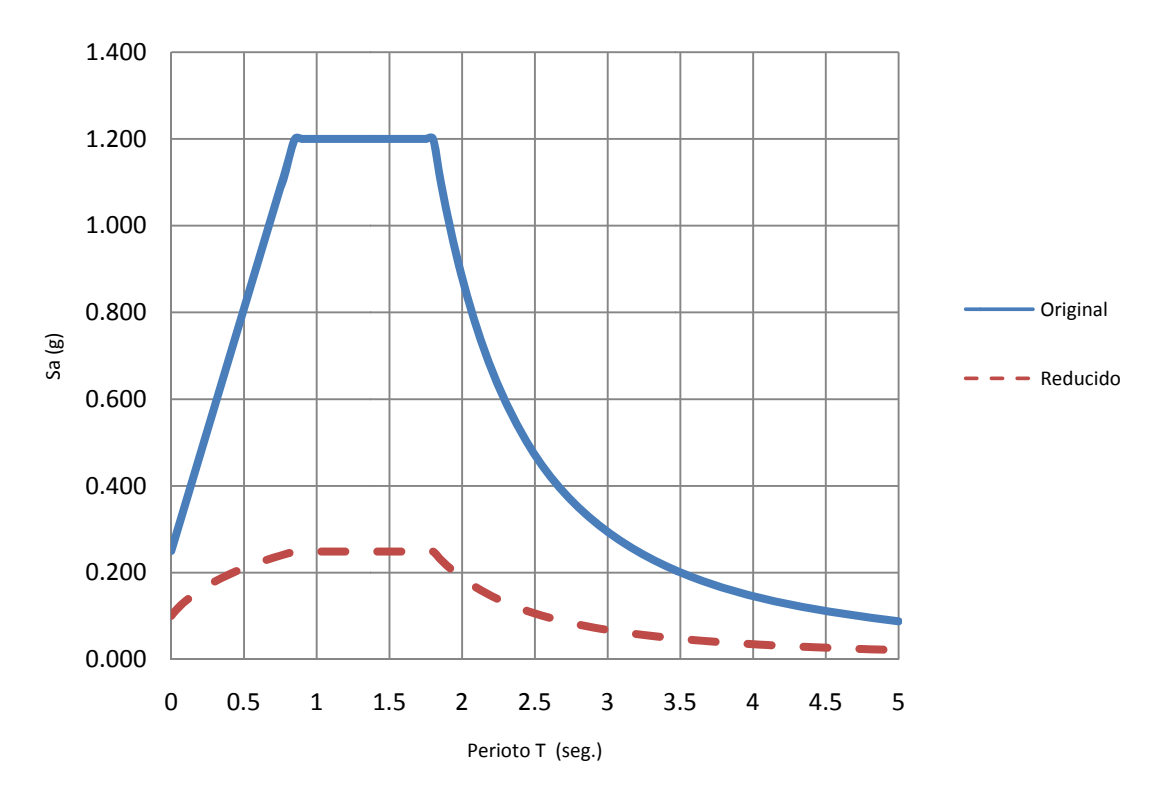

Figura 3.3. Espectro de diseño, Ts=1.5 seg.

Las combinaciones de carga se tomaron según las NTC-Sobre Criterios y Acciones para el Diseño Estructural de las Edificaciones (2004). En la tabla 3.2 se presentan las combinaciones y factores de carga utilizados para el análisis. Esta tabla presenta la siguiente nomenclatura:

E<sub>rx</sub>: espectro reducido (Q' y R) en dirección X

Ery: espectro reducido en dirección Y

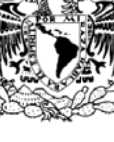

| Tabla 3.2. Factores de carga empleados en el análisis.<br><b>Gravedad Servicio</b><br><b>Sismo X Servicio</b><br>Factor<br>Factor<br>Carga<br>Carga<br>Carga<br>1<br>1<br>$W_D$<br>$W_D$<br>$W_D$<br>$\mathbf{1}$<br>$\mathbf{1}$<br>$W_{LM}$<br>$W_{LM}$<br>$W_{LA}$<br>$E_{rx}$<br>$E_{rx}$<br>1<br>0.3<br>$E_{ry}$<br>$E_{ry}$<br><b>Sismo X Colapso</b><br><b>Gravedad Colapso</b><br>Factor<br>Factor<br>Carga<br>Carga<br>Carga<br>1.1<br>1.4<br>$W_D$<br>$W_D$<br>$W_D$<br>1.4<br>1.1<br>$W_{LM}$<br><b>W<sub>LM</sub></b><br>$W_{LA}$ |                        |                         |     |          |  |  |  |
|----------------------------------------------------------------------------------------------------|------------------------|-------------------------|-----|----------|--|--|--|
|                                                                                                    |                        |                         |     |          |  |  |  |
|                                                                                                    |                        |                         |     |          |  |  |  |
|                                                                                                    |                        | <b>Sismo Y Servicio</b> |     |          |  |  |  |
|                                                                                                    |                        | Factor                  |     |          |  |  |  |
|                                                                                                    | $\mathbf{1}$           |                         |     |          |  |  |  |
|                                                                                                    | $\mathbf{1}$           |                         |     |          |  |  |  |
|                                                                                                    |                        | 0.3                     |     |          |  |  |  |
|                                                                                                    | 1                      |                         |     |          |  |  |  |
|                                                                                                    | <b>Sismo Y Colapso</b> |                         |     |          |  |  |  |
|                                                                                                    |                        | Factor                  |     |          |  |  |  |
|                                                                                                    |                        | 1.1                     |     |          |  |  |  |
|                                                                                                    |                        | 1.1                     |     |          |  |  |  |
|                                                                                                    |                        | 0.33<br>$E_{rx}$        | 1.1 | $E_{rx}$ |  |  |  |
| $E_{ry}$<br>0.33<br>$E_{ry}$                                                                                                    |                        | 1.1                     |     |          |  |  |  |
| Para el caso de las deformaciones laterales ante cargas de sismo, estas se                                                                                                    |                        |                         |     |          |  |  |  |

Tabla 3.2. . Factores de carga emplea ados en el an álisis.

multip plicaron por los factores establecido os en el RCDF F-2004.

# **amort tiguadores**  3.2 Características y respuesta de la estructura diseñada sin

sección compuesta con la losacero. Para las vigas principales de utilizaron vigas tipo W de 24", y para las columnas se seleccionaron perfiles W de 40". Este criterio se utilizó también para los diseños con amortiguadores. En la tabla 3.3 se muestran los periodos estructurales y sus respectivas direcciones. En el apéndice B se muestran las secciones finales s de la estru ctura. Se resolvió el sistema de piso con vigas secundarias tipo W de 14" trabajando en

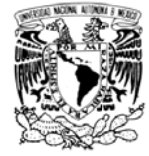

| <b>Modo</b> | Periodo (s) | <b>Dirección</b> | <b>Modo</b> | Periodo (s) | <b>Dirección</b> |
|-------------|-------------|------------------|-------------|-------------|------------------|
|             | 1.007293    |                  | 16          | 0.074533    | х                |
| 2           | 0.994912    | X                | 17          | 0.073621    | Torsión          |
| 3           | 0.726707    | Torsión          | 18          | 0.062244    | Y                |
| 4           | 0.372349    |                  | 19          | 0.061339    | Χ                |
| 5           | 0.36167     | X                | 20          | 0.05547     | Torsión          |
| 6           | 0.271511    | Torsión          | 21          | 0.051068    | Χ                |
| 7           | 0.208966    |                  | 22          | 0.050546    | v                |
| 8           | 0.203374    | X                | 23          | 0.046004    | Torsión          |
| 9           | 0.153361    | Torsión          | 24          | 0.042973    | X                |
| 10          | 0.136563    |                  | 25          | 0.041139    | v                |
| 11          | 0.134124    | X                | 26          | 0.037848    | Torsión          |
| 12          | 0.100409    | Torsión          | 27          | 0.03614     | X                |
| 13          | 0.099729    |                  | 28          | 0.035907    | $\checkmark$     |
| 14          | 0.098502    | X                | 29          | 0.031125    | Torsión          |
| 15          | 0.074943    | v                | 30          | 0.027139    | Torsión          |

Tabla 3.3. Periodos de vibración de los modos 1-30.

Como se mencionó anteriormente, las distorsiones de entrepiso de servicio (0.002) rigieron sobre las de colapso (0.015). El reglamento permite trabajar con modelos elásticos, por lo que de antemano es posible conocer las distorsiones de entrepiso que regirán el diseño. Solo basta conocer el periodo de la estructura, y al trabajar con ordenadas espectrales reducidas, se toma como límite el valor más pequeño de los siguientes:

$$
DRITT_{ser} \leq DRIFT_{Limiteser}
$$
 (14) 
$$
DRIFT_{col} \leq DRIFT_{Limitecol}
$$
 (17)

$$
DRIFTser=DRIFT(a',Te) \cdot \frac{Q' \cdot R}{7}
$$
 (15) 
$$
DRIFTcol=DRIFT(a',Te) \cdot Q \cdot R
$$
 (18)

$$
DRIFT(a',T_e) \leq DRIFT_{Limiteser} \cdot \frac{7}{Q'.R}
$$
 (16) 
$$
DRIFT(a',T_e) \leq \frac{DRIFT_{Limitecol}}{Q.R}
$$
 (19)

En donde DRIFT<sub>ser</sub> es la distorsión de entrepiso resultado del análisis con el espectro reducido multiplicada por el factor Q'R/7, DRIFT<sub>Limiteser</sub> es la distorsión de entrepiso de servicio límite especificada por el RCDF-2004, DRIFT<sub>col</sub> es la distorsión de entrepiso resultado del análisis con el espectro reducido multiplicada por el factor QR, DRIFT<sub>Limitecol</sub> es la distorsión de entrepiso de colapso límite especificada por el reglamento, y DRIFT(a',Te) es la distorsión de entrepiso resultado del análisis con el espectro reducido.

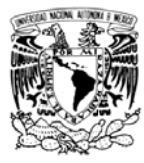

ordenadas espectrales reducidas, qué regirá el diseño. En la figura 3.4 se puede ver que para periodos estructurales muy cortos regirán las distorsiones máximas de entrepiso de colapso, mientras que para periodos estructurales más largos regirán las distorsiones máximas de entrepiso de servicio. Teóricamente solo habrá un periodo para el cual se tenga el diseño al límite en lo que a distorsiones de entrepiso se refiere. Es importante mencionar que esta gráfica se aplica solo a estructuras cuyas distorsiones limite de entrepiso sean de 0.002 para el servicio y de 0.015 para el colapso, además de que estén ubicadas en zona cuyo periodo dominante del suelo es T<sub>s</sub>=1.5s. Solo se presentan las distorsiones de entrepiso, dado que estas serán la base para los objetivos de la optim ización.

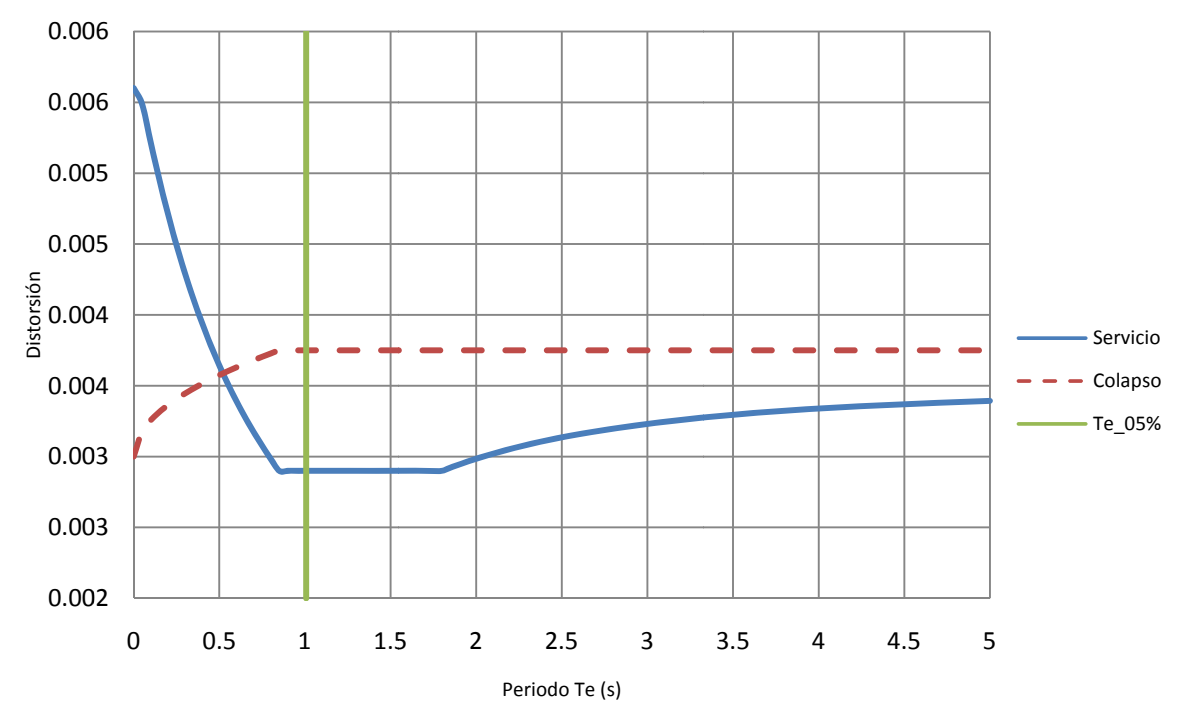

Figura 3.4. Distorsiones límite con ordenadas reducidas.

la estructura final. En la figura 3.5 se muestran las distorsiones de entrepiso de servicio y colapso para

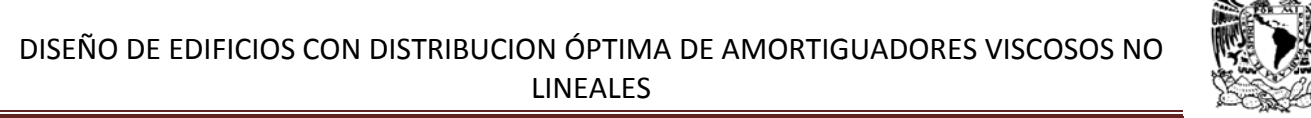

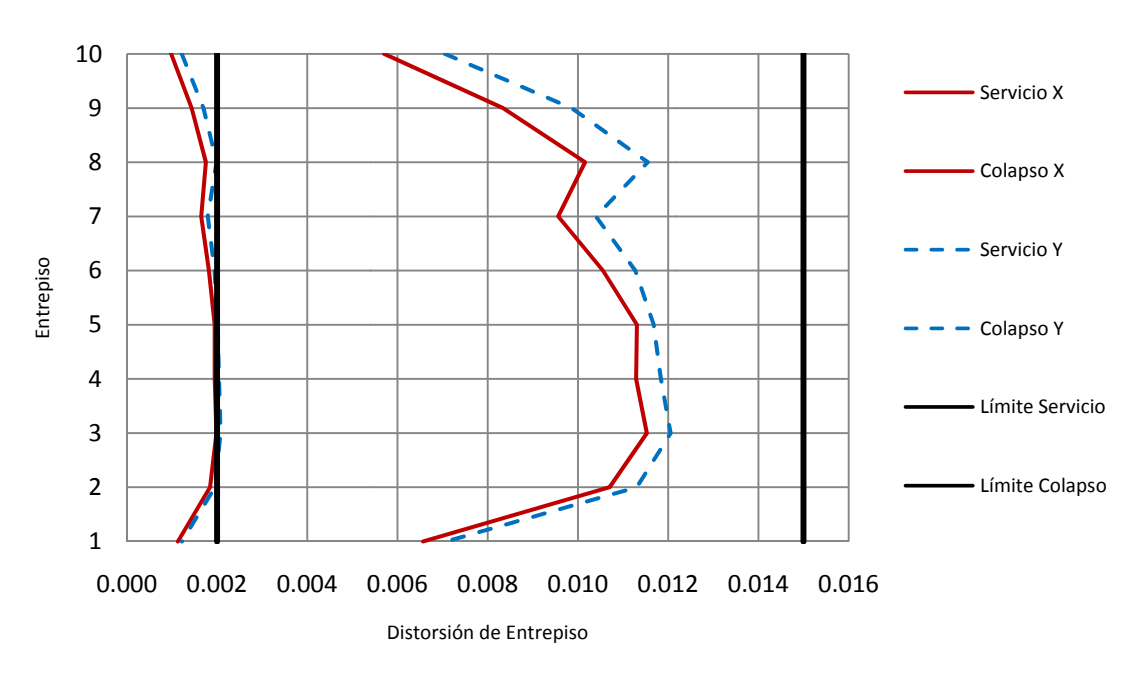

Figura 3.5. Distorsiones de la estructura con 5% amortiguamiento crítico

Se revisaron los elementos estructurales por resistencia ante las combinaciones de carga antes descritas, todos resultaron adecuados. También se revisó que las deflexiones de las vigas fueran adecuadas, según el reglamento. Cabe mencionar que resultó ser una estructura pesada (179.6 kg/m<sup>2</sup>, considerando solo la estructura metálica), debido a que su periodo fundamental se encuentra en la meseta del espectro y por tanto tiene elevadas cargas por sismo. Esto hace deseable el uso de amortiguadores para reducir la demanda ante carga lateral, así se podrá tener un ahorro en el costo de la estructura metálica.

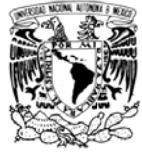

# Capítulo 4. Diseño de la estructura con distribución óptima de AVNL

amortiguamiento, es más eficiente cuando el periodo fundamental del sistema es cercano al periodo dominante de la excitación. En el caso en estudio, el sistema tiene un periodo fundamental que se encuentra en la meseta de la excitación, entonces es conveniente tratar de lograr un ahorro en la estructura mediante el uso de AVNL. Ante una geometría y cargas dadas, es posible ver el peso de la estructura como una función que depende del amortiguamiento de la misma. Como es usual en el diseño por sismo, se considera que la estructura tiene un porcentaje de amortiguamiento crítico inherente del 5%, si se incrementa dicho porcentaje de amortiguamiento mediante la inclusión de AVNL, es posible resolver el edificio con una estructura más ligera. Cuando el amortiguamiento es pequeño (del orden del 5% del crítico), si se tiene un pequeño aumento en el mismo se observa una gran disminución de la respuesta estructural, y por ende una estructura más ligera. Conforme los niveles de amortiguamiento son mayores (del orden del 25% del crítico), un incremento en el mismo produce respuestas no tan diferentes unas de otras, es decir, a niveles grandes de amortiguamiento un incremento del mismo puede significar un gasto importante en dispositivos y no representar un gran ahorro en la estructura. Por esta razón se realizaron diferentes diseños, con la finalidad de escoger una cantidad de amortiguamiento suplementario que represente ahorros importantes en la estructura, pero que a la vez, no tenga un gran costo en los dispositivos necesarios para lograr el amortiguamiento suplementario. La reducción en respuestas estructurales, debida a mayores niveles

prácticamente coincide con el espectro de diseño del RCDF-2004. Se seleccionaron registros cuyo periodo dominante está en el intervalo de 0.80 a 1.60 segundos, estos registros corresponden a estaciones ubicadas en el Valle de México, en zonas donde el periodo dominante del suelo es cercano a 1.00 y a 1.50 s. Una vez escalados los registros para que el valor espectral máximo de aceleración absoluta fuera de 1.2 g, se calcularon espectros para diferentes niveles de amortiguamiento: 5%, 10%, 15%, 20%, 25% y 30%. Con estos espectros se realizaron cinco diseños adicionales con el fin de seleccionar una estructura con buena relación de Amortiguamiento Suplementario-Peso Estructural. Los diseños se realizaron usando una serie de espectros sísmicos, cuya envolvente

suplementario, se buscó la distribución óptima de AVNL. En un principio se dejó variar tanto los coeficientes C como los exponentes  $\alpha$  que definen a los AVNL, dando como Una vez que se eligió la estructura e implícitamente su nivel de amortiguamiento

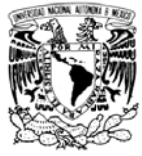

resultado una configuración poco práctica debida a la alta variabilidad de los exponentes  $\alpha$ . Posteriormente se fijó un  $\alpha$  promedio para buscar la una nueva distribución óptima del coeficiente C.

## 4.1 Selección de los sismos de diseño

Se utilizaron registros cuyos periodos dominantes están entre 0.80 y 1.60 s. Para lograr una buena aproximación al espectro de diseño del RCDF se necesitó de 17 registros. En la tabla 4.1 se muestra el nombre de los registros, su periodo dominante y el factor de escala utilizado.

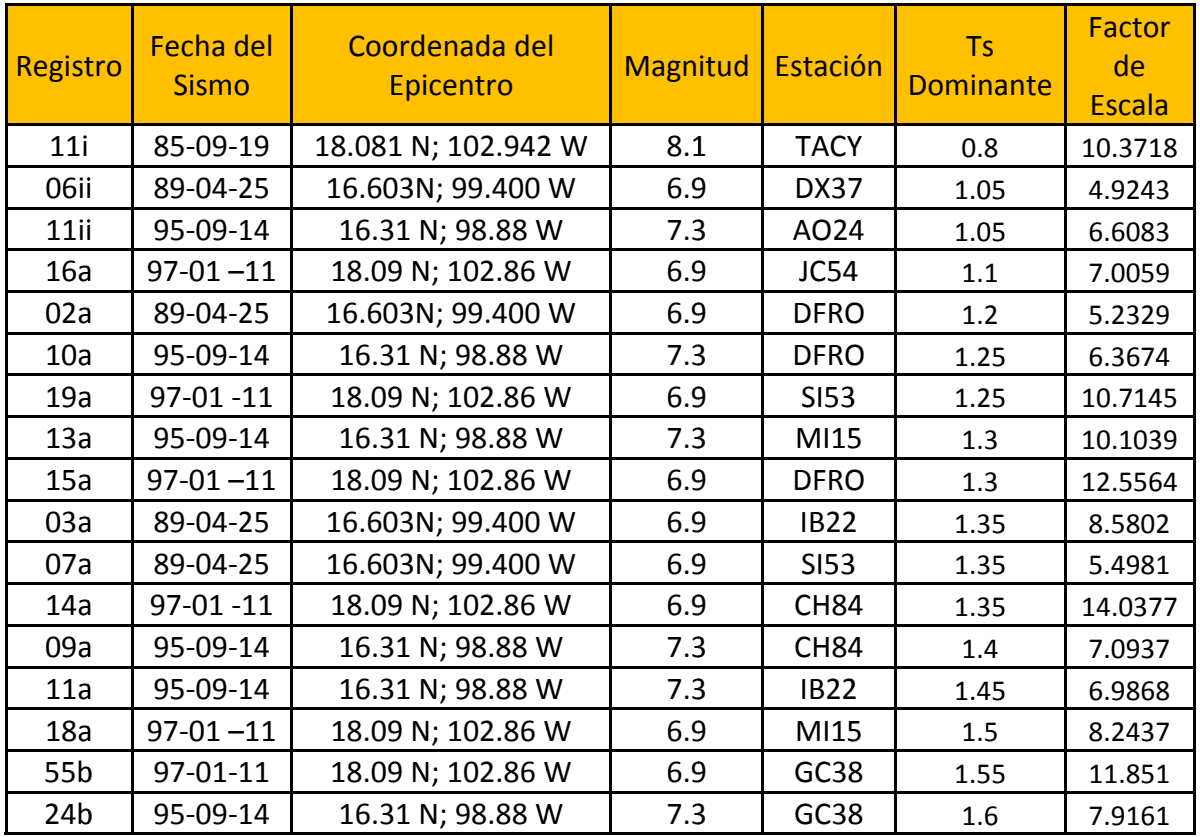

Tabla 4.1.

Para agilizar los análisis estructurales se cortaron los registros para obtener 90% de la Intensidad de Arias.
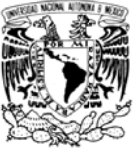

diferentes niveles de amortiguamiento, para llevar a cabo los diseños. En la figura 4.1 se muestran los espectros escalados para el 5% del amortiguamiento crítico.

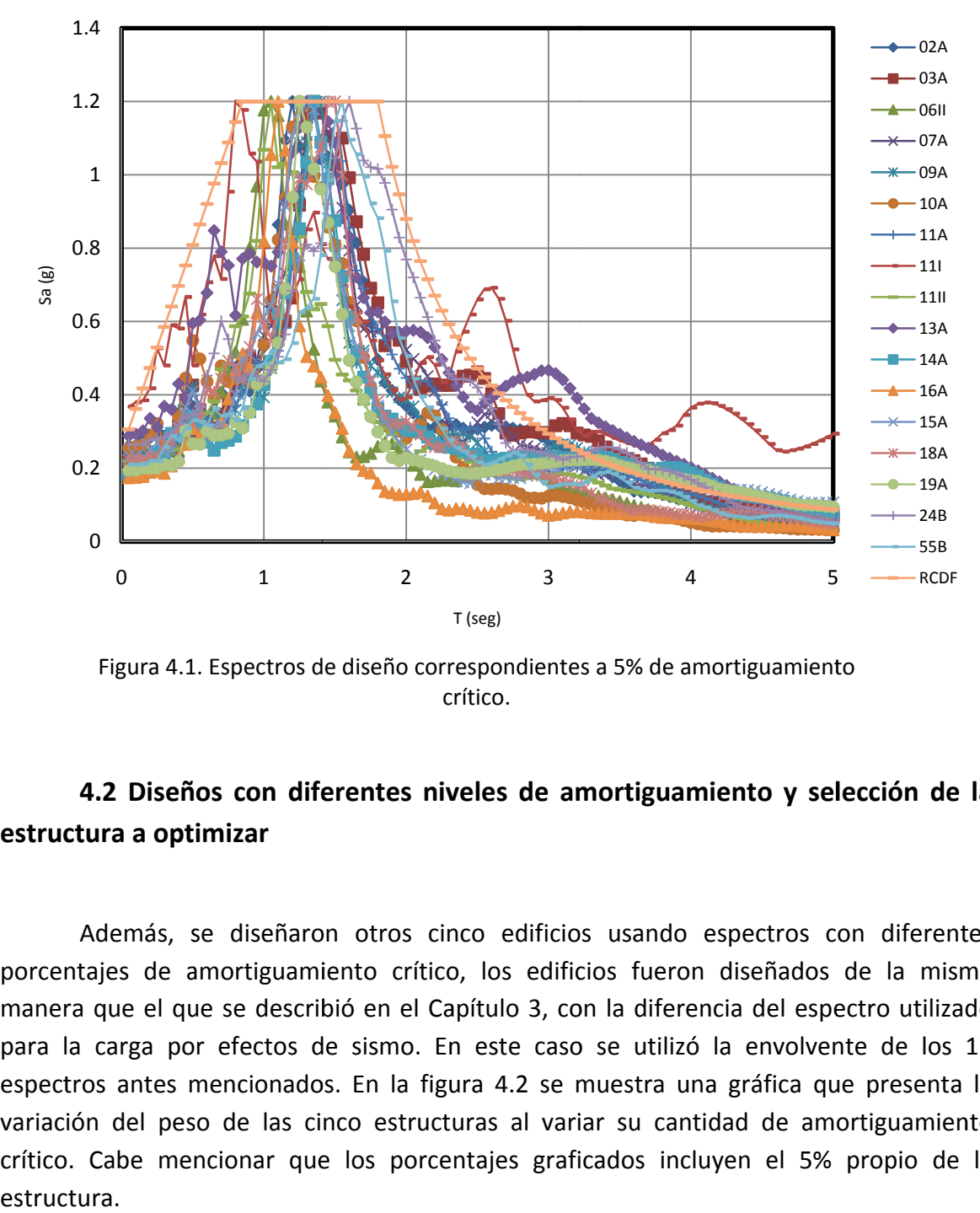

Figura 4.1. Espectros de diseño correspondientes a 5% de amortiguamiento c crítico.

## estructura a optimizar **4.2 Diseñ os con dife erentes niv veles de am mortiguam iento y sel lección de la**

porcentajes de amortiguamiento crítico, los edificios fueron diseñados de la misma manera que el que se describió en el Capítulo 3, con la diferencia del espectro utilizado para la carga por efectos de sismo. En este caso se utilizó la envolvente de los 17 espectros antes mencionados. En la figura 4.2 se muestra una gráfica que presenta la variación del peso de las cinco estructuras al variar su cantidad de amortiguamiento crítico. Cabe mencionar que los porcentajes graficados incluyen el 5% propio de la Además, se diseñaron otros cinco edificios usando espectros con diferentes estructura.

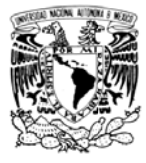

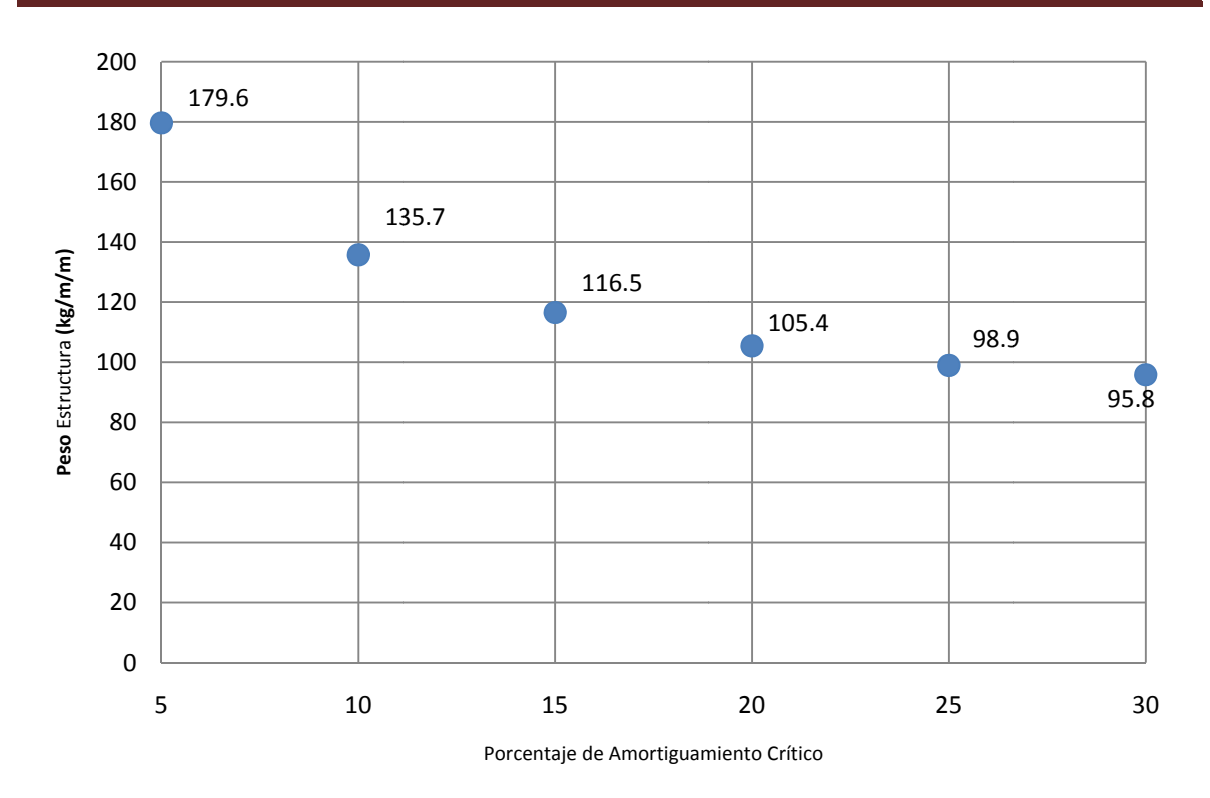

Figura 4.2. Peso de estructuras -versus- % de amortiguamiento crítico usado en el diseño.

En la figura 4.2 se puede apreciar que en los primeros incrementos de amortiguamiento la ganancia en ligereza de la estructura (representada por el valor absoluto de la pendiente de la función) es grande, y esta decrece conforme el porcentaje de amortiguamiento aumenta.

Con base en la figura 4.2 se selecciona a la estructura que tiene el 20% de amortiguamiento critico (5% inherente más un 15% aportado por los AVNL). En la tabla 4.2 y la figura 4.3 se presenta, de forma similar a lo que se hizo con la estructura original, la respuesta estructural y los periodos fundamentales de la estructura con 20% de amortiguamiento crítico. Las secciones finales de esta estructura se reportan en el apéndice B.

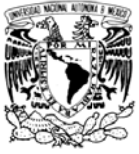

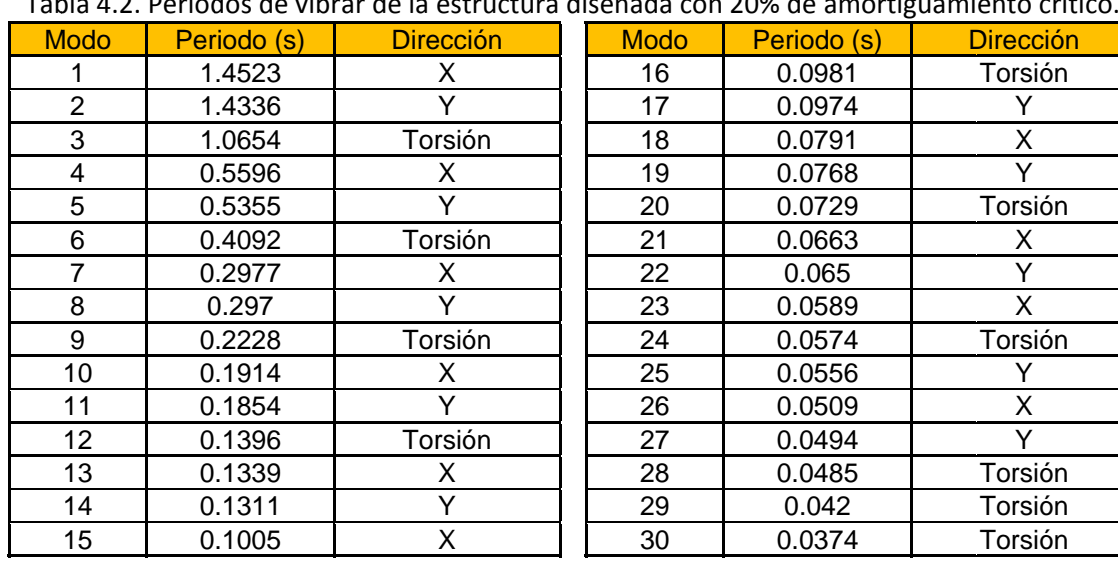

#### Tab bla 4.2. Period dos de vibrar de la estruct ura diseñada con 20% de amortiguami ento crítico.

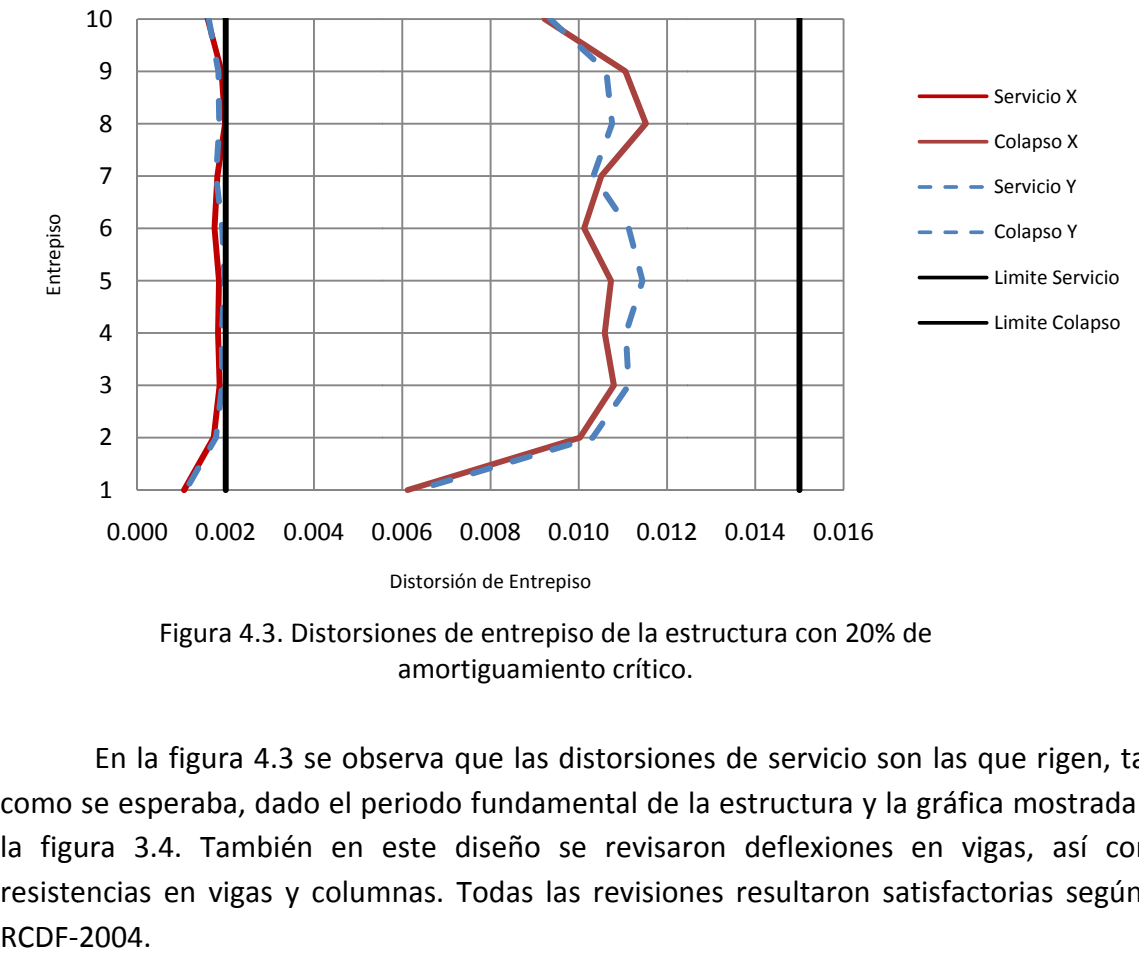

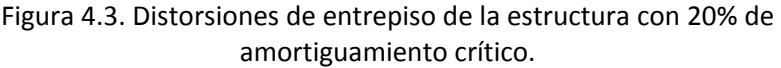

como se esperaba, dado el periodo fundamental de la estructura y la gráfica mostrada en la figura 3.4. También en este diseño se revisaron deflexiones en vigas, así como resistencias en vigas y columnas. Todas las revisiones resultaron satisfactorias según el En la figura 4.3 se observa que las distorsiones de servicio son las que rigen, ta RCDF-2004. Ol y

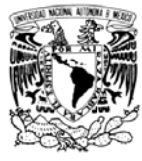

Para buscar la distribución de AVNL se utilizaron análisis "paso a paso" en el tiempo. El reglamento pide que se utilicen al menos cuatro registros. Para seleccionar los cuatro registros se toma en cuenta que se conoce el periodo de la estructura y que la presencia de AVNL no cambia el periodo de la misma; entonces, del juego de 17 registros se seleccionan 4 que tienen sus periodos dominantes cerca a 1.45 s que es el periodo fundamental de la estructura. Los registros fueron el 09A, 11A, 18A y el 55B con periodos dominantes de 1.40, 145, 1.50 y 1.55 s, respectivamente. La razón para utilizar periodos mayores al fundamental de la estructura es por la posible degradación de rigidez esta ante cargas de intensas, haciendo esto que la respuesta estructural sea mayor ante registros cuyos periodos dominantes son mayores al de la estructura original.

#### 4.3 Búsqueda de la distribución óptima de AVNL

Se aplicó la metodología que se explicó en la sección 2.2 a la estructura descrita en la sección anterior. Se utilizó un AGS combinado con elitismo, con una probabilidad de cruza de 0.65, una probabilidad de mutación de 0.03, y un tamaño de población de 15 individuos.

Se propuso que se usaran 4 amortiguadores por dirección por nivel, lo que da como resultado 80 AVNL repartidos en 20 juegos de 4 cada uno. Los AVNL se instalaron en los marcos exteriores del edificio como se muestra en las figuras 4.4a y 4.4b.

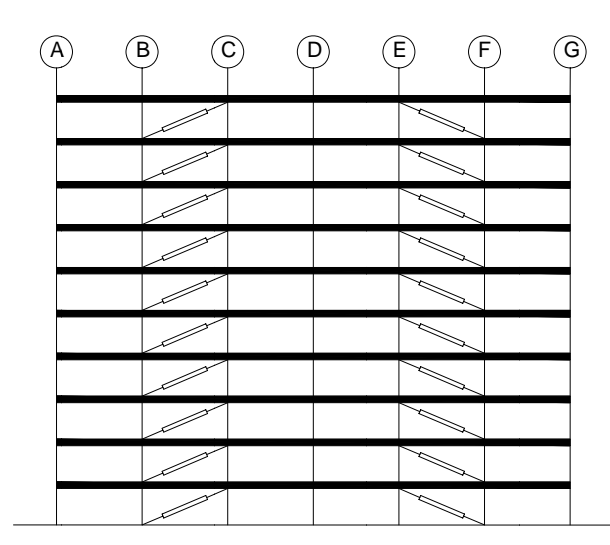

Figura 4.4a. Marcos Ejes 1 y 6.

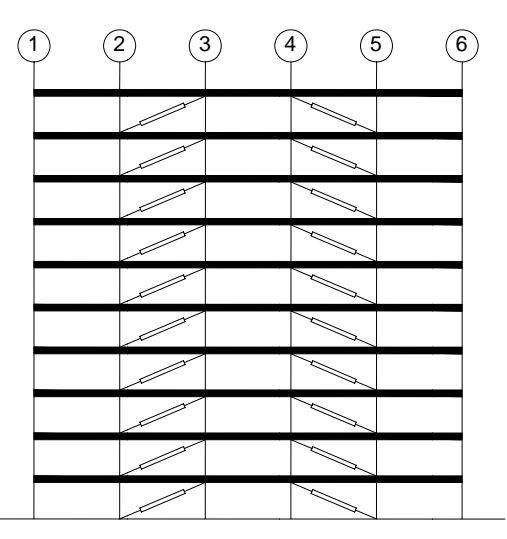

Figura 4.4b. Marcos Ejes A y G.

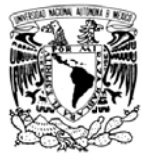

índices mencionados en el capítulo 2, pudiendo variar tanto α como C en cada entrepiso. Esta forma de seleccionar los amortiguadores es poco práctica, debido a la alta variabilidad en los exponentes α de los amortiguadores en la altura del edificio. Una vez obtenidas las distribuciones para cada dirección de análisis, en un segundo analisis se utilizó el promedio de los exponentes para buscar distribuciones de AVNL con α's constantes en lo alto del edificio.

#### **4.3.1 Resultados para la dirección X, con α variable en la altura**

hace notar que más que una solución única se encontraron varias posibles soluciones, de la cual finalmente se propuso una, como se ve en secciones siguientes. En la figura 4.5 se muestra la gráfica de la historia de calificaciones, variando para cada una de las 20 generaciones. En la figura 4.5 se presenta el máximo, mínimo y promedio de cada generación. Debido al elitismo utilizado, el máximo nunca baja. La calificación se obtuvo como se describió en la sección 2.2.2.3. Se realizaron 20 iteraciones para encontrar algunos candidatos como solución. Se

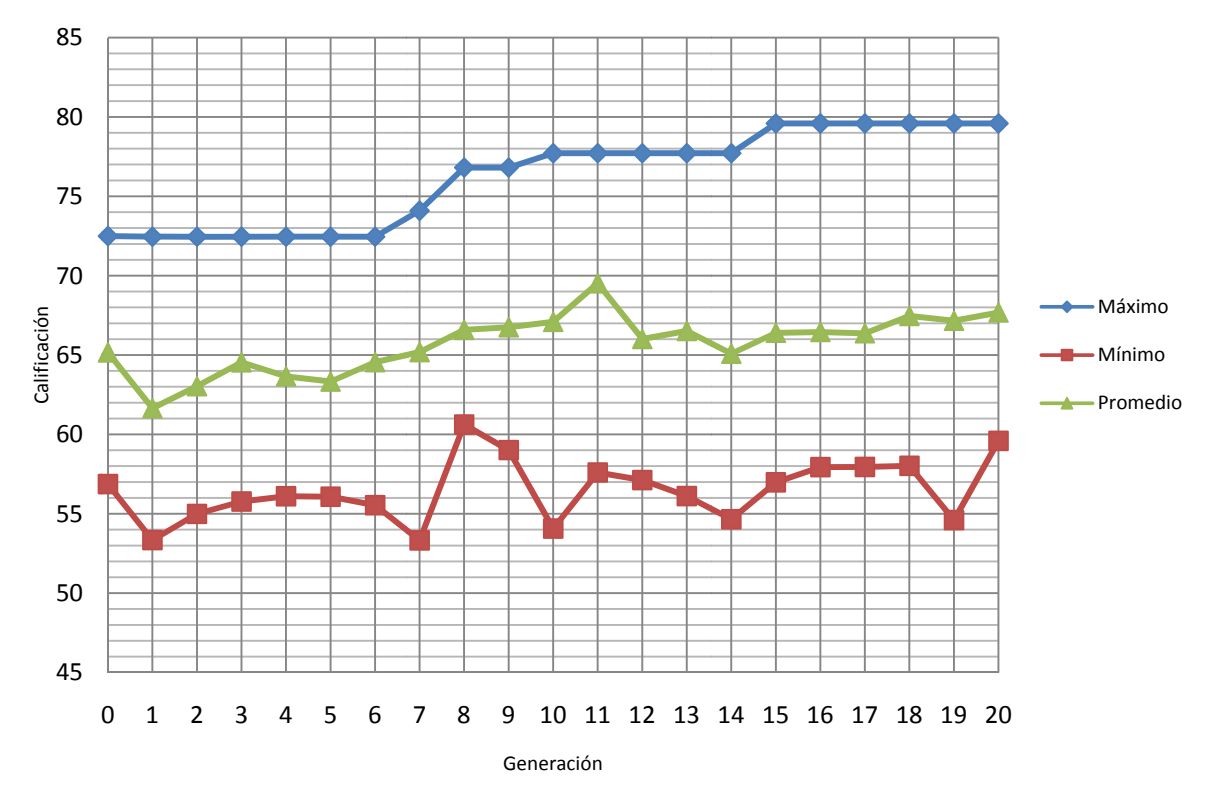

Figura 4.5. Resumen dirección X, α variando en la altura.

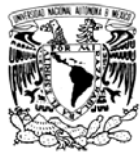

se observa también una tendencia a subir en el promedio de las calificaciones de cada generación. La calificación mínima de cada generación es más variable, pues una mutación puede provocar un fuerte incremento o decremento en la calificación de un individuo.

tomar una decisión sobre cuál es el mejor individuo de entre todos los analizados, es conveniente ver sus índices y ver cuáles soluciones son *dominantes, dominadas,* y no dominadas. Una solución dominante sería la solución ideal; es decir, que todos los índices de un individuo sean mejores que todos los índices de cualquier otro individuo. Una solución *dominada* es aquella que tiene todos sus índices por debajo de los índices de otra solución. Una solución *no dominada* es aquella que tiene uno a algunos índices más altos que otra solución, pero a la vez tiene algunos índices más bajos que los de la solución con la que se compara. La figura anterior tiene implícitos los Índices que fueron optimizados. Para poder

analizados en el proceso de optimización, en el eje horizontal se representa el IDE (con este se puede ver qué tan buenas son las distorsiones de entrepiso), y en el eje vertical el IE (con este se puede ver qué tan regular es la disipación de energía en la altura del edificio). En este análisis no se encontró una solución *dominante*, los rombos son las soluciones *dominadas* y los círculos representan a las soluciones no dominadas. El conjunto de soluciones no dominadas representa al Frente de Pareto, de entre estas soluciones se debe seleccionar a la configuración final. En la figura 4.6 se muestra una gráfica con los índices de todos los individuos

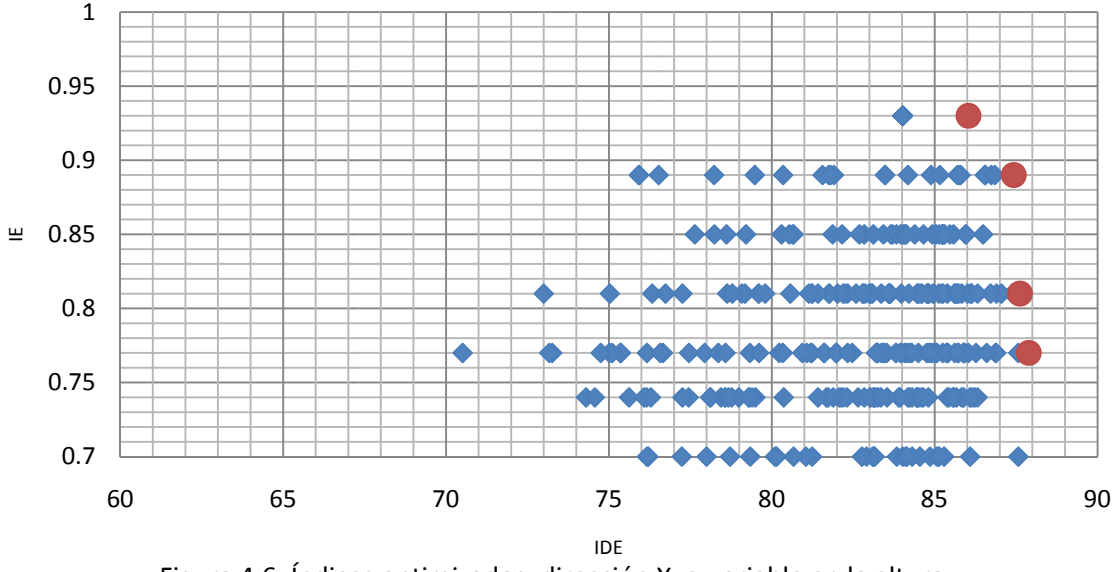

Figura 4.6. Índices optimizados, dirección X, α variable en la altura.

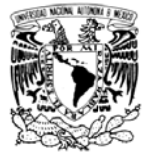

círculo en la figura 4.6) a lo largo de las generaciones. Debe observarse que no siempre el Frente de Pareto se obtiene de la última generación. En la tabla 4.3 se muestran los individuos que forman el Frente de Pareto, seguidos de sus índices (IDE e IE) y de sus calificaciones, que es la multiplicación de los dos índices.

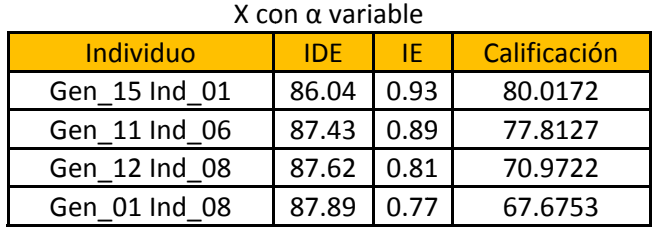

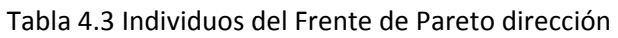

la gen eración 15. En la tabla 4.3 se identifica al individuo Gen\_15 Ind\_01 como el primer individuo de

muestran las distorsiones de entrepiso correspondientes a los límites de servicio y de colapso, que están asociadas al índice IDE. En la figura 4.7b se presenta el IE para apreciar la regularidad a lo alto del edificio con la que se disipa la energía. Para tener mayor claridad de lo que representan estos índices en la figura 4.7a se

de servicio llevada al límite, y se cumple que las distorsiones de entrepiso a nivel de colapso son aceptables según el RCDF-2004. Algunas distorsiones a nivel de servicio están excedidas según el reglamento, pero solo en un 5%, que en términos prácticos es aceptable. aridad a lo alto del edificio con la que se disipa la energía.<br>Como se esperaba, se tiene una configuración de distorsiones de entrepiso a nivel

índice energético está dentro de los límites, lo que concuerda con su alto IE y regularidad de disipación de energía en la altura. Se recuerda que el primer y último entrepiso fueron excluidos al momento de calcular el IE. En la tabla 4.4 se muestran las características de los amortiguadores que corresponden al individuo Gen\_15 Ind\_01. En la figura 4.7b se observa que salvo por dos entrepisos (4 y 3), la dispersión en el

43

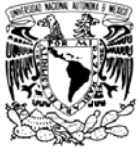

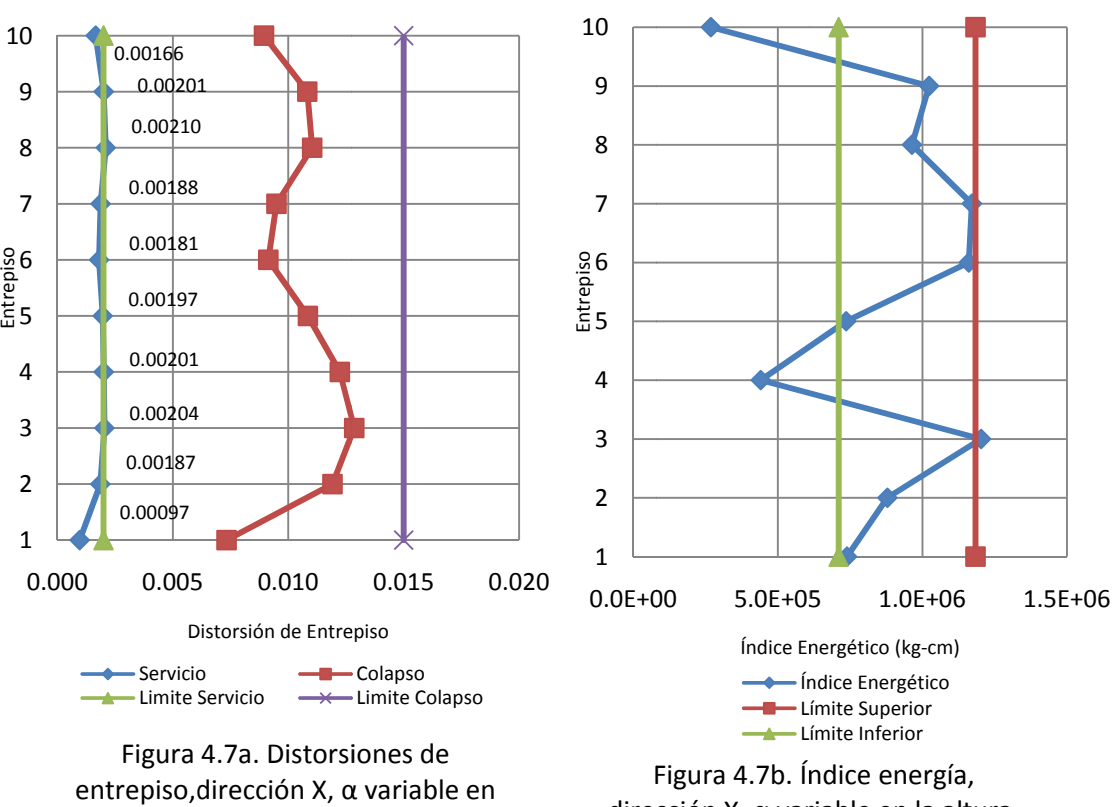

la altura, Gen 15 Ind 1.

direc cción X, α var riable en la al tura, Gen 15 5 Ind 1.

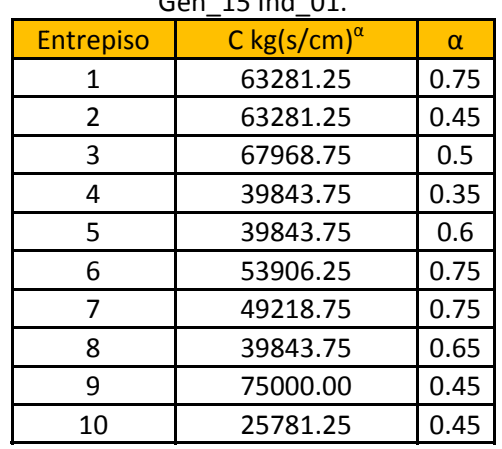

#### Tabla 4.4 Características del individuo Gen\_15 Ind\_01.

miembros del frente de Pareto, y en las tablas 4.5 a 4.7 se muestran las características de los amortiguadores de dichos individuos.

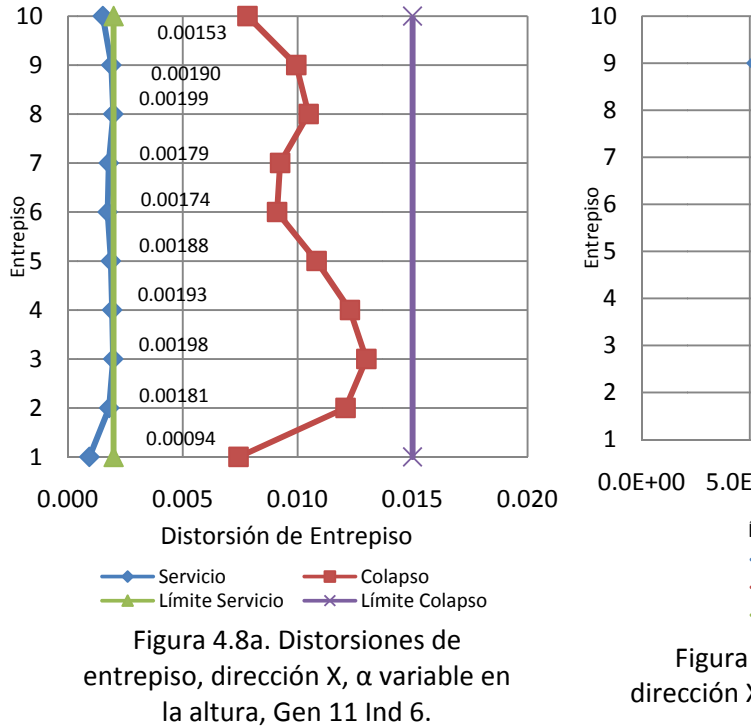

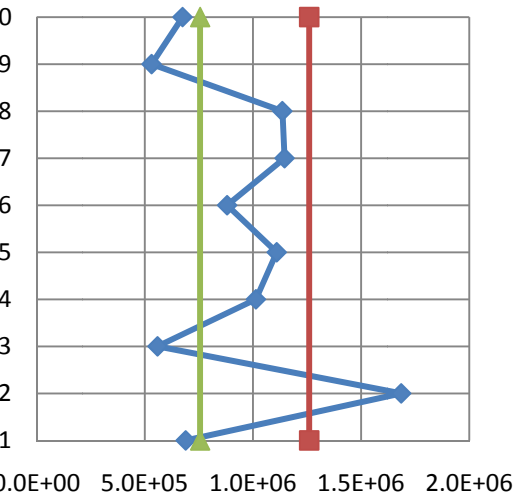

Índice Ener rgético (kg-cm) Índi ce Energético Lím ite Superior Lím ite Inferior

Figura 4.8b. Índice energía, Figura 4.8b. Índice energía,<br>dirección X, α variable en la altura, Gen 11 Ind 6.

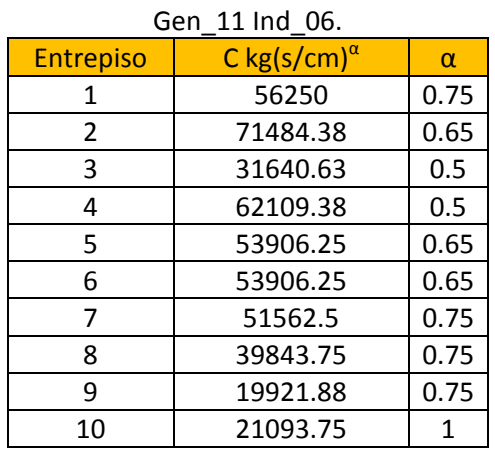

#### Tabla 4.5.Características del individuo

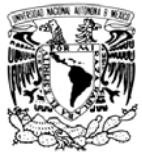

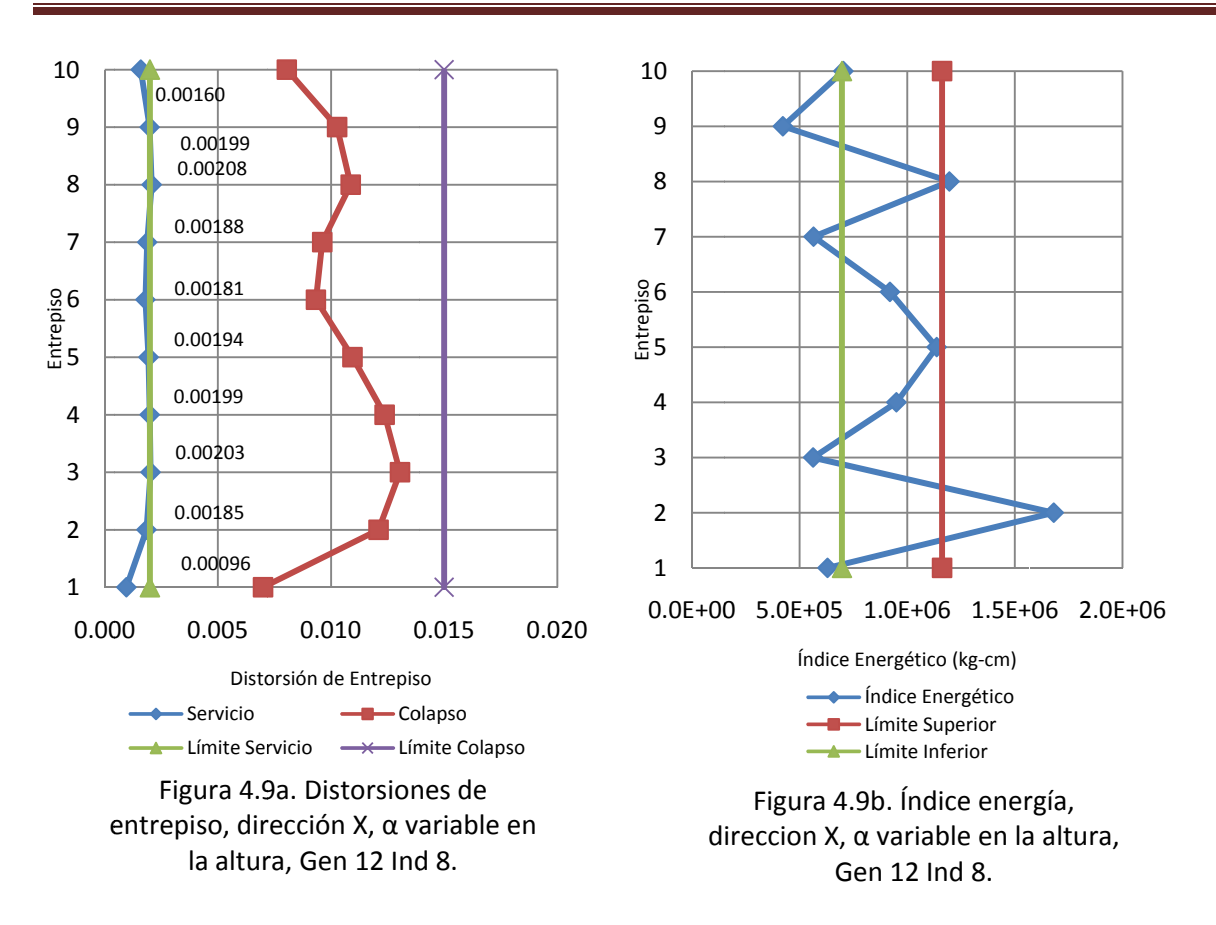

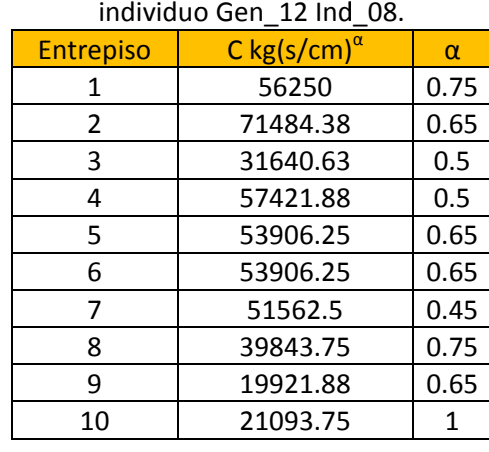

#### Tabla 4.6. Características del

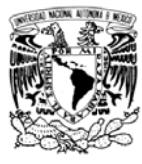

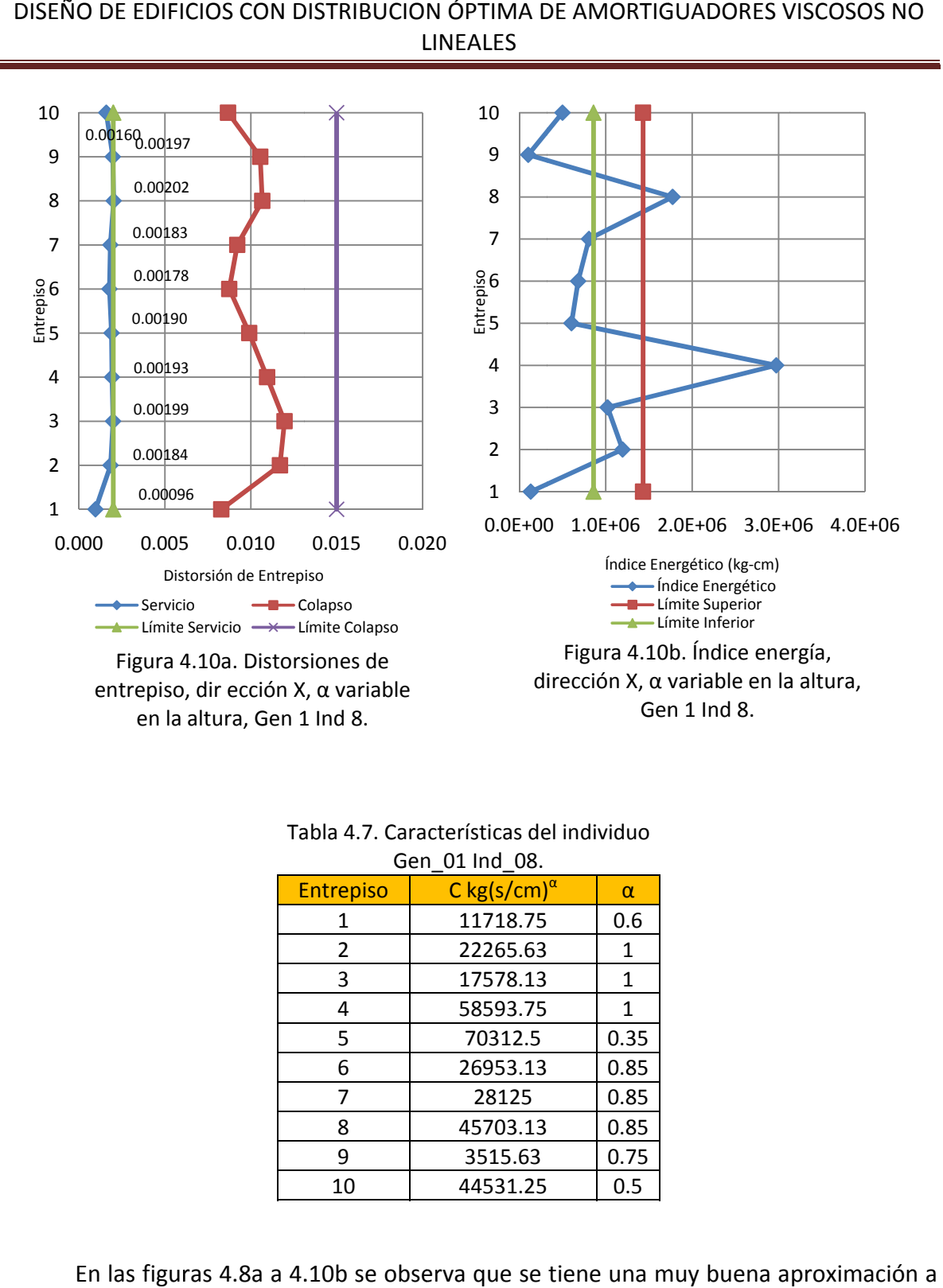

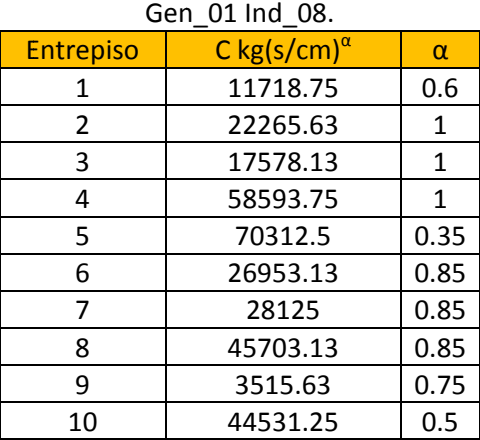

# Tabla 4.7. Características del individuo

las distorsiones de entrepiso límite del reglamento de diseño, y se pierde un poco la regularidad en la disipación de energía, como lo muestra el índice IE de cada individuo. En las figuras 4.8a a 4.10b se observa que se tiene una muy buena aproximación

47

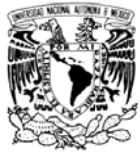

en los exponentes α, lo que conduce a distribuciones de amortiguadores poco prácticas. Haciendo esto deseable fijar el exponente  $\alpha$  para los análisis que se presentan en la secció ón 4.3.3.

#### **4.3.2 Resu ultados par ra la direcci ión Y, con α variable e en la altura**

resultados del proceso cuando se analiza en edificio en la dirección Y. De igual manera, a como se hizo en el apartado anterior, aquí se muestran los

en la tabla 4.8. En la figura 4.11 se muestra el resumen del proceso de optimización, que nuevamente presenta una tendencia a incrementar las calificaciones máxima y promedio de los individuos conforme transcurren las generaciones. La figura 4.12 muestra el frente de Pareto en círculos, mientras que las soluciones dominadas se representan con rombos. Las figuras 4.13a a 4.15b muestran el desempeño de las diferentes estructuras resultado del proceso de optimización. La tabla 4.9 presenta las características de los amort tiguadores d e las tres so luciones enc contradas. Los individuos que forman el frente de Pareto resultaron ser tres, que se muestran

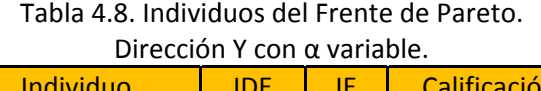

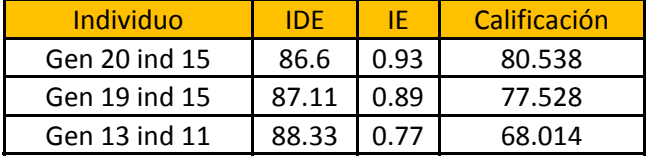

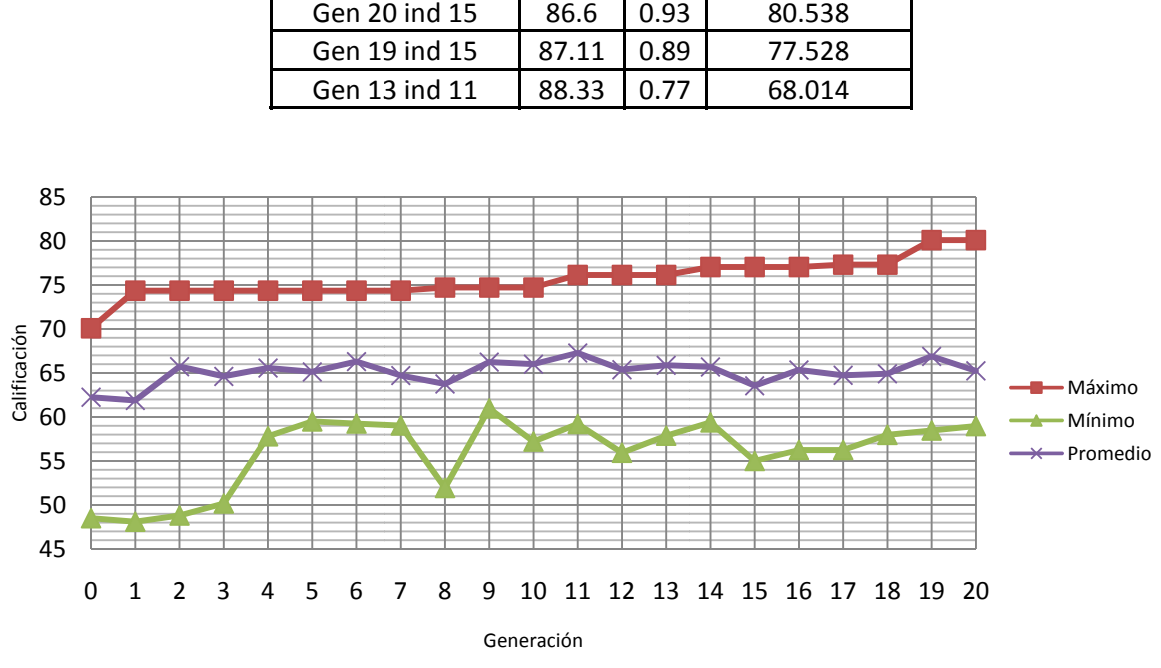

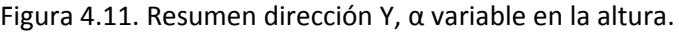

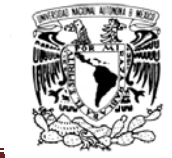

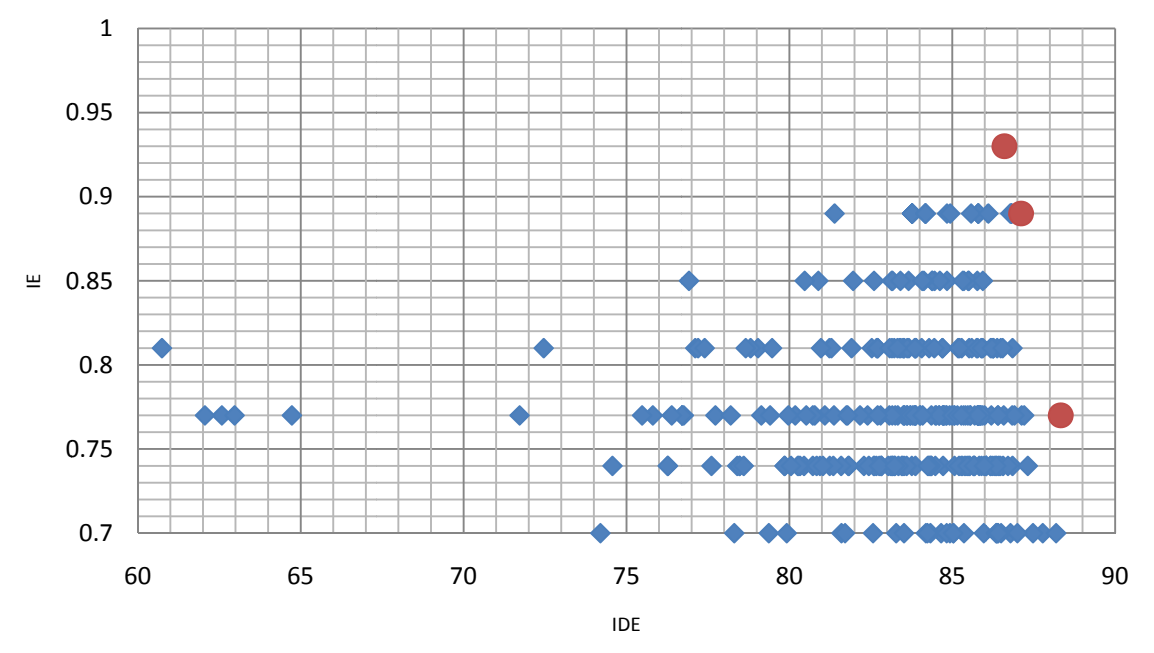

Figura 4.12. Índices optimizados, dirección Y,  $\alpha$  variable en la altura.

|                     | <b>Gen 20 Ind 15</b>                      |      | <b>Gen 19 Ind 15</b>   |          | <b>Gen 13 Ind 11</b>   |          |
|---------------------|-------------------------------------------|------|------------------------|----------|------------------------|----------|
| Entrepiso/Individuo | C kg(s/cm) <sup><math>\alpha</math></sup> | α    | C kg(s/cm) $^{\alpha}$ | $\alpha$ | C kg(s/cm) $^{\alpha}$ | $\alpha$ |
| 1                   | 22265.63                                  | 0.65 | 22265.63               | 0.65     | 62109.38               | 0.85     |
| $\overline{2}$      | 42187.50                                  | 1.00 | 42187.50               | 1.00     | 4687.50                | 1.00     |
| 3                   | 43359.38                                  | 0.60 | 45703.13               | 0.60     | 45703.13               | 0.45     |
| 4                   | 28125.00                                  | 0.65 | 28125.00               | 0.65     | 28125.00               | 0.85     |
| 5                   | 38671.88                                  | 0.60 | 38671.88               | 0.50     | 49218.75               | 0.85     |
| 6                   | 24609.38                                  | 0.75 | 24609.38               | 0.75     | 33984.38               | 0.45     |
| $\overline{7}$      | 43359.38                                  | 0.06 | 43359.38               | 0.60     | 44531.25               | 0.85     |
| 8                   | 44531.25                                  | 0.6  | 44531.25               | 0.60     | 22265.63               | 0.85     |
| 9                   | 17578.13                                  | 0.75 | 17578.13               | 0.75     | 36328.13               | 0.50     |
| 10                  | 42187.50                                  | 0.45 | 42187.50               | 0.45     | 4687.50                | 0.85     |

Tabla 4.9. Características de los amortiguadores. Dirección Y con  $\alpha$  variable.

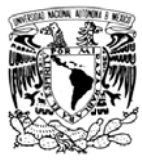

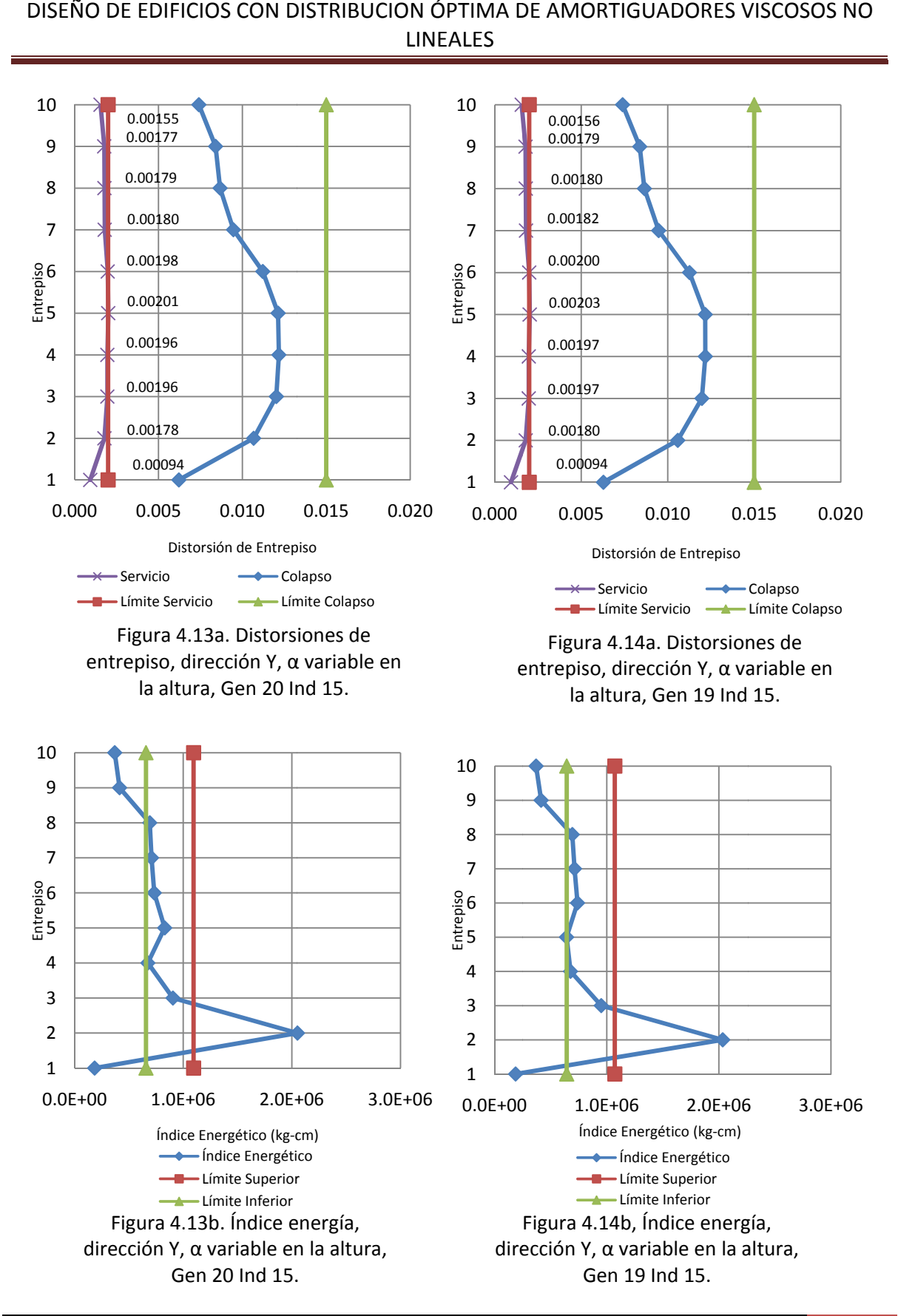

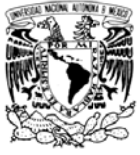

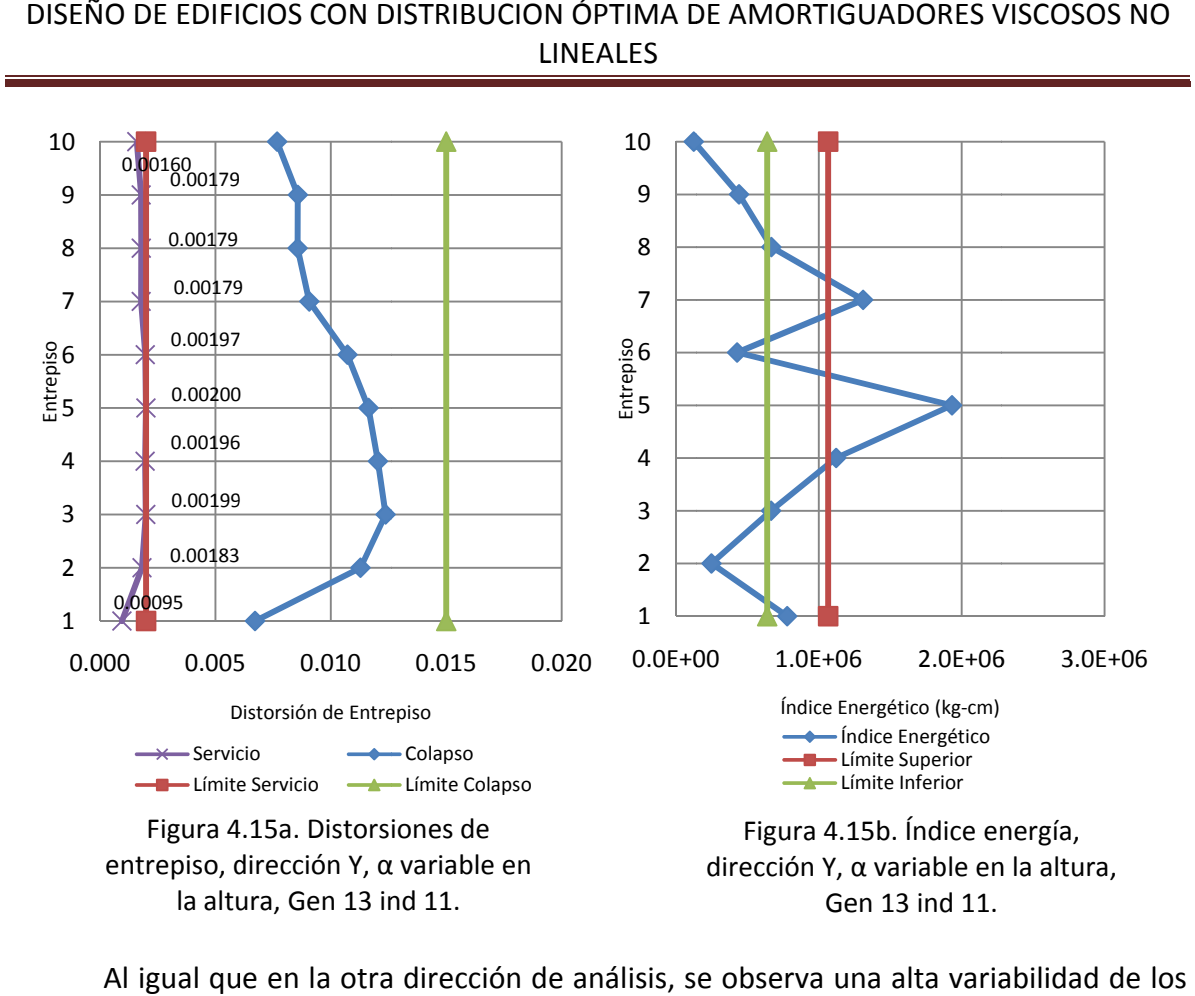

exponentes α. Para obtener una distribución de amortiguadores aplicable a la práctica en la siguiente sección (4.3.3) se seleccionó un valor del exponente  $\alpha$  constante para todos los amortiguadores del edificio, y se realizaron nuevamente los procesos de búsqueda. Se optó por utilizar el promedio de los exponentes  $\alpha$  de las configuraciones que forman el Frente de Pareto; entonces, en los análisis con  $\alpha$  constante se utilizó el valor de  $\alpha$ =0.68. Al igual que en la otra dirección de análisis, se observa una alta variabilidad de l

la efectividad de los AG aplicados al problema en estudio, se analizaron dos direcciones con 20 generaciones cada una, se recuerda que cada generación requiere de la evaluación de 15 individuos, entonces se han logrado configuraciones aceptables desde el punto de vista de los índices seleccionados con el análisis de 600 candidatos. El evaluar el desempeño de 600 configuraciones parece algo excesivo, pero se debe tener en cuenta de que al codificar el espacio de solución se seleccionó un código que utiliza 90 bits en código binario, esto es 2<sup>90</sup> candidatos a soluciones. Entonces se han encontrado configuraciones aceptables al buscar solo en el 2.4E-23% del espacio de solución codific cado. Ahora que se han encontrado soluciones para ambas direcciones conviene analizar

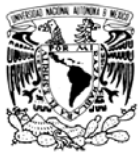

#### 4.3.3 Resultados para la dirección X, con  $\alpha$ =0.68

A continuación se muestran los resultados obtenidos para la dirección X, y  $\alpha$ =0.68. El frente óptimo resultó estar formado por cuatro candidatos, que se muestran en la tabla 4.10. Las características de los amortiguadores que forman parte de las soluciones encontradas se muestran en la tabla 4.11. El desempeño de los individuos del Frente de Pareto se muestra en las figuras 4.18a a 4.21b. La importancia de mostrar estas figuras es para poder tomar una decisión sobre cuál individuo será propuesto como solución. El resumen del proceso y la historia de índices se muestran en las figuras 4.16 y 4.17, respectivamente.

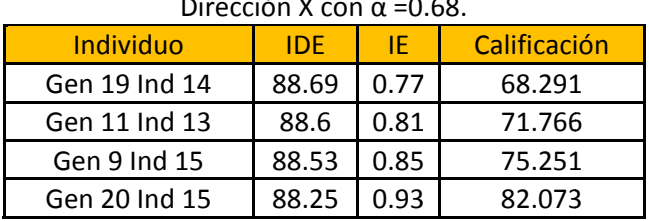

#### Tabla 4.10. Individuos del Frente de Pareto.  $\sim$  $\mathbf{H}$  $\sim$   $\sim$

#### Tabla 4.11. Características de los amortiguadores. Dirección X con  $g=0.68$

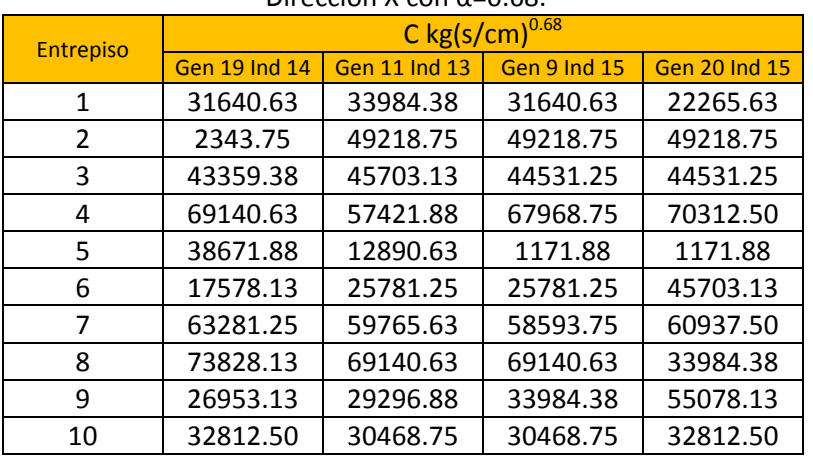

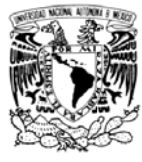

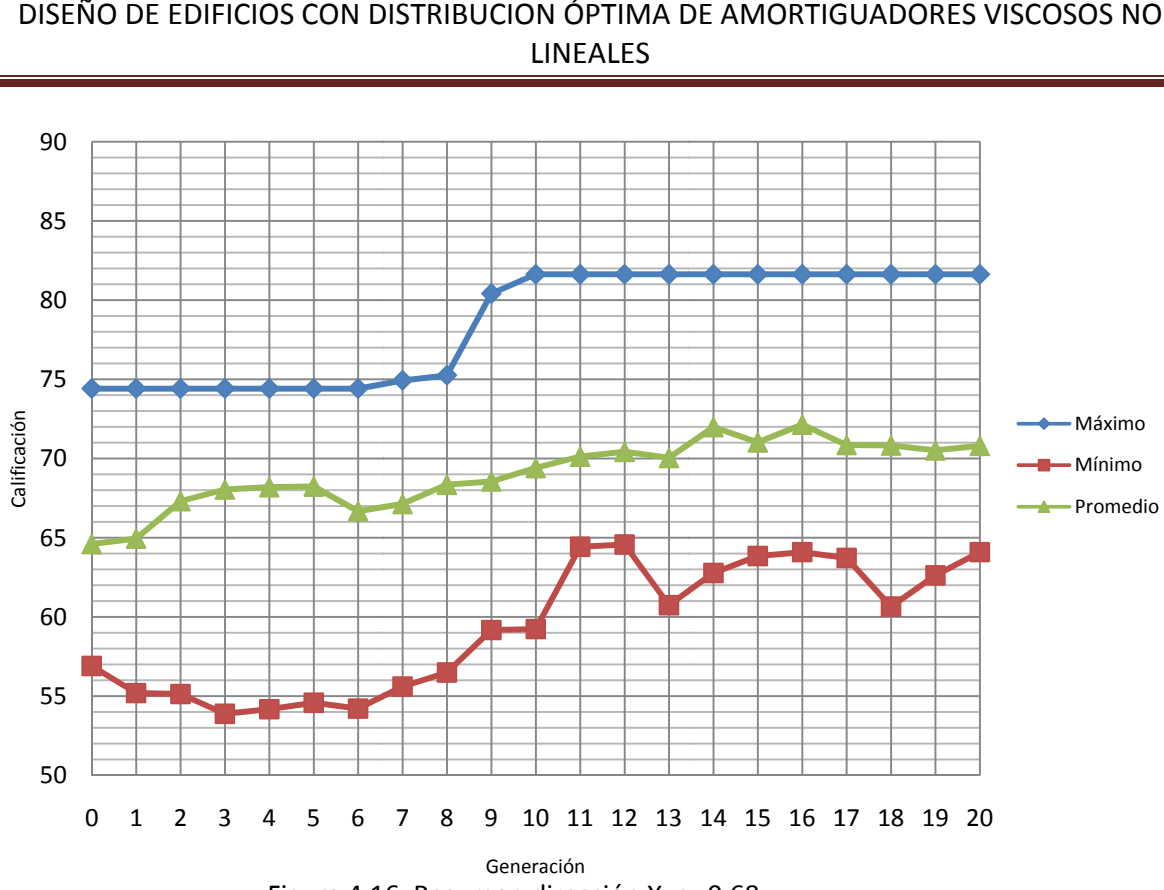

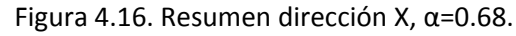

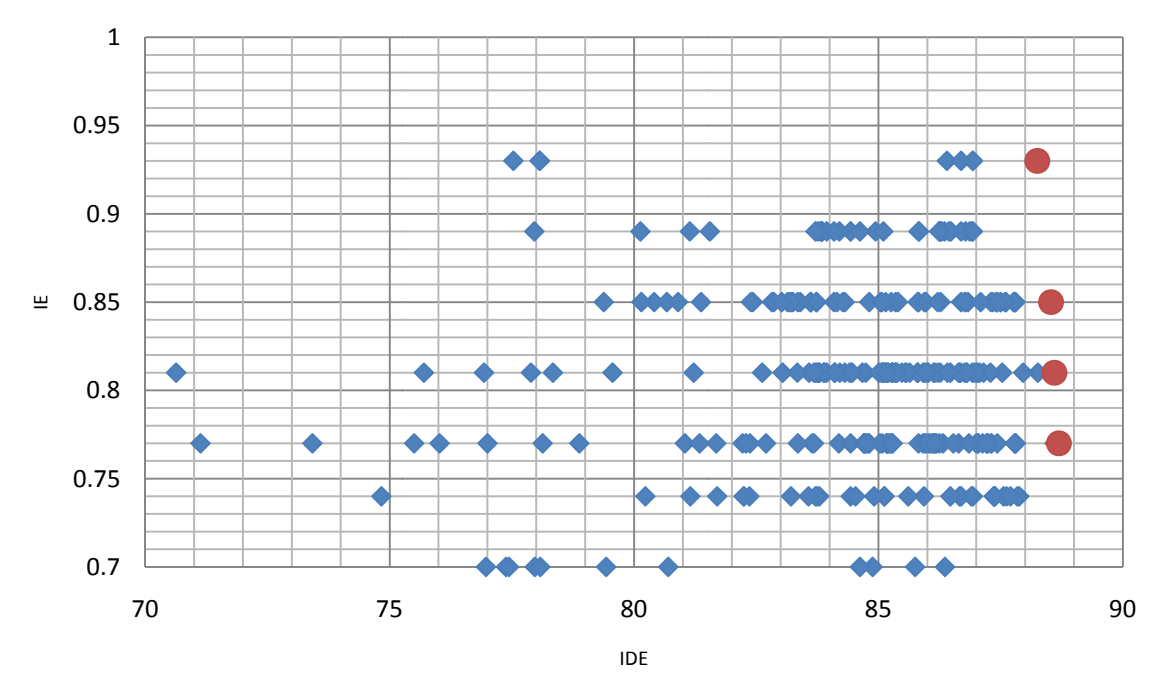

Figura 4.17. Índices optimizados, dirección X, α=0.68

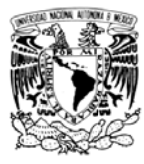

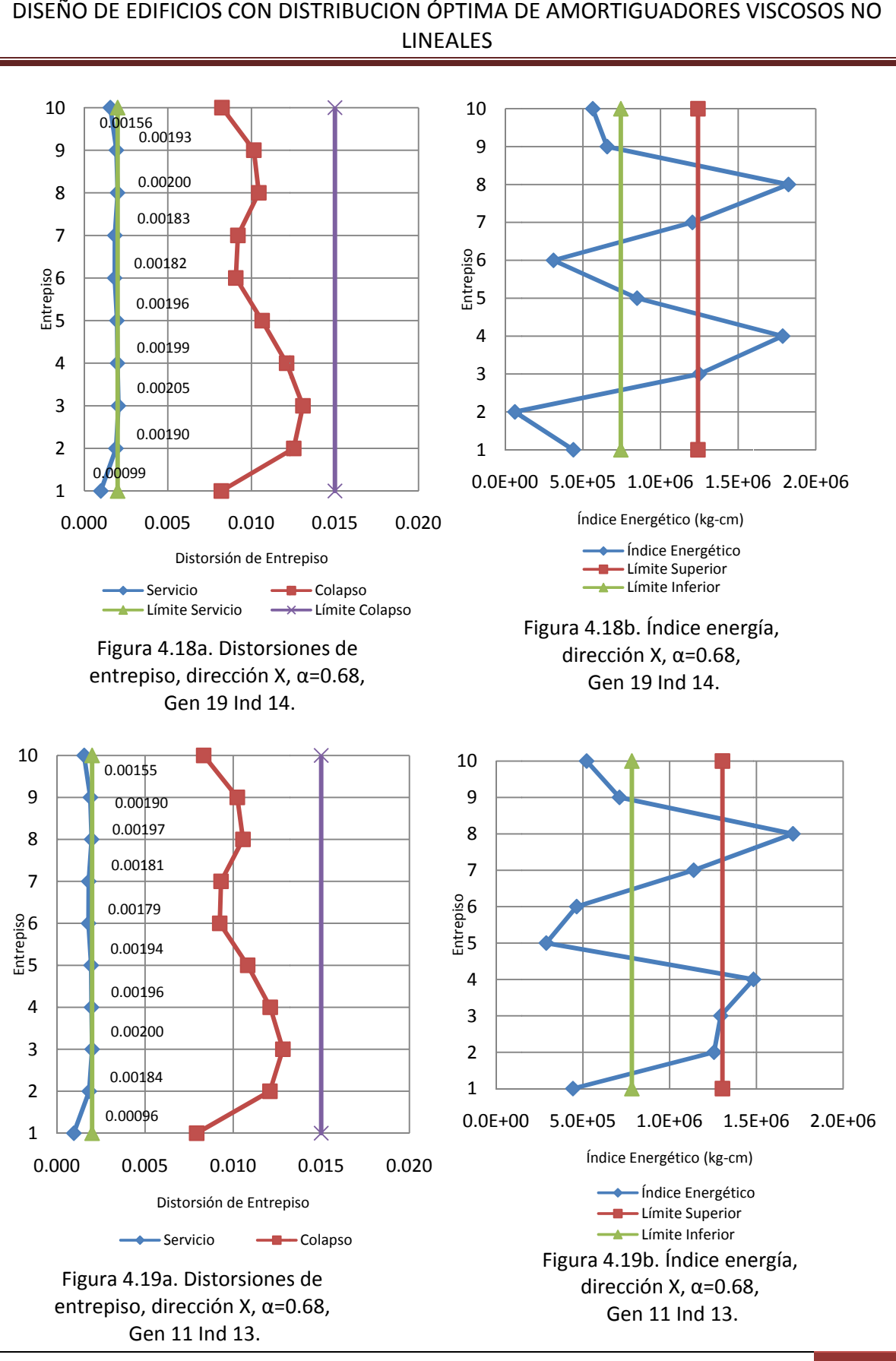

INSTITUTO DE INGENIERÍA, UNAM | Capítulo 4. Diseño de la estructura con d distribución óptima de A AVNL 54

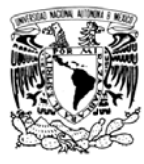

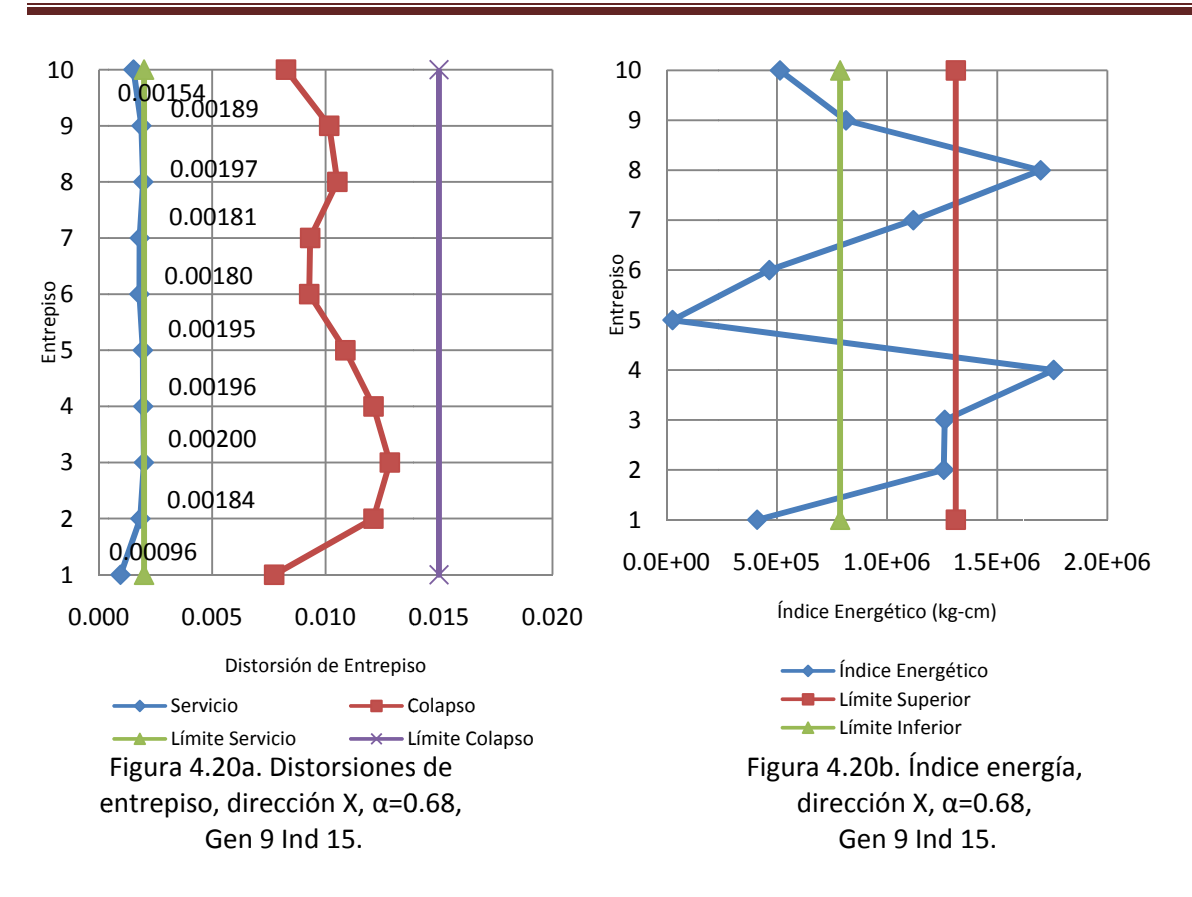

55

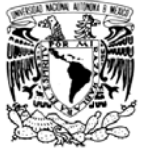

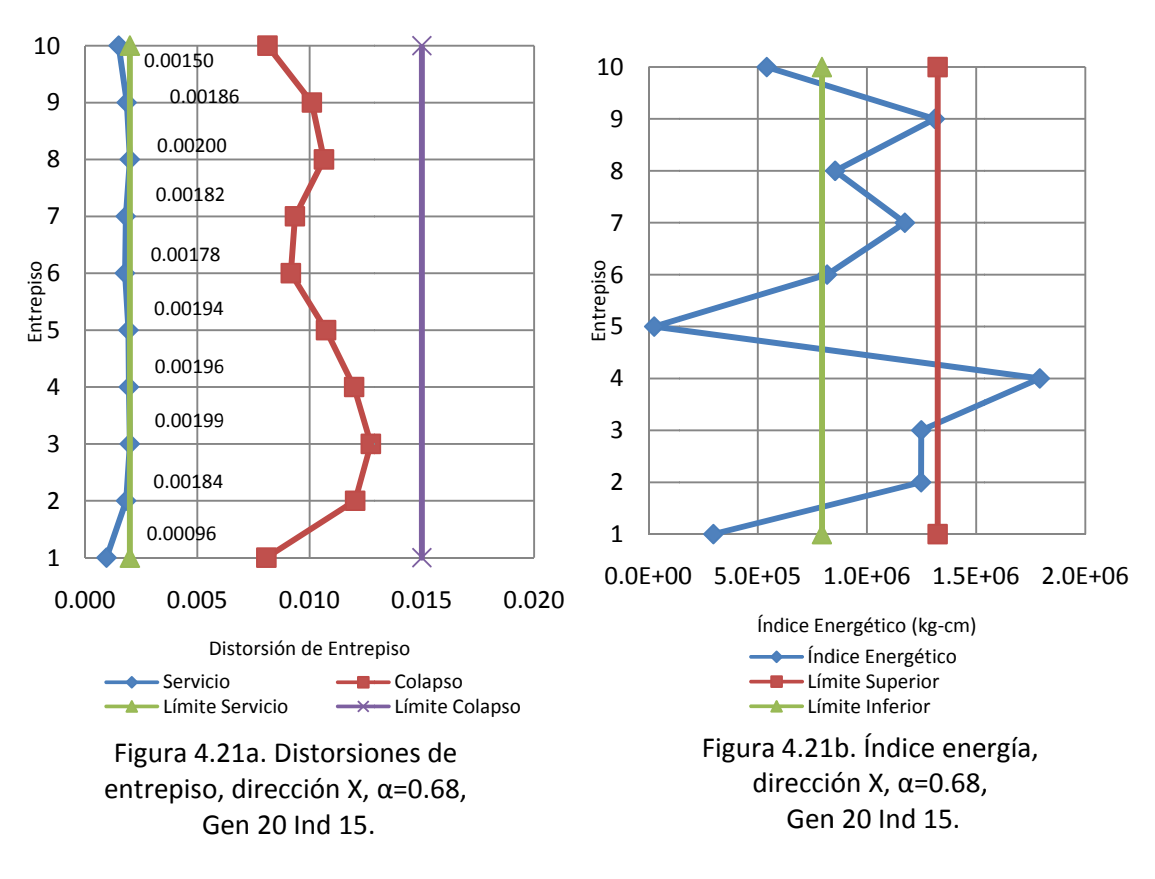

El Frente de Pareto no presentó una gran variación en el eje IDE, al ver las distorsiones todas son aceptables. Entonces, se seleccionó al individuo 15 de la generación 20 como la distribución final, ya que es el que presenta un mejor IE (Ver figura  $4.21<sub>b</sub>$ ).

#### 4.3.4 Resultados para la dirección Y, con  $\alpha$ =0.68

A continuación se muestran los resultados para la dirección Y, y  $\alpha$ =0.68. El frente óptimo resultó estar formado por cinco candidatos, que se muestran en la tabla 4.12. Las características de los amortiguadores que forman parte de las soluciones encontradas se muestran en la tabla 4.13. El desempeño de los individuos del Frente de Pareto se muestra en las figuras 4.24a a 4.28b. La importancia de mostrar estas figuras es para poder tomar una decisión sobre el individuo que será propuesto como solución. El resumen del proceso y la historia de índices se muestran en las figuras 4.22 y 4.23, respectivamente.

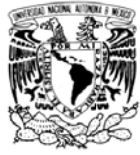

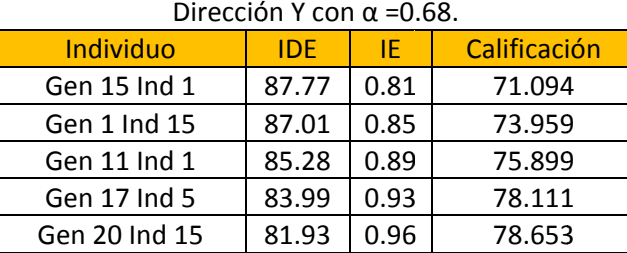

#### Tabla 4.12. Individuos del Frente de Pareto.

Tabla 4.13. Características de los amortiguadores.  $\sim$  co  $\mathbf{r}$  $\sin w$ 

|        | Dirección Y con $\alpha$ =0.68. |                     |                     |                     |                     |               |  |  |
|--------|---------------------------------|---------------------|---------------------|---------------------|---------------------|---------------|--|--|
|        | <b>Entrepiso</b>                | C kg(s/cm) $0.68$   |                     |                     |                     |               |  |  |
|        |                                 | <b>Gen 15 Ind 1</b> | <b>Gen 1 Ind 15</b> | <b>Gen 11 Ind 1</b> | <b>Gen 17 Ind 5</b> | Gen 20 Ind 15 |  |  |
| 1      |                                 | 44531.25            | 59765.63            | 48046.88            | 39843.75            | 21093.75      |  |  |
| 2      |                                 | 62109.38            | 42187.50            | 31640.63            | 31640.63            | 31640.63      |  |  |
| 3      |                                 | 64453.13            | 52734.38            | 23437.50            | 28125.00            | 28125.00      |  |  |
| 4      |                                 | 25781.25            | 50390.63            | 41015.63            | 42187.50            | 42187.50      |  |  |
| 5      |                                 | 22265.63            | 18750.00            | 31640.63            | 31640.63            | 31640.63      |  |  |
| 6      |                                 | 31640.63            | 25781.25            | 26953.13            | 22265.63            | 26953.13      |  |  |
|        | 7                               | 48046.88            | 46875.00            | 66796.88            | 48046.88            | 52734.38      |  |  |
| 8      |                                 | 17578.13            | 43359.38            | 18750.00            | 44531.25            | 63281.25      |  |  |
| 9      |                                 | 1171.88             | 12890.63            | 50390.63            | 58593.75            | 58593.75      |  |  |
|        | 10                              | 11718.75            | 17578.13            | 48046.88            | 49218.75            | 49218.75      |  |  |
| $\sim$ |                                 |                     |                     |                     |                     |               |  |  |

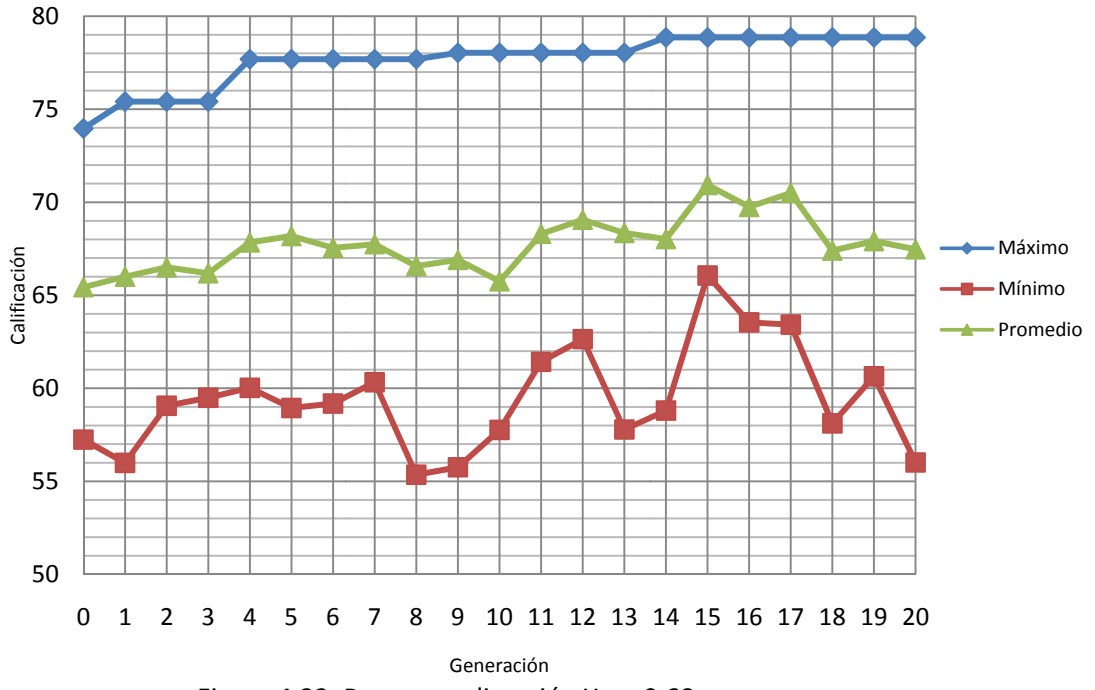

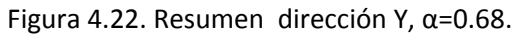

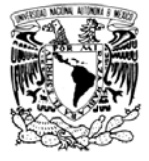

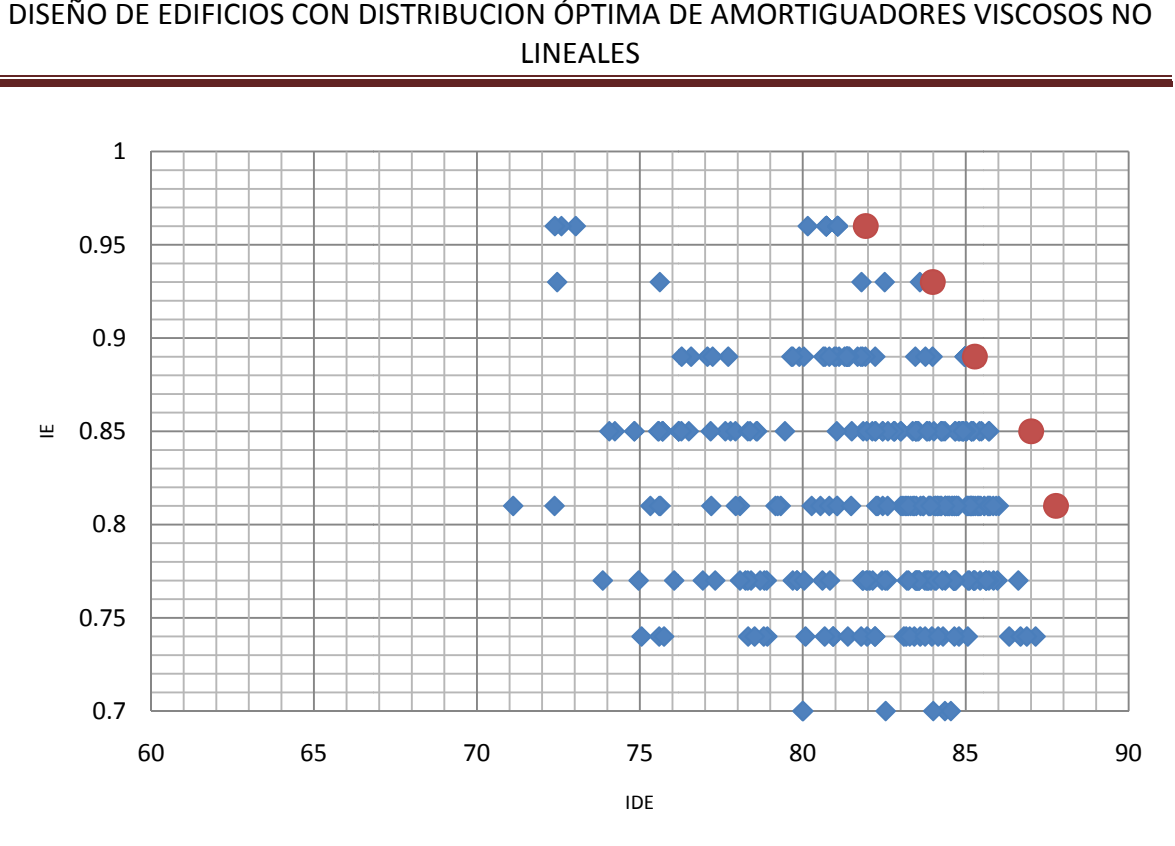

Figura 4.23 . Índices opti mizados, dire ección Y, α=0. .68.

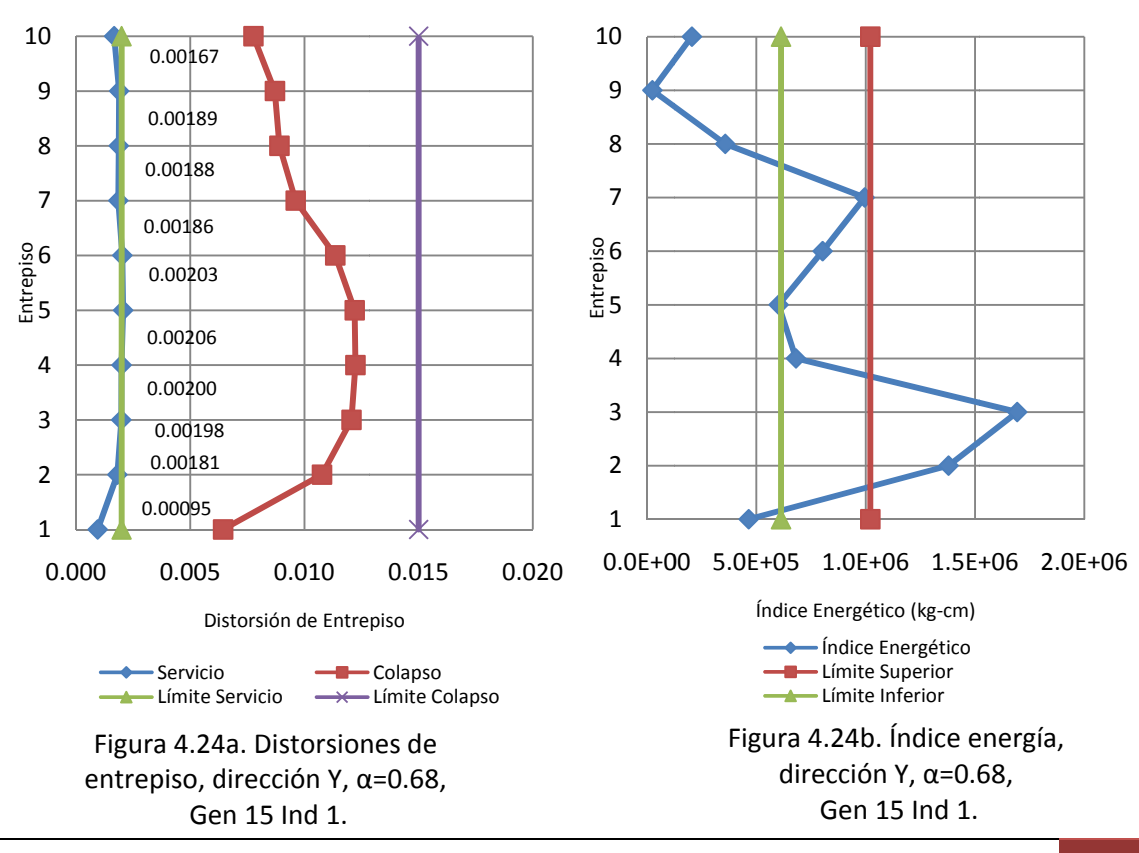

INSTITUTO DE INGENIERÍA, UNAM | Capítulo 4. Diseño de la estructura con d distribución óptima de A AVNL 58

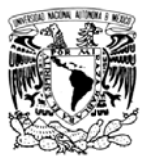

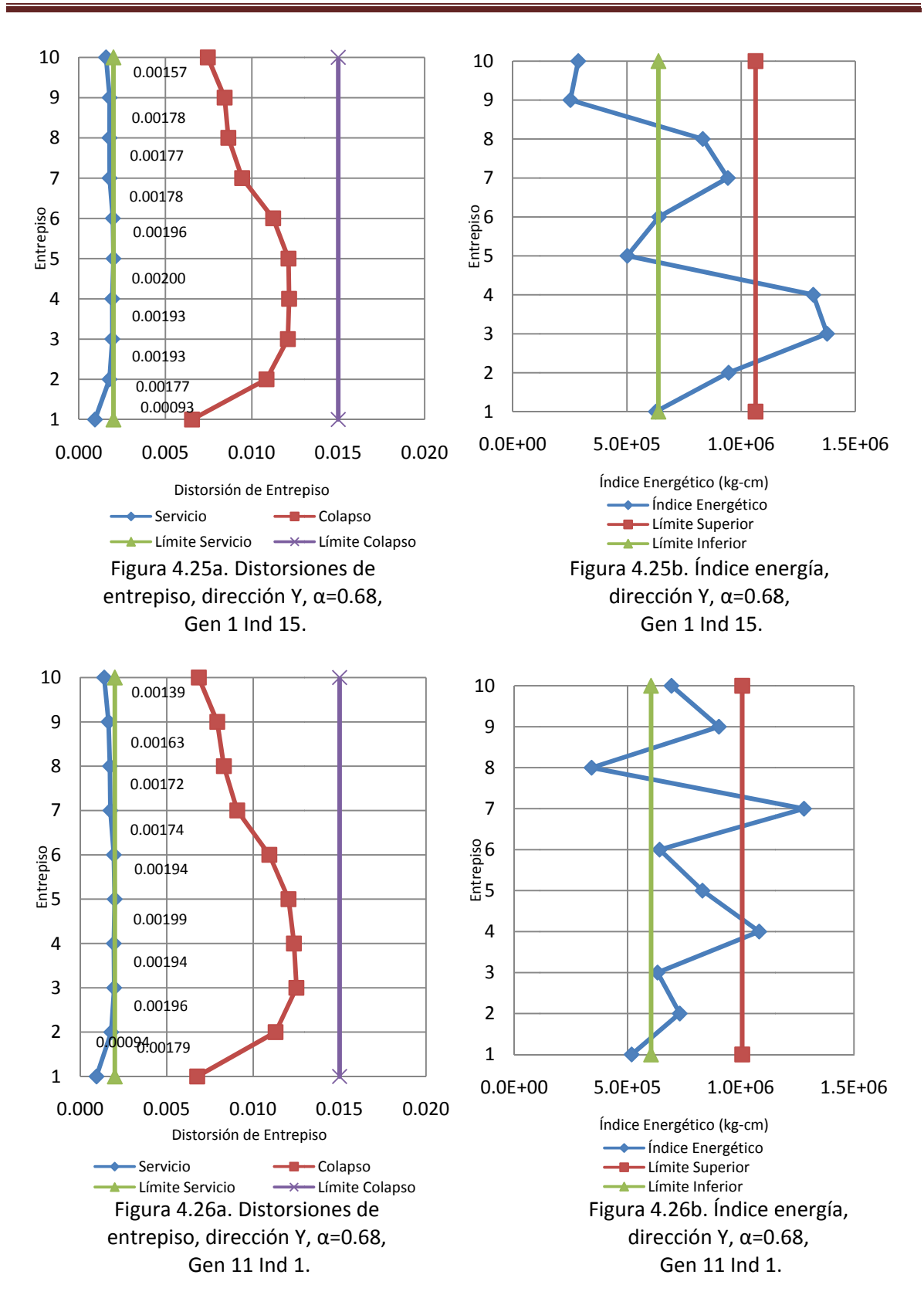

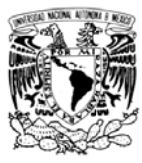

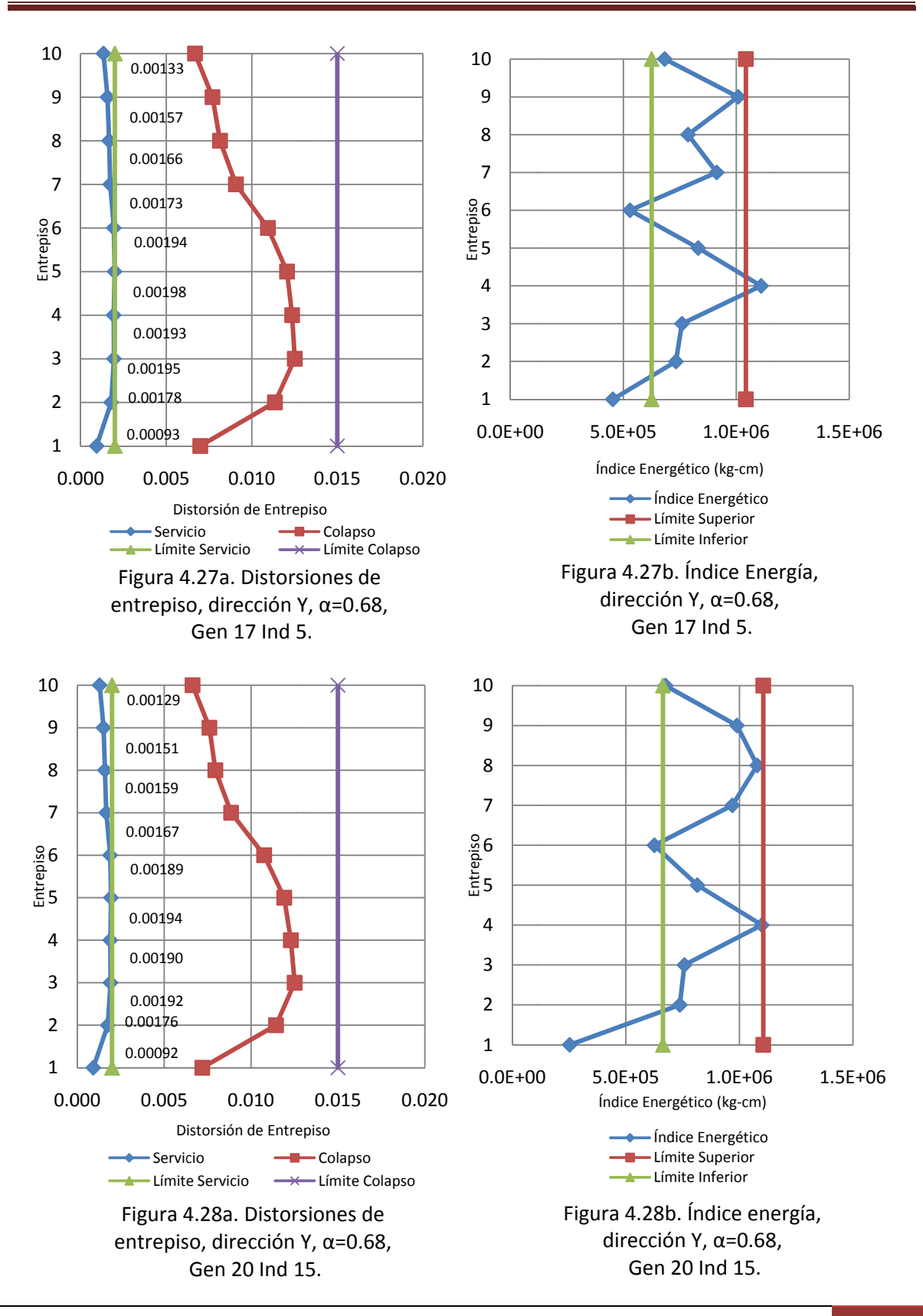

INSTITUTO DE INGENIERÍA, UNAM | Capítulo 4. Diseño de la estructura con d distribución óptima de A AVNL 60

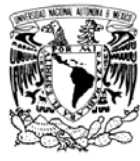

El individuo 15 de la generación 20 se selecciona como solución. Este presenta una muy buena distribución del índice IE y, además, cumple con la condición de que las distorsiones de entrepiso máximas están en límites adecuados. Para este caso la máxima distorsión de entrepiso correspondiente al estado límite de servicio está por debajo del límite de reglamento, pero solo en un 5%, lo que no ocasiona un sobre-costo muy grande.

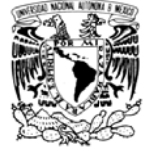

## Capítulo 5. Comparación de costos del edificio convencional y del edificio con AVNL

La distribución final de amortiguadores en las direcciones X y Y (Cx y Cy) entre paréntesis aparece el tamaño nominal utilizado por la empresa TAYLOR DEVICES, sus fuerzas axiales máximas (Fx y Fy) y el desplazamiento relativo entre sus extremos (Dx y Dy) se muestran en la tabla 5.1, para este caso se utilizó un α constante igual a 0.68. En las figuras 5.1 a5.4 se muestra el desempeño de la estructura seleccionada. Las etiquetas técnicas correspondientes a los amortiguadores mostrados se muestran en el apéndice B junto con las secciones de los elementos estructurales.

| <b>Entrepiso</b> | Сx                  | <b>Fx</b>       | <b>Dx</b> |                   | <b>Fy</b> | Dy    |
|------------------|---------------------|-----------------|-----------|-------------------|-----------|-------|
|                  | $\log(s/cm)^{0.68}$ | kg <sub>2</sub> | cm        | $kg(s/cm)^{0.68}$ | kg        | cm    |
| 1                | 22265.63 (17150)    | 102900          | 3.612     | 21093.75 (17150)  | 98155     | 3.217 |
| $\mathcal{P}$    | 49218.75 (17180     | 290140          | 5.379     | 31640.63 (17170)  | 180360    | 5.115 |
| 3                | 44531.25 (17180)    | 274340          | 5.692     | 28125 (17170)     | 169370    | 5.595 |
| 4                | 70312.5 (17190)     | 418010          | 5.359     | 42187.5 (17180)   | 249920    | 5.497 |
| 5                | 1171.88 (17120)     | 6769.7          | 4.801     | 31640.63 (17170)  | 191220    | 5.327 |
| 6                | 45703.13 (17180)    | 249440          | 4.099     | 26953.13 (17170)  | 162680    | 4.809 |
| 7                | 60937.5 (17190)     | 351020          | 4.18      | 52734.38 (17180)  | 306060    | 3.958 |
| 8                | 33984.38 (17180)    | 224530          | 4.758     | 63281.25 (17190)  | 379310    | 3.554 |
| 9                | 55078.13 (17190)    | 362810          | 4.518     | 58593.75 (17190)  | 363680    | 3.4   |
| 10               | 32812.5 (17170)     | 186300          | 3.633     | 49218.75 (17180)  | 284450    | 2.966 |

Tabla 5.1. Distribución final de amortiguadores

Las figuras 5.1 y 5.2 muestran que el edificio tiene distorsiones de entrepiso correspondientes al estado límite de servicio prácticamente al límite. En especial en la dirección X donde la máxima distorsión de entrepiso es igual al límite de reglamento  $(0.002)$ .

La figura 5.4 muestra una muy buena distribución en la disipación de energía en la dirección Y, con solo el primer entrepiso fuera de los límites propuestos. En la dirección X (figura 5.3) se tiene un buen IE, sin embargo en entrepiso 5 y 4 muestran una dispersión alta con respecto del promedio. Es altamente probable que con más generaciones se encuentre una mejor distribución que resulte en un AVNL más pequeño en el entrepiso 4 y uno más grande en el entrepiso 5.

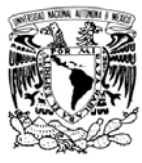

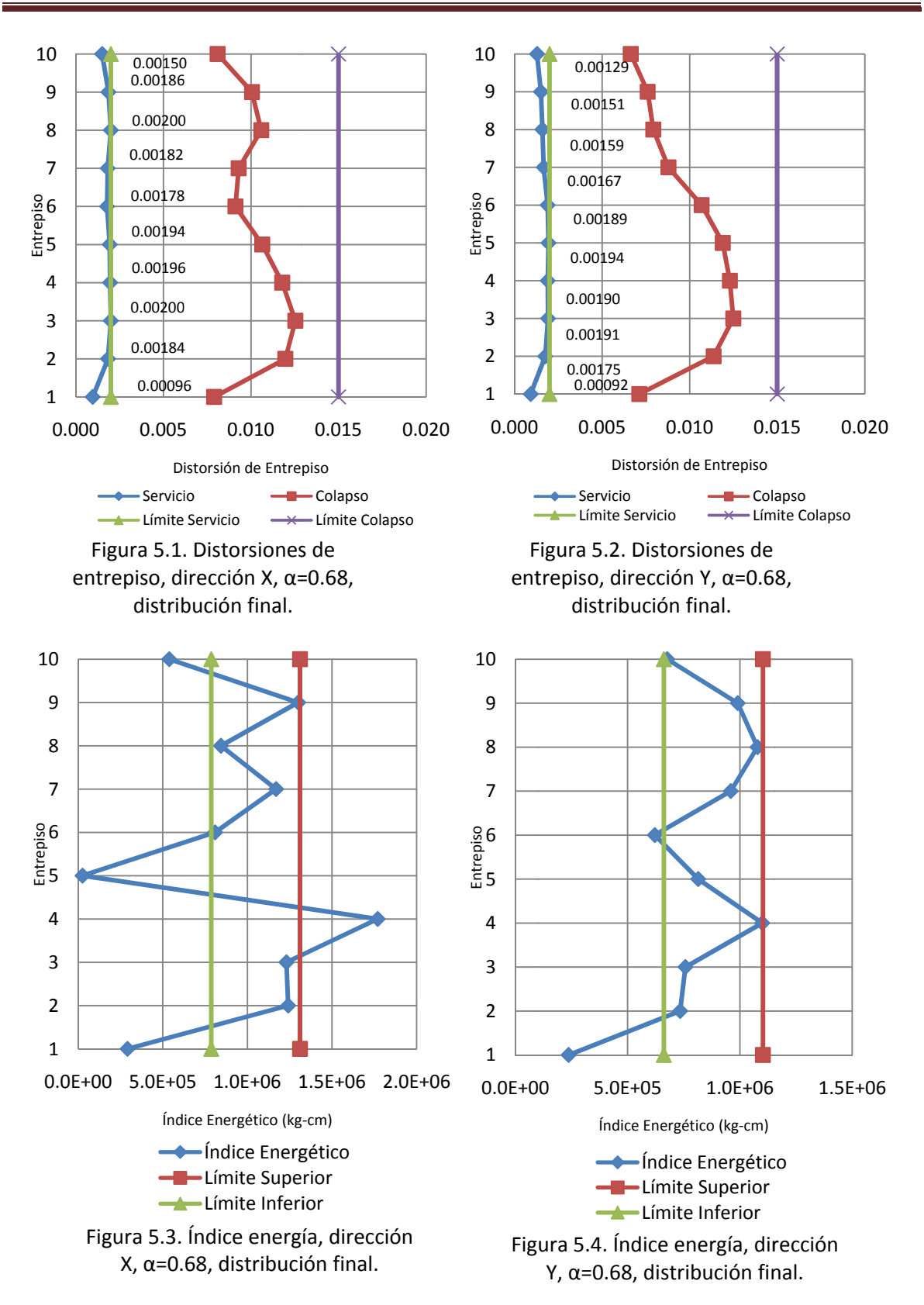

INSTITUTO DE INGENIERÍA, UNAM | Capítulo 5. Comparación de costos del edificio convencional y del edificio con AVNL

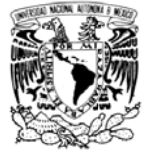

Una vez obtenida la distribución de amortiguadores, es de interés comparar el costo de ambas estructuras, convencional y con AVNL. En la tabla 5.2 se muestran los costos aproximados de ambas estructuras. El costo de los AVNL, provisto por la empresa TAYLOR DEVICES, fue de \$19'537,700 Pesos (USD\$1'469,000) mientras que el costo de la estructura metálica es un aproximado tomando en cuenta proyectos similares.

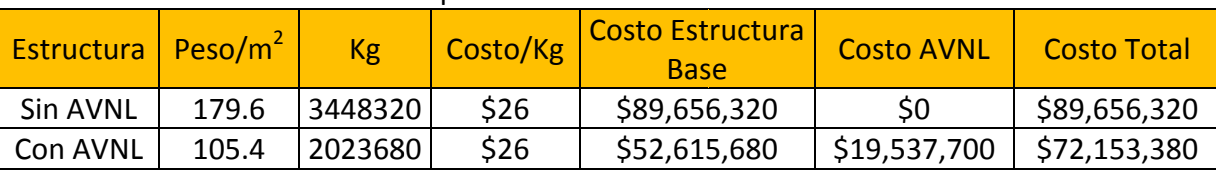

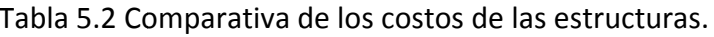

En la tabla anterior se ve reflejado un ahorro del 19.5% en el costo final de la estructura, sin considerar a la cimentación. El costo de los amortiguadores es altamente dependiente de las fuerzas que soportarán durante su vida útil. En este estudio se fijaron cuatro amortiguadores por entrepiso y por cada dirección.

El costo de un amortiguador que resiste hasta 420 toneladas es del orden del doble de uno que soporta hasta 300 toneladas, entonces, se puede encontrar una distribución más refinada si el número de amortiguadores por nivel varía en función de la fuerza que se presente en los amortiguadores de dicho entrepiso, esto para tratar de utilizar amortiguadores más pequeños debido a que son más económicos que los grandes. Para incluir este parámetro en el proceso de optimación se necesita una función que relacione la fuerza en el amortiguador con su costo. Teniendo este dato se podría plantear un algoritmo de optimización multiobjetivo que utilice tres índices: a)que busque una solución económica, b)que tenga la respuesta estructural dentro de límites y c) que presente regularidad en la disipación de energía en la altura de la estructura.

El proceso de optimización se puede llevar a cabo para cada nivel de amortiguamiento y así conseguir no sólo una distribución óptima de amortiguadores, sino un nivel de amortiguamiento óptimo desde el punto de vista del costo final de la estructura.

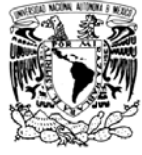

#### **Conclusiones**

1) Sobre la eficiencia de los Algoritmos Genéticos.

Se concluye que la eficiencia de los Algoritmos Genéticos como proceso de búsqueda de la distribución óptima de AVNL es alta, ya que con solo el análisis del 2.4E-23% del espacio de solución codificado, logró encontrar muy buenos resultados desde el punto de vista de los índices propuestos. Al realizarse 20 iteraciones en el proceso de optimación se logró obtener una configuración adecuada desde el punto de vista de dos índices previamente definidos. Esta distribución mostró tener buen desempeño con relación a lo que establece el Reglamento de Construcciones del Distrito Federal (2004). En total se analizaron 600 individuos. El análisis de cada individuo lleva aproximadamente 68 minutos con un procesador a 2.56 GHz. Para el análisis de un individuo es necesario hacer 8 análisis no lineales paso a paso (4 sismos y dos intensidades). Entonces se tiene un tiempo de ejecución de aproximadamente 28 días. El proceso de análisis se realizó en un equipo de dos núcleos los que reduce el tiempo a la mitad, esto es 14 días. El programa realizado es en serie, pero al considerar dos direcciones independientes se corrió un programa en cada núcleo para optimizar las dos direcciones al mismo tiempo. Entonces el tiempo de ejecución pudiera parecer excesivo para encontrar la distribución óptima. Pero si se tiene un equipo con más núcleos y se hace el programa en paralelo se puede reducir mucho el tiempo de ejecución, por ejemplo un procesador comercial y no muy costoso de 8 núcleos a 3 GHz podría realizar el proceso en 3.5 días. Además, si se tiene acceso a un clúster el proceso puede ser mucho más rápido, llegando a un mínimo teórico de 5.667 horas (contando con 120 núcleos o procesadores).

2) Sobre la conveniencia de utilizar AVNL desde el punto de vista de costos.

El ahorro en pesos en el ejemplo que se desarrolló en esta tesis fue del orden del 20%, utilizando 15% de amortiguamiento crítico suplementario. Si se repitiera este ejercicio con otros porcentajes de amortiguamiento crítico, sería posible determinar un porcentaje de amortiguamiento crítico óptimo desde el punto de vista económico para este edificio.

Si se tuviera una base de datos lo suficientemente completa sería posible buscar opciones más económicas que la aquí presentada. Esta base de datos debería incluir el costo de los perfiles estructurales, los AVNL y otro tipo de disipadores. Así, se podría buscar entre un gran número de opciones, ver para cada proyecto que tipo de disipador es más conveniente e incluso buscar la estructura base adecuada mediante los Algoritmos

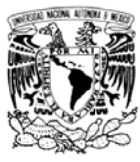

Genéticos. Además, se pueden trabajar tantos índices como se crean convenientes. Para construir la estructura con AVNL se necesitaría menos acero ya que esta tiene un peso de 105.4 kg/m<sup>2</sup>, y la estructura sin AVNL pesa 179.6 kg/m2, entonces se lograría un ahorro de aproximadamente 40% del acero necesario para la construcción. Este ahorro de acero es de 1424 toneladas, pero además se debe considerar el ahorro en el costo de la cimentación. Al disipar energía la estructura, las fuerzas en la cimentación son menores, incluso las fuerzas de gravedad son ligeramente reducidas por el ahorro de acero en la construcción.

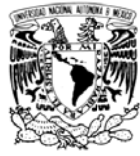

#### **Referencias**

Comunicación personal con Taylor Devices, Inc, vía E-mail (2012).

Constantinou M.C., Symans M.D., Tsopelas D. y Taylor D.P. (2012) "Fluid Viscous Dampers in Applications and Seismic Energy Dissipation and Seismic Isolation". www.taylordevices.com.

Goldberg D.E. "Genetic Algorithms in Search, Optimization, and Machine Learning". Editorial Addison Wesley Longman, Inc, 1989.

Kuri A. y Galaviz J. "Algoritmos Genéticos". Editorial IPN, 2002.

Liu M., Burns S.A. y Wen Y.K. (2003) "Optimal seismic design of steel frame buildings based on life cycle cost considerations". Earthquake Engineering and Structural Dynamics, Vol 32, pags 1313-1332.

Liu M. y Frangopol D.M. (2006) "Optimizing Bridge Network Maintenance under Uncertainty with Conflicting Criteria: Life-Cycle Maintenance, Failure, and User Costs". Journal of Structural Engineriing, Nov 2006, pags 1835-1845.

Liu W., Tong M., Wu Y. y Lee G.C. (2004) "Optimized Damping Device Configuration Design of a Steel Frame Structure Based on Building Permonce Indices". Earthquake Spectra, Vol 20. No. 1, pags 67-89.

López D. (2001) "A Simple Method for the Design of Optimal Damper Configurations in MDOF Structures". Earthqueke Spectra, Vol 17, No. 3, pags 387-398.

"Normas Técnicas Complementarias del Reglamento de Construcciones para el Distrito Federal". Gaceta Oficial del Distrito Federal, 6 de Octubre de 2004.

Oviedo J.A. y Duque M.P. (2006) "Sistemas de Control de Respuesta Sísmica en Edificaciones". Revista EIA, ISSN 1794-1237, Número 6.

Takewaki I. (1997) "Optimal Damper Placement for Minimum Transfer Functions". Earthquake Engineering and Structural Dynamics, Vol 26, pag 1113-1124.

Zhang R.H. y Soong T.T. (1992) "Seismic design of viscoelastic dampers for structural applications". Journal of Structural Engineering, ASCE, Vol 118, No. 5, pags 1375-1392.

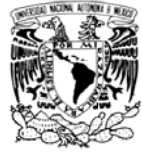

### Apéndice A: Descripción y código fuente de los programas

#### **Programa MULTI1**

MULTI1 necesita de tres archivos para funcionar, estos son DATOS.TXT, GENERACION #.TXT y EDIFICIO1520D.DAT.

El archivo DATOS.TXT contiene los parámetros de los algoritmos genéticos, qué generación se evaluará, la dirección del análisis, los nombres de archivo de los acelerogramas, el intervalo de valores de las constantes C y además si los exponentes  $\alpha$ serán constantes en un valor o podrán variar a lo alto del edificio. A continuación se muestra el contenido y significado de los valores, entre paréntesis, del archivo DATOS.TXT:

Inicia archivo DATOS.TXT 000 (Generación actual) 050 (Número de generaciones a analizar) 0 (Dirección del análisis, 0 para X, 1 para Z, el eje vertical es Y) 15 (Número de individuos por generación, debe ser impar) 03A (Nombre de archivo del primer acelerograma, debe ser de máximo 3 caracteres) 11A (Nombre de archivo del segundo acelerograma, debe ser de máximo 3 caracteres) 18A (Nombre de archivo del tercer acelerograma, debe ser de máximo 3 caracteres) 55B (Nombre de archivo del cuarto acelerograma, debe ser de máximo 3 caracteres) 0.64 (Valor de  $\alpha$  constante en toda la altura, 0 si se quiere que varié entre 0.35 y 1.00) 00000.00 (Límite inferior de la constante C) 75000.00 (Límite superior de la constante C)

#### Finaliza archivo DATOS.TXT

El archivo GENERACION *i.TXT* contiene la codificación de la generación *i*. La primera línea representa el número de generación a la cual codifica el archivo. Esta línea es seguida de tantas líneas de 90 bits (valores 0 ó 1) como individuos se hayan seleccionado para el análisis.

El archivo EDIFICIO1520D.DAT es un archivo de entrada para el programa RUAUMOKO3D que contiene la descripción de la estructura y los parámetros de análisis. Este archivo es utilizado como base para los demás archivos de entrada. A partir de él se crean copias y se modifican los amortiguadores, según se indica en la codificación del archivo GENERACION *i.*TXT.

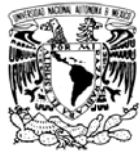

Entonces si se seleccionan *ni* individuos y el análisis se encuentra en la *ng* generación MULTI1 regresara el siguiente paquete de archivos para realizar los análisis estructurales:

ni archivos edicicio2015d Gng ind1.txt, ..., edicicio2015d Gng indni.txt. Son archivos de entrada para RUAUMOKO3D.

Hasta 4 archivos BAT Gng DIR REG.BAT, donde DIR puede ser X o Z y REG es el nombre del acelerograma leído en el archivo DATOS.TXT. Son archivos por lotes que llaman a los programas RUAUMOKO3D y DYNAPLOT.

ni archivos IDSER REG DIR IND1.TXT, ..., IDSER REG DIR INDni.TXT por cada acelerograma REG.

ni archivos IDCOL REG DIR IND1.TXT, ..., IDCOL REG DIR INDni.TXT por cada acelerograma REG.

ni archivos IFCOL\_REG\_DIR\_IND1.TXT, ..., IFCOL\_REG\_DIR\_INDni.TXT por cada acelerograma REG. Estos tres últimos paquetes son archivos de entrada para el programa DYNAPLOT.

A continuación se muestra el código fuente:

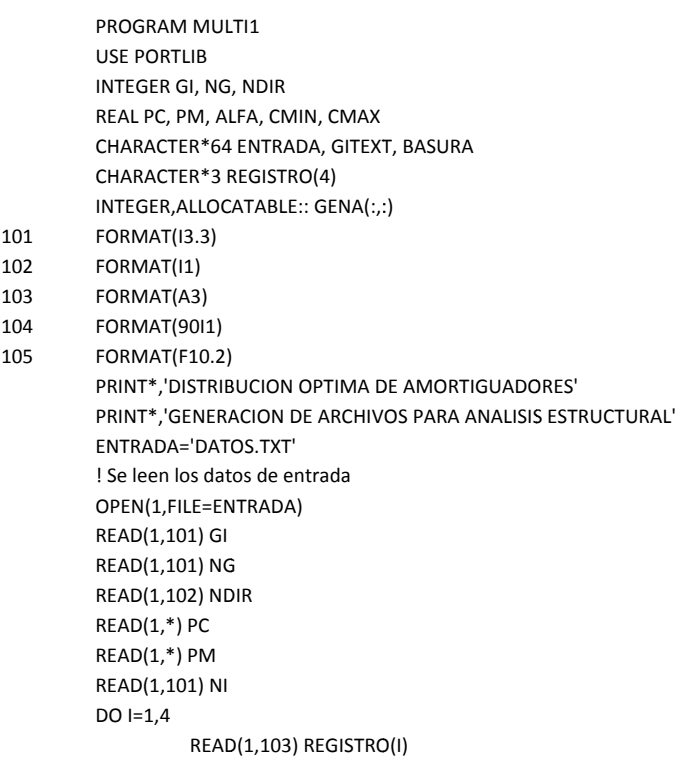

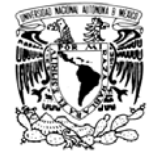

END DO READ(1,105) ALFA READ(1,105) CMIN READ(1,105) CMAX  $CLOSE(1)$ ALLOCATE(GENA(NI,90)) IF (GI.GT.000) GOTO 1 CALL GENO(NI, GENA)! Subrutina crea a la generación 0 aleatoriamente GOTO<sub>2</sub>  $\mathbf{1}$ **CONTINUE** WRITE(GITEXT,\*) GI GITEXT=ADJUSTL(GITEXT) OPEN(1,FILE='GENERACION\_'//TRIM(GITEXT)//'.TXT') READ(1,\*) BASURA DO I=1,NI READ(1,104) (GENA(I,J),J=1,90) END DO  $CLOSE(1)$  $\overline{2}$ CONTINUE CALL RUAUMOKOE(NI, GENA, GI, NDIR, ALFA, CMIN, CMAX) ! Subrutina que traduce el código binario en modelos de RUAMOKO3D y crea los archivos de entrada  $DO I = 1,4$ CALL GENBAT(NDIR, REGISTRO(I), GI, NI) ! Subrutina que crea los archivos tipo bat para corer los analisis en batch END DO CALL INPUTDYNA(NI,GI,NDIR,REGISTRO) ! Subrutina que crea archivos de entrada del programa DYNAPLOT PRINT\*.'ARCHIVOS LISTOS PARA HACER ANALISIS ESTRUCTURAL' END PROGRAM MULTI1  $\mathbf{I}$ **SUBRUTINA GENBAT** SUBROUTINE GENBAT(NDIR, REGISTRO, GEN, IND) INTEGER NDIR, GEN, IND CHARACTER\*3 REGISTRO, PORC1, PORC2 CHARACTER\*1 DIR CHARACTER\*32 TITULO, GENTEXT, ITEXT 101 FORMAT(A10,1X,A30,1X,A30,1X,A30,1X,A30) 102 FORMAT(A8,1X,A30,1X,A30,1X,A32) IF (NDIR.EQ.0) THEN  $DIR='X'$  $PORT = '100'$ PORC2='30' END IF IF (NDIR.EQ.1) THEN  $DIR='Z'$ PORC1='30' PORC2='100' **END IF** WRITE(GENTEXT,\*)GEN GENTEXT=ADJUSTL(GENTEXT) TITULO='BAT\_G'//TRIM(GENTEXT)//'\_'//TRIM(DIR)//'\_'//TRIM(REGISTRO)//'.BAT' OPEN(1,FILE=TITULO)  $DO I=1, IND$ WRITE(ITEXT,\*)I ITEXT=ADJUSTL(ITEXT)

WRITE(1,101)'RUAUMOKO3D','ED20\_'//TRIM(REGISTRO)//'\_'//TRIM(DIR)//'\_'//'SERV\_G'//TRIM(GENTEXT)//'\_IND'//TRIM(ITE

# DISEÑO DE EDIFICIOS CON DISTRIBUCION ÓPTIMA DE AMORTIGUADORES VISCOSOS NO DISEÑO DE EDIFICIOS CON DISTRIBUCION ÓPTIMA DE AMORTIGUADORES VISCOSOS NO<br>LINEALES<br>XT)//'.wri','edificio2015D\_G'//Trim(gentext)//'\_ind'//trim(itext)//'.dat',trim(registro)//'\_serv\_'//trim(porc1)//'.eqf',trim( L LINEALES

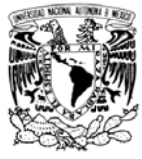

REGISTRO)//'\_SERV\_'//TRIM(PORC2)//'.EQF'

XT)//'.WRI','EDIFICIO2015D\_G'//TRIM(GENTEXT)//'\_IND'//TRIM(ITEXT)//'.DAT',TRIM(REGISTRO)//'\_COLL\_'//TRIM(PORC1)//'.EQF',TRIM( REGISTRO)//'\_COLL\_'//TRIM(PORC2)//'.EQF' WRITE(1,101)'RUAUMOKO3D','ED20\_'//TRIM(REGISTRO)//'\_'//TRIM(DIR)//'\_'//'COLL\_G'//TRIM(GENTEXT)//'\_IND'//TRIM(ITE

END DO

DO I=1, IND WRITE(ITEXT,\*)I ITEXT=ADJUSTL(ITEXT)

20\_'//TRIM(REGISTRO)//'\_'//TRIM(DIR)//'\_SERV\_G'//TRIM(GENTEXT)//'\_IND'//TRIM(ITEXT),'IDSER\_'//TRIM(REGISTRO)//'\_'//TRIM(DIR) //'\_IND'//TRIM(ITEXT)//'.TXT' WRITE(1,102)'DYNAPLOT',TRIM(REGISTRO)//'\_DSERV\_'//TRIM(DIR)//'\_G'//TRIM(GENTEXT)//'\_IND'//TRIM(ITEXT)//'.TXT','ED

20\_'//TRIM(REGISTRO)//'\_'//TRIM(DIR)//'\_COLL\_G'//TRIM(GENTEXT)//'\_IND'//TRIM(ITEXT),'IDCOL\_'//TRIM(REGISTRO)//'\_'//TRIM(DIR) //'\_IND'//TRIM(ITEXT)//'.TXT' WRITE(1,102)'DYNAPLOT',TRIM(REGISTRO)//'\_DCOLL\_'//TRIM(DIR)//'\_G'//TRIM(GENTEXT)//'\_IND'//TRIM(ITEXT)//'.TXT','ED

0\_'//TRIM(REGISTRO)//'\_'//TRIM(DIR)//'\_COLL\_G'//TRIM(GENTEXT)//'\_IND'//TRIM(ITEXT),'IFCOL\_'//TRIM(REGISTRO)//'\_'//TRIM(DIR)// '\_IND'//TRIM(ITEXT)//'.TXT' WRITE(1,102)'DYNAPLOT',TRIM(REGISTRO)//'\_FCOLL\_'//TRIM(DIR)//'\_G'//TRIM(GENTEXT)//'\_IND'//TRIM(ITEXT)//'.TXT','ED2

END DO CLOSE(1)

END SUBROUTINE GENBAT

! SUBRUTINA INP UTDYNA SUBROUTINE INPUTDYNA(IND,GEN,NDIR,REGISTRO) INTEGER IND, GEN, NDIR, DIRRUAU CHARACTER\*3 R REGISTRO(4) CHARACTER\*32 DIR,GENTEXT, INDTEXT, TITULO, INPUT

101 FORM MAT(A2)

- 102 FORMAT(A4)
- 103 FORMAT(I2)
- 104 FORMAT(I1)
- 105 FORMAT(I1,1X,I 2,1X,I2,1X,I3,1X,I3 3,1X,I3,1X,I3,1X,I3, ,1X,I3,1X,I3,1X,I3)
- 106 FORMAT(I2,1X,I 1)
- 107 FORMAT(I1,1X,I 2)
- 108 FORMAT(A19)
- 109 FORMAT(A42)
- 110 FORMAT(A32)
- 111 FORMAT(A5)
- 112 FORMAT(I4,1X,I4,1X,I4,1X,I4,1X,I4,1X,I4,1X,I4,1X,I4,1X,I4,1X,I4)
- 113 FORMAT(A13)
- 114 FORMAT(A16)
	- IF (NDIR.EQ.0) THEN
	- DIR= 'X'

 DIRR UAU=1 END IF

IF (NDIR.EQ.1) THEN

WRITE(GENTEXT T,\*)GEN

- DIR= 'Z'
- DIRR UAU=3

END IF

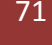

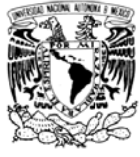

GENTEXT=ADJUSTL(GENTEXT)  $DO I = 1,4$ DO II=1, IND WRITE(INDTEXT,\*)II INDTEXT=ADJUSTL(INDTEXT) TITULO='IDSER\_'//TRIM(REGISTRO(I))//'\_'//TRIM(DIR)//'\_IND'//TRIM(INDTEXT)//'.TXT' INPUT='DRISER\_'//TRIM(REGISTRO(I))//'\_'//TRIM(DIR)//'\_G'//TRIM(GENTEXT)//'\_IND'//TRIM(INDTEXT)//'.TXT' INPUT=ADJUSTL(INPUT) OPEN(1,FILE=TITULO) WRITE(1,101) 'NO' WRITE(1,102) 'VARY' WRITE(1,103) 10 WRITE(1,104) DIRRUAU WRITE(1,101) 'NO' WRITE(1,105) 7,50,93,136,179,222,265,308,351,394,437 WRITE(1,104) 0 WRITE(1,106) -1,0 WRITE(1,104) 1 WRITE(1,107) 0,70 WRITE(1,108) TRIM(DIR)//' INTERSTOREY DRIFT' WRITE(1,109) 'NODE 437 394 351 308 265 222 179 136 93 50' WRITE(1,102) 'KEEP' **WRITE(1,110) INPUT** WRITE(1,111) 'EXCEL' WRITE(1,102) 'STOP'  $CLOSE(1)$ END DO END DO  $DO I=1,4$ DO II=1, IND WRITE(INDTEXT,\*)II INDTEXT=ADJUSTL(INDTEXT) TITULO='IDCOL\_'//TRIM(REGISTRO(I))//'\_'//TRIM(DIR)//'\_IND'//TRIM(INDTEXT)//'.TXT' INPUT='DRICOL\_'//TRIM(REGISTRO(I))//'\_'//TRIM(DIR)//'\_G'//TRIM(GENTEXT)//'\_IND'//TRIM(INDTEXT)//'.TXT' INPUT=ADJUSTL(INPUT) OPEN(1,FILE=TITULO) WRITE(1,101) 'NO' WRITE(1,102) 'VARY' WRITE(1,103) 10 WRITE(1,104) DIRRUAU WRITE(1,101) 'NO' WRITE(1,105) 7,50,93,136,179,222,265,308,351,394,437 WRITE(1,104) 0 WRITE(1,106) -1,0 WRITE(1,104) 1 WRITE(1,107) 0,70 WRITE(1,108) TRIM(DIR)//' INTERSTOREY DRIFT' WRITE(1,109) 'NODE 437 394 351 308 265 222 179 136 93 50' WRITE(1,102) 'KEEP' **WRITE(1,110) INPUT** WRITE(1,111) 'EXCEL' WRITE(1,102) 'STOP'  $CLOSE(1)$ 

INSTITUTO DE INGENIERÍA, UNAM | Apéndice A: Descripción y código fuente de los programas

72
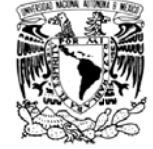

## DISEÑO DE EDIFICIOS CON DISTRIBUCION ÓPTIMA DE AMORTIGUADORES VISCOSOS NO **LINEALES**

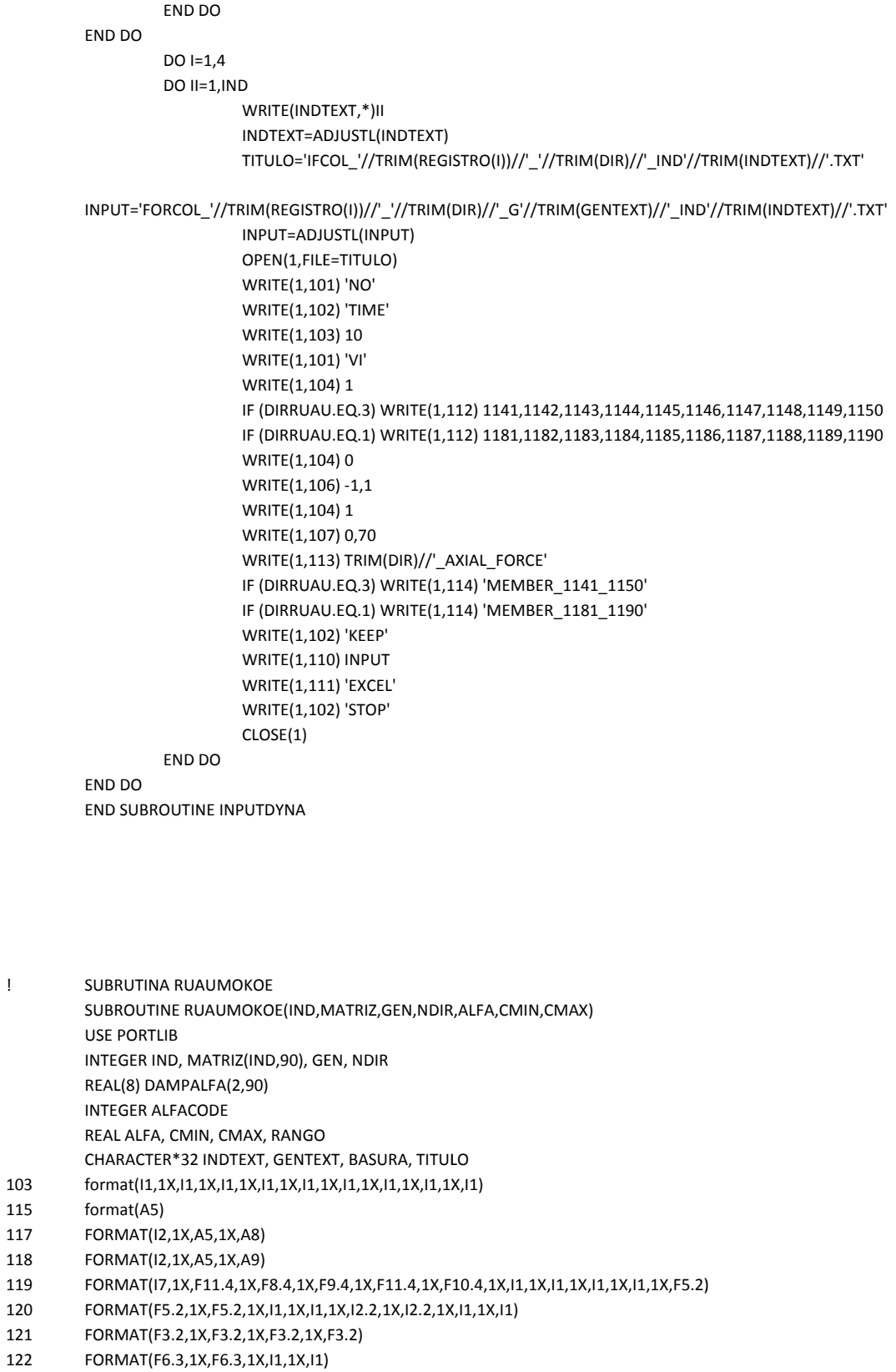

- 121
- 120
- 
- 119
- 
- 
- 
- 
- 
- 

 $\bar{1}$ 

- 
- 
- 118
- 
- 
- 
- 117
- 115

los programas

#### DISEÑO DE EDIFICIOS CON DISTRIBUCION ÓPTIMA DE AMORTIGUADORES VISCOSOS NO **LINFALFS**

124

125

126

127

128

129  $134$ 

135

136

137

138 139

140

141

FORMAT(11,1X,F6.2,1X,I1,1X,I1,1X,I1,1X,I1)

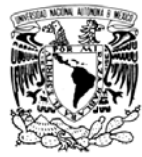

FORMAT(F11.4,1X,F12.4,1X,I1,1X,I1,1X,I1,1X,I1) FORMAT(F11.3,1X,F12.3,1X,I1,1X,I1,1X,I1,1X,I1) FORMAT(F11.3,1X,F12.3,1X,F11.4,1X,F12.4) FORMAT(F11.2,1X,F12.2,1X,F11.3,1X,F12.3) FORMAT(I1,1X, I2, 1X, F3.1, 1X, I1) FORMAT(I2,1X,A6,1X,A8) FORMAT(I2,1X,A6,1X,A9) FORMAT(11,1X,F10.2,1X,I1,1X,I1,1X,I1,1X,I1,1X,I1,1X,I1,1X,I1,1X,F4.2,1X,I1,1X,I1) FORMAT(A7,1X,I1) FORMAT(I3.3,1X,I1,1X,I1,1X,I1,1X,I1,1X,I1,1X,I1) FORMAT(A6) FORMAT(I1,1X,I1,1X,F4.2,1X,I3,1X,I2,1X,I1,1X,I1,1X,I1) FORMAT(11,1X,11,1X,11,1X,11,1X,11,1X,11,1X,11,1X,11,1X,11,1X,11,1X,11,1X,11) RANGO=CMAX-CMIN DO J=1, IND  $DO K=1.10$ DAMPALFA(1,K)=(1+MATRIZ(J,9\*(K-1)+1)\*2\*\*5+MATRIZ(J,9\*(K-1)+2)\*2\*\*4+MATRIZ(J,9\*(K-1)+3)\*2\*\*3+MATRIZ(J,9\*(K-1)+4)\*2\*\*2+MATRIZ(J,9\*(K-1)+5)\*2\*\*1+MATRIZ(J,9\*(K-1)+6)\*1) DAMPALFA(1,K)=DAMPALFA(1,K)\*RANGO/64 DAMPALFA(1,K)=DAMPALFA(1,K)+CMIN ALFACODE=1+MATRIZ(J,9\*(K-1)+7)\*2\*\*2+MATRIZ(J,9\*(K-1)+8)\*2+MATRIZ(J,9\*(K-1)+9)\*1 IF (ALFA.EQ.0) THEN IF(ALFACODE.EQ.1) DAMPALFA(2,K)=0.35 IF(ALFACODE.EQ.2) DAMPALFA(2,K)=0.45 IF(ALFACODE.EQ.3) DAMPALFA(2,K)=0.5 IF(ALFACODE.EQ.4) DAMPALFA(2,K)=0.6 IF(ALFACODE.EQ.5) DAMPALFA(2,K)=0.65 IF(ALFACODE.EQ.6) DAMPALFA(2,K)=0.75 IF(ALFACODE.EQ.7) DAMPALFA(2,K)=0.85 IF(ALFACODE.EQ.8) DAMPALFA(2,K)=1.0 END IF IF (ALFA.GT.0) DAMPALFA(2,K)=ALFA END DO WRITE(INDTEXT,\*)j WRITE(GENTEXT,\*)GEN INDTEXT=ADJUSTL(INDTEXT) GENTEXT=ADJUSTL(GENTEXT) titulo='edificio2015d\_G'//trim(gentext)//"\_ind"//trim(indtext)//'.dat' titulo=adjustl(titulo) II=system("copy"//'EDIFICIO1520D.DAT'//""//trim(TITULO)) OPEN(1,ACTION='READWRITE',FILE=TITULO) DO I=1,2184 READ(1,\*) BASURA **END DO** IF (NDIR.EQ.0) THEN WRITE(1,134)49,'DAMPER','STORY1YZ' WRITE(1,141)1,0,0,0,0,0,0,0,0,1,0,0 WRITE(1,134)50,'DAMPER','STORY1YX' WRITE(1,136)1,DAMPALFA(1,1),0,0,0,0,0,0,0,DAMPALFA(2,1),0,0 WRITE(1,134)51,'DAMPER','STORY2YZ' WRITE(1,141)1,0,0,0,0,0,0,0,0,1,0,0 WRITE(1,134)52,'DAMPER','STORY2YX' WRITE(1,136)1,DAMPALFA(1,2),0,0,0,0,0,0,0,DAMPALFA(2,2),0,0 INSTITUTO DE INGENIERÍA, UNAM | Apéndice A: Descripción y código fuente de los programas

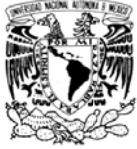

 END IF IF (N DIR.EQ.1) THEN WRITE(1,13 4)53,'DAMPER','ST TORY3YZ' WRITE(1,14 41)1,0,0,0,0,0,0,0,0 0,1,0,0 WRITE(1,13 4)54,'DAMPER','ST TORY3YX' WRITE(1,136)1,DAMPALFA(1,3),0,0,0,0,0,0,0,DAMPALFA(2,3),0,0 WRITE(1,13 4)55,'DAMPER','ST TORY4YZ' WRITE(1,14 41)1,0,0,0,0,0,0,0,0 0,1,0,0 WRITE(1,13 4)56,'DAMPER','ST TORY4YX' WRITE(1,136)1,DAMPALFA(1,4),0,0,0,0,0,0,0,DAMPALFA(2,4),0,0 WRITE(1,13 4)57,'DAMPER','ST TORY5YZ' WRITE(1,14 41)1,0,0,0,0,0,0,0,0 0,1,0,0 WRITE(1,13 4)58,'DAMPER','ST TORY5YX' WRITE(1,136)1,DAMPALFA(1,5),0,0,0,0,0,0,0,DAMPALFA(2,5),0,0 WRITE(1,13 4)59,'DAMPER','ST TORY6YZ' WRITE(1,14 41)1,0,0,0,0,0,0,0,0 0,1,0,0 WRITE(1,13 4)60,'DAMPER','ST TORY6YX' WRITE(1,136)1,DAMPALFA(1,6),0,0,0,0,0,0,0,DAMPALFA(2,6),0,0 WRITE(1,13 4)61,'DAMPER','ST TORY7YZ' WRITE(1,14 41)1,0,0,0,0,0,0,0,0 0,1,0,0 WRITE(1,13 4)62,'DAMPER','ST TORY7YX' WRITE(1,13 6)1,DAMPALFA(1, ,7),0,0,0,0,0,0,0,DA AMPALFA(2,7),0,0 WRITE(1,13 4)63,'DAMPER','ST TORY8YZ' WRITE(1,14 41)1,0,0,0,0,0,0,0,0 0,1,0,0 WRITE(1,13 4)64,'DAMPER','ST TORY8YX' WRITE(1,136)1,DAMPALFA(1,8),0,0,0,0,0,0,0,DAMPALFA(2,8),0,0 WRITE(1,13 4)65,'DAMPER','ST TORY9YZ' WRITE(1,14 41)1,0,0,0,0,0,0,0,0 0,1,0,0 WRITE(1,13 4)66,'DAMPER','ST TORY9YX' WRITE(1,13 6)1,DAMPALFA(1, ,9),0,0,0,0,0,0,0,DA AMPALFA(2,9),0,0 WRITE(1,13 5)67,'DAMPER','ST TORY10YZ' WRITE(1,14 41)1,0,0,0,0,0,0,0,0 0,1,0,0 WRITE(1,13 5)68,'DAMPER','ST TORY10YX' WRITE(1,136)1,DAMPALFA(1,10),0,0,0,0,0,0,0,DAMPALFA(2,10),0 WRITE(1,13 4)49,'DAMPER','ST TORY1YZ' WRITE(1,136)1,DAMPALFA(1,1),0,0,0,0,0,0,0,DAMPALFA(2,1),0,0 WRITE(1,13 4)50,'DAMPER','ST TORY1YX' WRITE(1,14 41)1,0,0,0,0,0,0,0,0 0,1,0,0 WRITE(1,13 4)51,'DAMPER','ST TORY2YZ' WRITE(1,13 6)1,DAMPALFA(1, ,2),0,0,0,0,0,0,0,DA AMPALFA(2,2),0,0 WRITE(1,13 4)52,'DAMPER','ST TORY2YX' WRITE(1,14 41)1,0,0,0,0,0,0,0,0 0,1,0,0 WRITE(1,13 4)53,'DAMPER','ST TORY3YZ' WRITE(1,136)1,DAMPALFA(1,3),0,0,0,0,0,0,0,DAMPALFA(2,3),0,0 WRITE(1,13 4)54,'DAMPER','ST TORY3YX' WRITE(1,14 41)1,0,0,0,0,0,0,0,0 0,1,0,0 WRITE(1,13 4)55,'DAMPER','ST TORY4YZ' WRITE(1,136)1,DAMPALFA(1,4),0,0,0,0,0,0,0,DAMPALFA(2,4),0,0 WRITE(1,13 4)56,'DAMPER','ST TORY4YX' WRITE(1,14 41)1,0,0,0,0,0,0,0,0 0,1,0,0 WRITE(1,13 4)57,'DAMPER','ST TORY5YZ' WRITE(1,136)1,DAMPALFA(1,5),0,0,0,0,0,0,0,DAMPALFA(2,5),0,0 WRITE(1,13 4)58,'DAMPER','ST TORY5YX' WRITE(1,14 41)1,0,0,0,0,0,0,0,0 0,1,0,0 WRITE(1,13 4)59,'DAMPER','ST TORY6YZ' 00000000,0 00000VISCOSOS NO

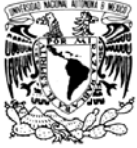

```
 END 
IF 
WRITE(1,137)'WEIGHTS',0
WRITE(1,138)1,0,0,0,0,0,0
WRITE(1,138)472,0,0,0,0,0,0
 WRIT
TE(1,115)'LOADS' 
WRITE(1,138)1,0,0,0,0,0,0
WRITE(1,138)472,0,0,0,0,0,0
WRITE(1,139)'EQUAKE'
 WRIT
TE(1,140)3,1,0.01,
981,-1,0,0,1 
WRITE(1,139)'EQUAKE'
 WRIT
TE(1,140)3,1,0.01,
981,-1,0,0,1 
CLOSE(1)
END DO 
END SUBROUTINE RUAUMOKOE
SUBRUTINA GENO
SUBROUTINE GENO(IND,MATRIZ)
USE PORTLIB 
INTEGER IND, M
MATRIZ(IND,90) 
INTEGER HORA,
 MINUTO, SEGUN
DO, CENSEG, SEM
MILLARAN 
REAL BITSEL 
CALL GETTIM (HORA, MINUTO, SEGUNDO, CENSEG)
SEMILLARAN=100*CENSEG+SEGUNDO
BITSEL=RAND(SEMILLARAN)
DO I=1, IND 
DO J=1,90 END 
DO 
END DO 
FORMAT(90I1) 
FORMAT(I3.3) 
OPEN(1,FILE='G
ENERACION_0.TXT
T') 
WRITE(1,102) 0 
DO I=1,IND 
                    WRITE(1,13
6)1,DAMPALFA(1,
,6),0,0,0,0,0,0,0,DA
AMPALFA(2,6),0,0
                    WRITE(1,13
4)60,'DAMPER','ST
TORY6YX' 
                    WRITE(1,14
41)1,0,0,0,0,0,0,0,0
0,1,0,0 
                    WRITE(1,13
4)61,'DAMPER','ST
TORY7YZ' 
                    WRITE(1,13
6)1,DAMPALFA(1,
,7),0,0,0,0,0,0,0,DA
AMPALFA(2,7),0,0
                    WRITE(1,13
4)62,'DAMPER','ST
TORY7YX' 
                    WRITE(1,14
41)1,0,0,0,0,0,0,0,0
0,1,0,0 
                    WRITE(1,13
4)63,'DAMPER','ST
TORY8YZ' 
                    WRITE(1,136)1,DAMPALFA(1,8),0,0,0,0,0,0,0,DAMPALFA(2,8),0,0
                    WRITE(1,13
4)64,'DAMPER','ST
TORY8YX' 
                    WRITE(1,14
41)1,0,0,0,0,0,0,0,0
0,1,0,0 
                    WRITE(1,13
4)65,'DAMPER','ST
TORY9YZ' 
                    WRITE(1,136)1,DAMPALFA(1,9),0,0,0,0,0,0,0,DAMPALFA(2,9),0,0
                    WRITE(1,13
4)66,'DAMPER','ST
TORY9YX' 
                    WRITE(1,14
41)1,0,0,0,0,0,0,0,0
0,1,0,0 
                    WRITE(1,13
5)67,'DAMPER','ST
TORY10YZ' 
                    WRITE(1,136)1,DAMPALFA(1,10),0,0,0,0,0,0,0,DAMPALFA(2,10),0
                    WRITE(1,13
5)68,'DAMPER','ST
TORY10YX' 
                    WRITE(1,14
41)1,0,0,0,0,0,0,0,0
0,1,0,0 
                    BITSEL=RAN
ND(0) 
                    MATRIZ(I,J)=
=0 
                    IF (BITSEL.GT..5) MATRIZ(I,J)=1
                                                                              0<br>0<br>0,0,0<br>0,0,0
```
!

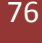

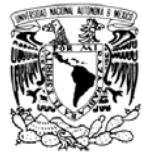

WRITE(1,101) (MATRIZ(I,J),J=1,90) END DO  $CLOSE(1)$ end subroutine GENO

### Programa MULTI2A

Este programa requiere los siguientes archivos para poder ejecutarse:

DATOS.TXT y GENERACION *i*.TXT descritos anteriormente.

ni archivos DRISER\_REG\_DIR\_Gng\_IND1.TXT, ..., DRISER\_REG\_DIR\_Gng\_INDni.TXT por cada acelerograma REG.

ni archivos DRICOL\_REG\_DIR\_Gng\_IND1.TXT, ..., DRICOL\_REG\_DIR\_Gng\_INDni.TXT por cada acelerograma REG.

ni archivos FORCOL\_REG\_DIR\_Gng\_IND1.TXT, ., FORCOL\_REG\_DIR\_Gng\_INDni.TXT por cada acelerograma REG. Estos tres bloques de archivos contienen las historias de las respuestas estructurales de interés, extraídas con el programa DYNAPLOT de los archivos de salida de RUAUMOKO3D.

A continuación se muestra el código fuente:

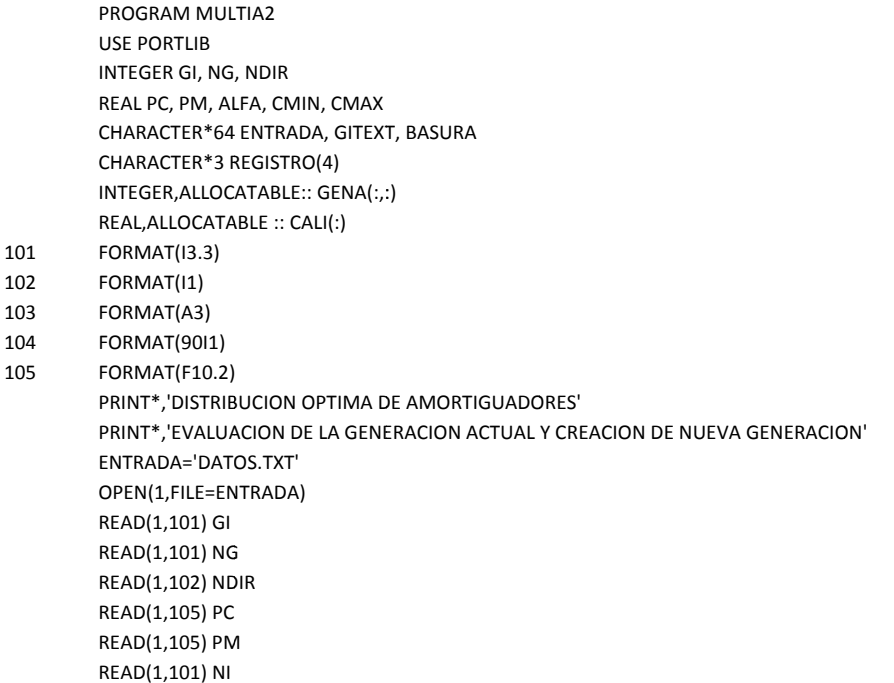

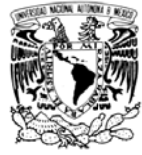

DO  $I=1,4$ READ(1,103) REGISTRO(I) **END DO** READ(1,105) ALFA READ(1,105) CMIN READ(1,105) CMAX  $CLOSE(1)$ ALLOCATE(CALI(NI)) ALLOCATE(GENA(NI,90)) CALL LEEVA(REGISTRO,GI,NI,NDIR,CALI) !Subrutina que lee las historias generadas por DYNAPLOT y calcula los Índices IE e IDE, además asigna un valor a la función objetivo de cada individuo WRITE(GITEXT,\*)GI GITEXT=ADJUSTL(GITEXT) OPEN(1,FILE='GENERACION\_'//TRIM(GITEXT)//'.TXT') READ(1,\*) BASURA DO I=1, NI READ(1,104) (GENA(I,J),J=1,90) **FND DO**  $CLOSE(1)$ CALL ALGEN(GENA,CALI,PC,PM,GI,NI) !Subrutina que aplica Algoritmos Genéticos para generar una nueva generación en código binario OPEN(1,FILE=ENTRADA) WRITE(1,101) GI **WRITE(1,101) NG WRITE(1.102) NDIR WRITE(1,105) PC WRITE(1,105) PM WRITE(1,101) NI**  $DO = 1.4$ WRITE(1,103) REGISTRO(I) END DO **WRITE(1,105) ALFA WRITE(1,105) CMIN WRITE(1,105) CMAX**  $CLOSE(1)$ PRINT\*,'EVALUACION HECHA, NUEVA POBLACION GENERADA', GI IF (GI.GT.NG) PRINT\*,'ANALISIS TERMINADO' IF (GI.GT.NG) GOTO 1 PRINT\*,'CORRER PARTE 1 DEL PROGRAMA'  $\mathbf{1}$ **CONTINUE END PROGRAM MULTIA2**  $\mathbf{I}$ SUBRUTINA LEEVA SUBROUTINE LEEVA(REGISTRO, GEN, IND, NDIR, CALIND) **USE PORTLIB** CHARACTER\*3 REGISTRO(4) INTEGER GEN, IND, NDIR, CONA, CONB REAL MAXDRIFT(10,4\*IND), MAXFORCE(10,4\*IND), MAXDRICOL(10,4\*IND), MAXDERI(10,IND), MAXDERIC(10,IND), MAXFUER(10, IND), CALDRIFT(10, IND), RESUMEN(3), DATO(1750,11), DATOF(1750,11), DATODC(1750,11) REAL CALIND(IND), CALIREG(IND), HISTORICO(2,IND), ENER(10) REAL MAX, MAXF, MAXDC, MIN, ACUMULADOR CHARACTER\*1 DIR CHARACTER\*32 GENTEXT, IITEXT, BASURA 101 FORMAT(I3.3,1X,F5.2,1X,F5.2,1X,F5.2) 102 FORMAT(F5.2)

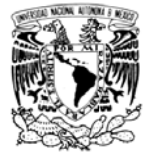

```
103
          FORMAT(A32)
104
          FORMAT(F5.2,1X,A3)
105
          FORMAT(F6.2,1X,F6.2)
          IF (NDIR.EQ.0) DIR='X'
          IF (NDIR.EQ.1) DIR='Z'
          WRITE(GENTEXT,*) GEN
          GENTEXT=ADJUSTL(GENTEXT)
          DO I=1,4 !se leen las historias de fuerzas en AVNL y distorsiones de entrepiso a nivel de servicio y colapso
                    DO II=1, IND
                              WRITE(IITEXT,*) II
                              IITEXT=ADJUSTL(IITEXT)
          OPEN(1,FILE='DRISER_'//TRIM(REGISTRO(I))//'_'//TRIM(DIR)//'_G'//TRIM(GENTEXT)//'_IND'//TRIM(IITEXT)//'.TXT'
                                                                                                                        \lambdaOPEN(2,FILE='FORCOL_'//TRIM(REGISTRO(I))//'_'//TRIM(DIR)//'_G'//TRIM(GENTEXT)//'_IND'//TRIM(IITEXT)//'.TXT'
                                                                                                                        \lambdaOPEN(3,FILE='DRICOL_'//TRIM(REGISTRO(I))//'_'//TRIM(DIR)//'_G'//TRIM(GENTEXT)//'_IND'//TRIM(IITEXT)//'.TXT'
                                                                                                                        \lambdaDO III=1,1750
                                        READ(1,*) (DATO(III,J),J=1,11)
                                        READ(2,*) (DATOF(III,J),J=1,11)
                                        READ(3,*) (DATODC(III,J),J=1,11)
                              END DO
                              CLOSE(1)CLOSE(2)
                              DO J=1,10MAX=0MAXF=0
                                        MAXDC=0DO JJ=1, 1750
                                                  IF (ABS(DATO(JJ,J+1)).GT.MAX) MAX=ABS(DATO(JJ,J+1))
                                                  IF (ABS(DATOF(JJ,J+1)).GT.MAXF) MAXF=ABS(DATOF(JJ,J+1))
                                                  IF (ABS(DATODC(JJ,J+1)).GT.MAXDC) MAXDC=ABS(DATODC(JJ,J+1))
                                        END DO
                                        MAXDRIFT(J,(I-1)*IND+II)=MAX
                                        MAXFORCE(J,(I-1)*IND+II)=MAXF
                                        MAXDRICOL(J,(I-1)*IND+II)=MAXDC
                              END DO
                    END DO
          END DO
          MAXDRIFT=MAXDRIFT/400
          MAXDRICOL=MAXDRICOL*0.8944
          DO I=1, 10 !busca distorsiones y fuerzas maximas por entrepiso
                    DO II=1, IND
                              MAX=0MAXF=0MAXDC=0IF (MAXDRIFT(I,II).GT.MAX) MAX=MAXDRIFT(I,II)
                              IF (MAXDRIFT(I,II+IND).GT.MAX) MAX=MAXDRIFT(I,II+IND)
                              IF (MAXDRIFT(I,II+IND*2).GT.MAX) MAX=MAXDRIFT(I,II+IND*2)
                              IF (MAXDRIFT(I,II+IND*3).GT.MAX) MAX=MAXDRIFT(I,II+IND*3)
                              MAXDERI(I,II)=MAX
                              IF (MAXFORCE(I,II).GT.MAXF) MAXF=MAXFORCE(I,II)
                              IF (MAXFORCE(I,II+IND).GT.MAXF) MAXF=MAXFORCE(I,II+IND)
                              IF (MAXFORCE(I,II+IND*2).GT.MAXF) MAXF=MAXFORCE(I,II+IND*2)
```
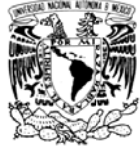

```
IF (MAXFORCE(I,II+IND*3).GT.MAXF) MAXF=MAXFORCE(I,II+IND*3)
                   MAXFUER(I,II)=MAXF
                   IF (MAXDRICOL(I,II).GT.MAXDC) MAXDC=MAXDRICOL(I,II)
                   IF (MAXDRICOL(I,II+IND).GT.MAXDC) MAXDC=MAXDRICOL(I,II+IND)
                   IF (MAXDRICOL(I,II+IND*2).GT.MAXDC) MAXDC=MAXDRICOL(I,II+IND*2)
                   IF (MAXDRICOL(I,II+IND*3).GT.MAXDC) MAXDC=MAXDRICOL(I,II+IND*3)
                    MAXDERIC(I,II)=MAXDC
         END DO
END DO
DO I=1.IND !Calcula IDE Y IE
         DO II=1,10
                   IF (MAXDERI(II,I).LT..002) CALDRIFT(II,I)=10*(MAXDERI(II,I)/.002)
                   IF (MAXDERI(II,I).GT..002) CALDRIFT(II,I)=9*(1-(MAXDERI(II,I)-.002)/.002)
                   IF (MAXDERI(II,I).GT..004) CALDRIFT(II,I)=0
                   IF (MAXDERI(II,I).EQ..002) CALDRIFT(II,I)=10
         END DO
         MAX=0ENER(1)=0ENER(10)=0DO II=2,9
                   ENER(II)=MAXFUER(II,I)*MAXDERIC(II,I)
                   MAX=MAX+ENER(II)
         END DO
                   ACUMULADOR=MAX/8
                   CONA=.75*ACUMULADOR
                   CONB=1.25*ACUMULADOR
         CALIREG(I)=0
         DO II=2,9
                   IC = 0IF(ENER(II).GT.CONA) IC=IC+1
                   IF(ENER(II).LT.CONB) IC=IC+1
                   IF(IC.EQ.2) CALIREG(I)=CALIREG(I)+1
         ENDDO
END DO
DO I=1, INDCALIREG(I)=CALIREG(I)/8*.3+.7
END DO
DO I=1, IND !Almacena el historico de índices
         HISTORICO(2,I)=CALIREG(I)
ENDDO
DO I=1, IND ! Obtiene calificaciones de individuos y almacena historico de indices
         CALIND(I)=0
         DO II=1,10
                   CALIND(I)=CALIND(I)+CALDRIFT(II,I)
         END DO
         HISTORICO(1,I)=CALIND(I)
         CALIND(I)=CALIND(I)*CALIREG(I)
END DO
MAX=0MIN = 100ACUMULADOR=0
DO I=1, INDIF(CALIND(I).GT.MAX) MAX=CALIND(I)
         IF(CALIND(I).LT.MIN) MIN=CALIND(I)
         ACUMULADOR=ACUMULADOR+CALIND(I)
```
## DISEÑO DE EDIFICIOS CON DISTRIBUCION ÓPTIMA DE AMORTIGUADORES VISCOSOS NO L LINEALES

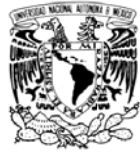

1 ! ! 101 102 END DO RESUMEN(1)=M MAX RESUMEN(2)=M MIN RESUMEN(3)=AC CUMULADOR/IND RESUMEN(3)=ACUMULADOR/IND<br>OPEN(1,FILE='RESUMEN\_GENERAL.TXT') !Reporta resultados en resumen general  $DO I=1, GEN$  READ D(1,103) BASURA END DO WRITE(1,101) G EN,(RESUMEN(J),J J=1,3) CLOSE(1) BASURA='REPORTE\_GEN'//TRIM(GENTEXT)//'.TXT' OPEN(1,FILE=BASURA) !Reporta resultados de la generación Actual WRITE(1,\*) 'CALIFICACIONES DE LA MAXIMA DERIVA' DO I=1,IND WRIT TE(1,102) CALIND( I) END DO WRITE(1,104) R ESUMEN(1), 'MAX X' WRITE(1,104) R ESUMEN(2), 'MIN' WRITE(1,104) R ESUMEN(3), 'AVE' CLOSE(1) WRITE(1,104) RESUMEN(2), 'MIN'<br>WRITE(1,104) RESUMEN(3), 'AVE'<br>CLOSE(1)<br>OPEN(1,ACTION='READWRITE',FILE='HISTORICO.TXT') IF(GEN.EQ.0) GO OTO 1 DO I=1, GEN\*IN D READ(1,105) ACUMULADOR, ACUMULADOR END DO DO I=1,IND WRITE(1,105) HISTORICO(1,I), HISTORICO(2,I) END DO CLOSE(1) END SUBROUTINE LEEVA SUBRUTINA QUE APLICA ALGORITMOS GENETICOS EN BASE A UN VECTOR DE VALORES DE LA FUNCION OBJETIVO SUBROUTINE ALGEN(POBLACION,FITNESS,CRUZA,MUTACION,GEN,IND) USE PORTLIB INTEGER POBLACION(15,90), NPOBLACION(15,90) REAL FITNESS(15 5), RULETA(15), JJ (90) REAL CRUZA, M UTACION, SEL INTEGER GEN, IND, HORA, MINUTO, SEGUNDO, CENSEG, SEMILLARAN REAL SELA, SELB REAL SUMA REAL SELA, SELB<br>REAL SUMA<br>INTEGER POSICION ,INDA, INDB CHARACTER\*32 GENTEXT FORMAT(I3.3) FORMAT(90I1) !Calcula las probabilidades segun el valor de la function objetivo SUMA=1.0/90.0 JJ(1)=SUMA DO I=1,89 SUMA=1.0/90.0<br>JJ(1)=SUMA<br>DO I=1,89<br>JJ(I+1)=SUMA+JJ(I) END DO SUMA=0 DO I=1,IND SUM A=SUMA+FITNESS S(I) END DO SUADORES VISCOSOS NO

## DISEÑO DE EDIFICIOS CON DISTRIBUCION ÓPTIMA DE AMORTIGUADORES VISCOSOS NO LINEALES

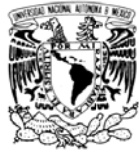

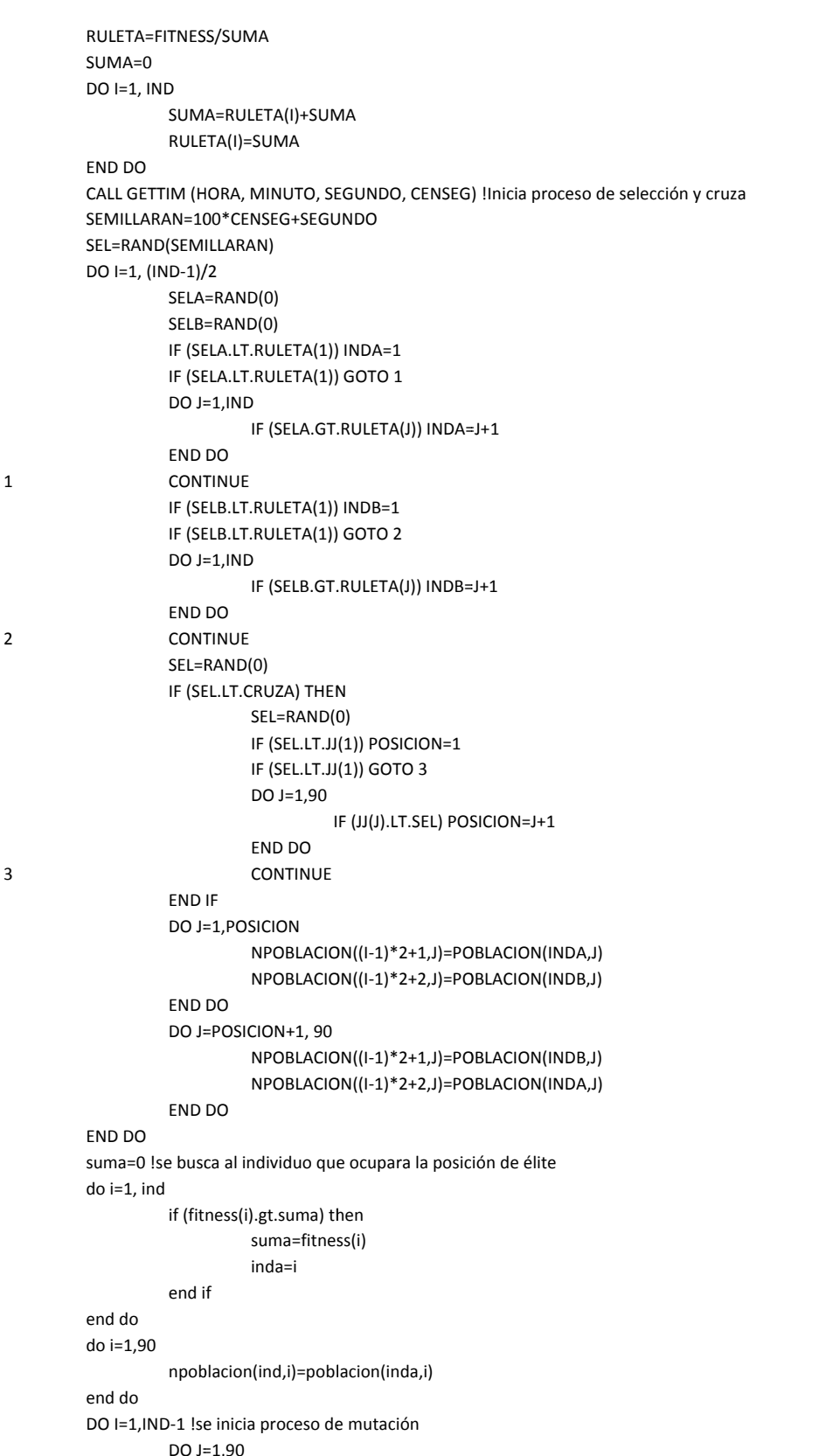

INSTITUTO DE INGENIERÍA, UNAM | Apéndice A: Descripción y código fuente de 82 los programas

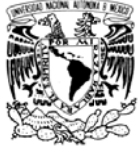

SEL=RAND(0) IF(SEL.LT.MUTACION) THEN IF (NPOBLACION(I,J).EQ.1) INDA=0 IF (NPOBLACION(I,J).EQ.0) INDA=1 NPOBLACION(I,J)=INDA END IF END DO END DO POBLACION=NPOBLACION GEN=GEN+1 WRITE(GENTEXT,\*)GEN GENTEXT=ADJUSTL(GENTEXT) OPEN(1,FILE='GENERACION\_'//TRIM(GENTEXT)//'.TXT') **WRITE(1,101) GEN** DO I=1,15 WRITE(1,102) (POBLACION(I,J),J=1,90) END DO  $CLOSE(1)$ 

END SUBROUTINE ALGEN

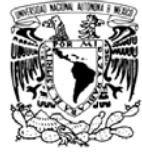

# Apéndice B: Secciones estructurales de los diseños con diferentes niveles de amortiguamiento crítico

A continuación se muestran las secciones pertenecientes a cada diseño. La primera hoja contiene elementos comunes a todos los diseños, como son: la distribución de vigas secundarias, la nomenclatura en las conexiones, el detalle de losa y las tablas de cargas utilizadas para el diseño. Hojas posteriores tienen la clave del diseño al que pertenecen, en ellas se muestran las plantas estructurales, así como las tablas de vigas y columnas del diseño.

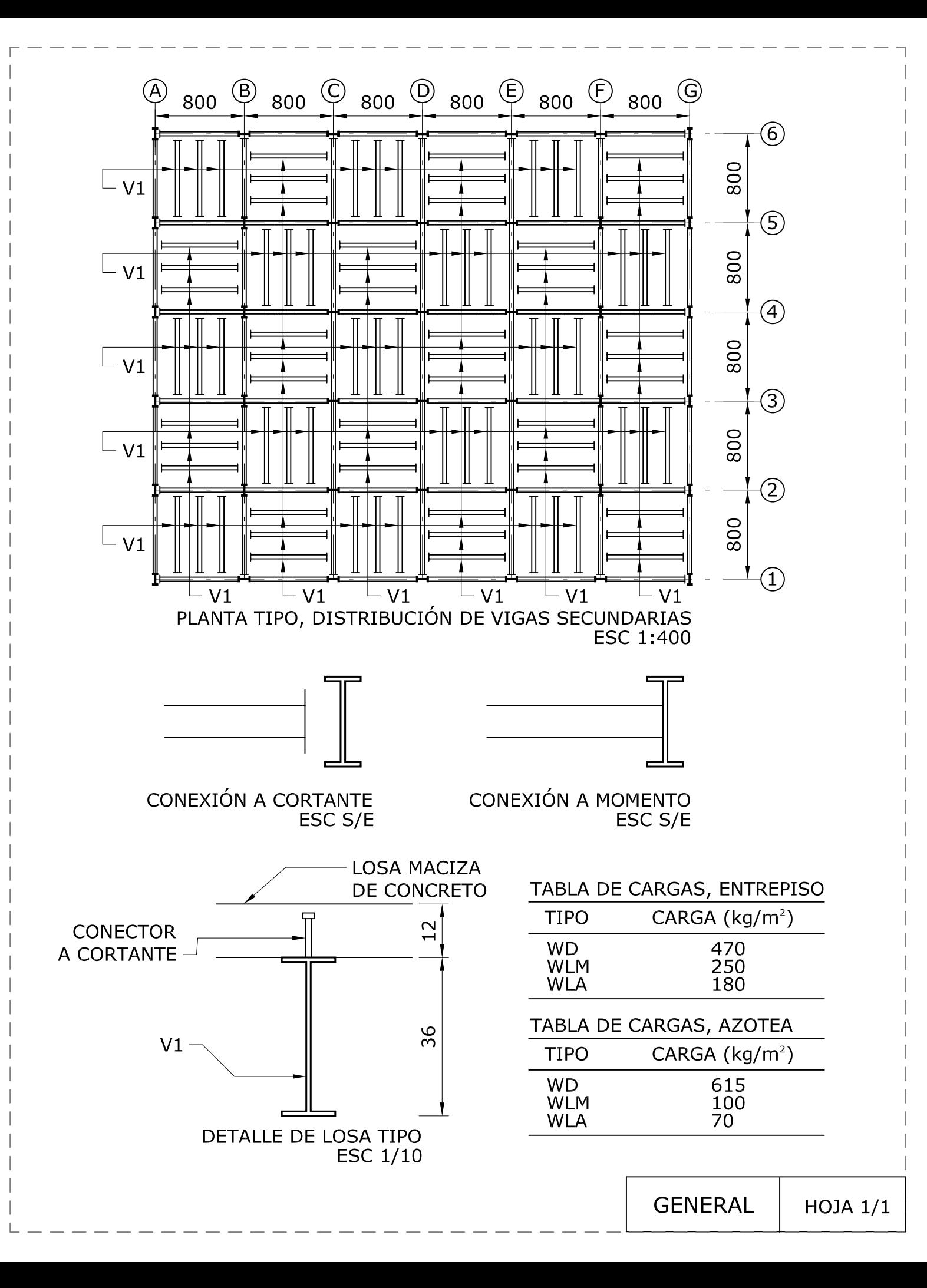

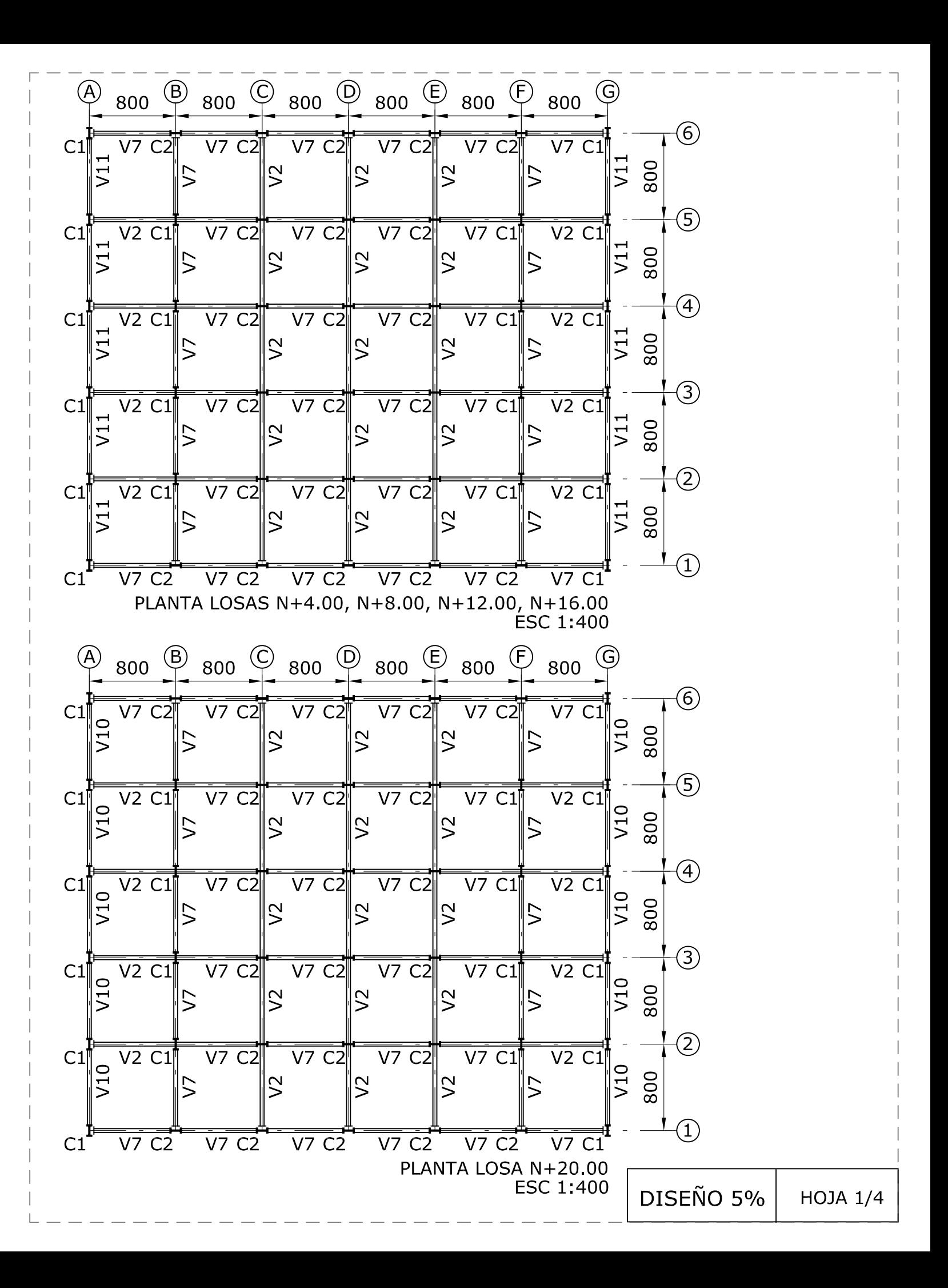

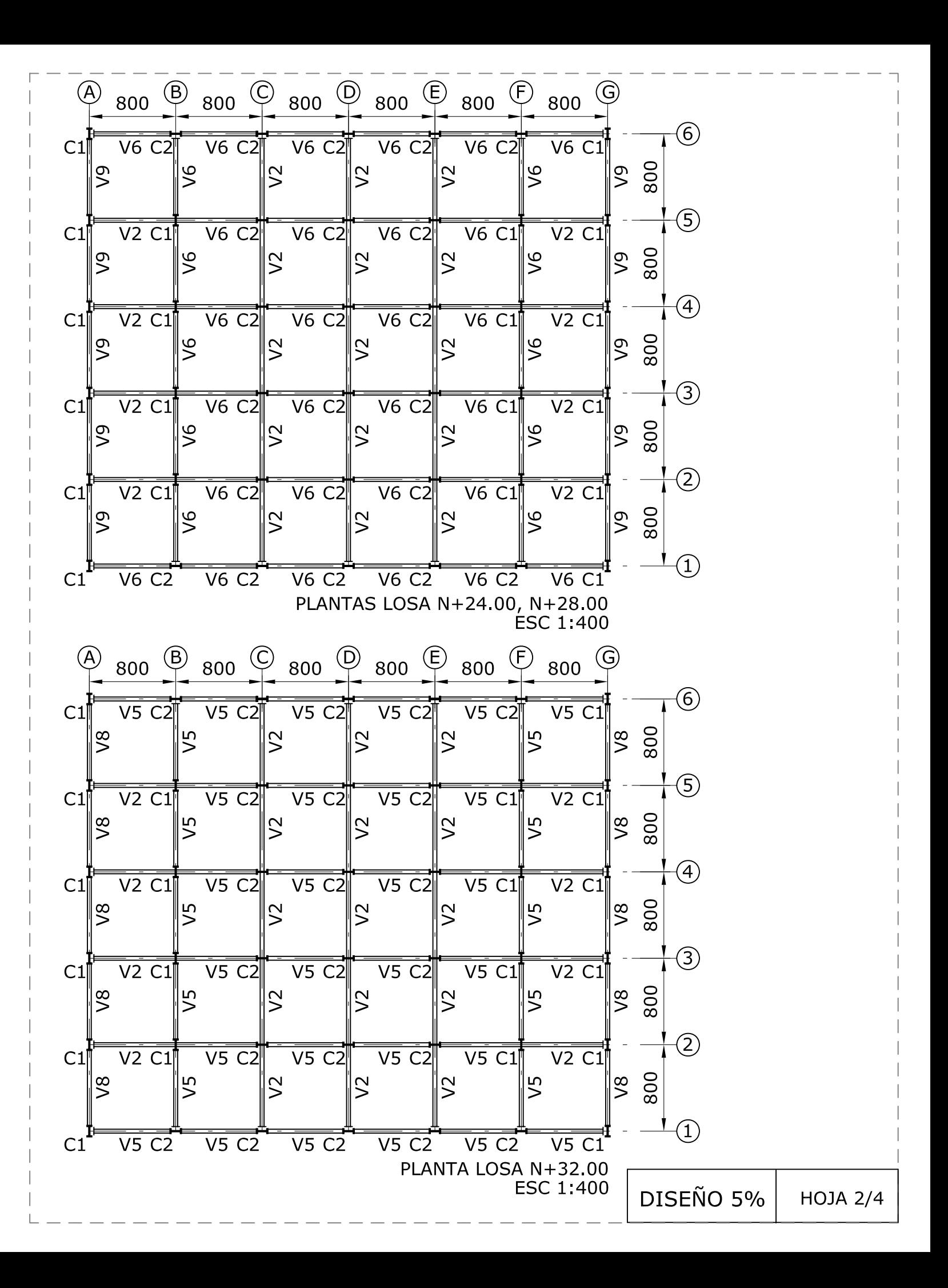

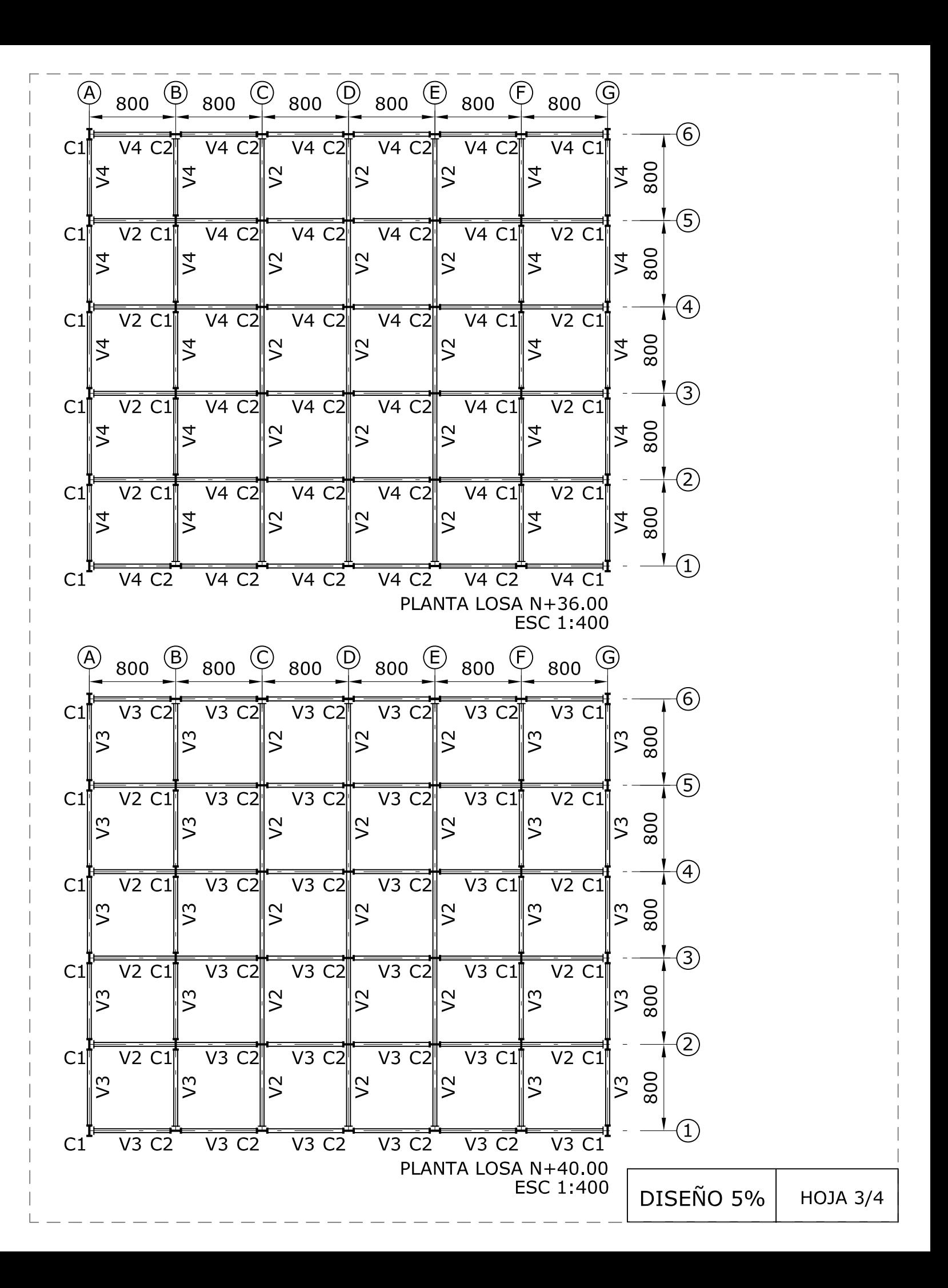

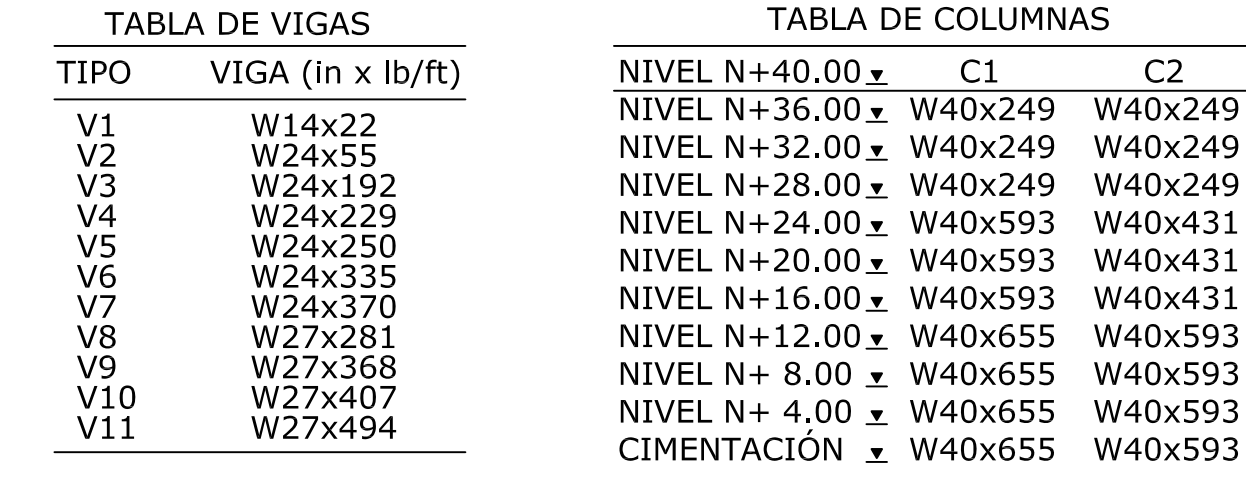

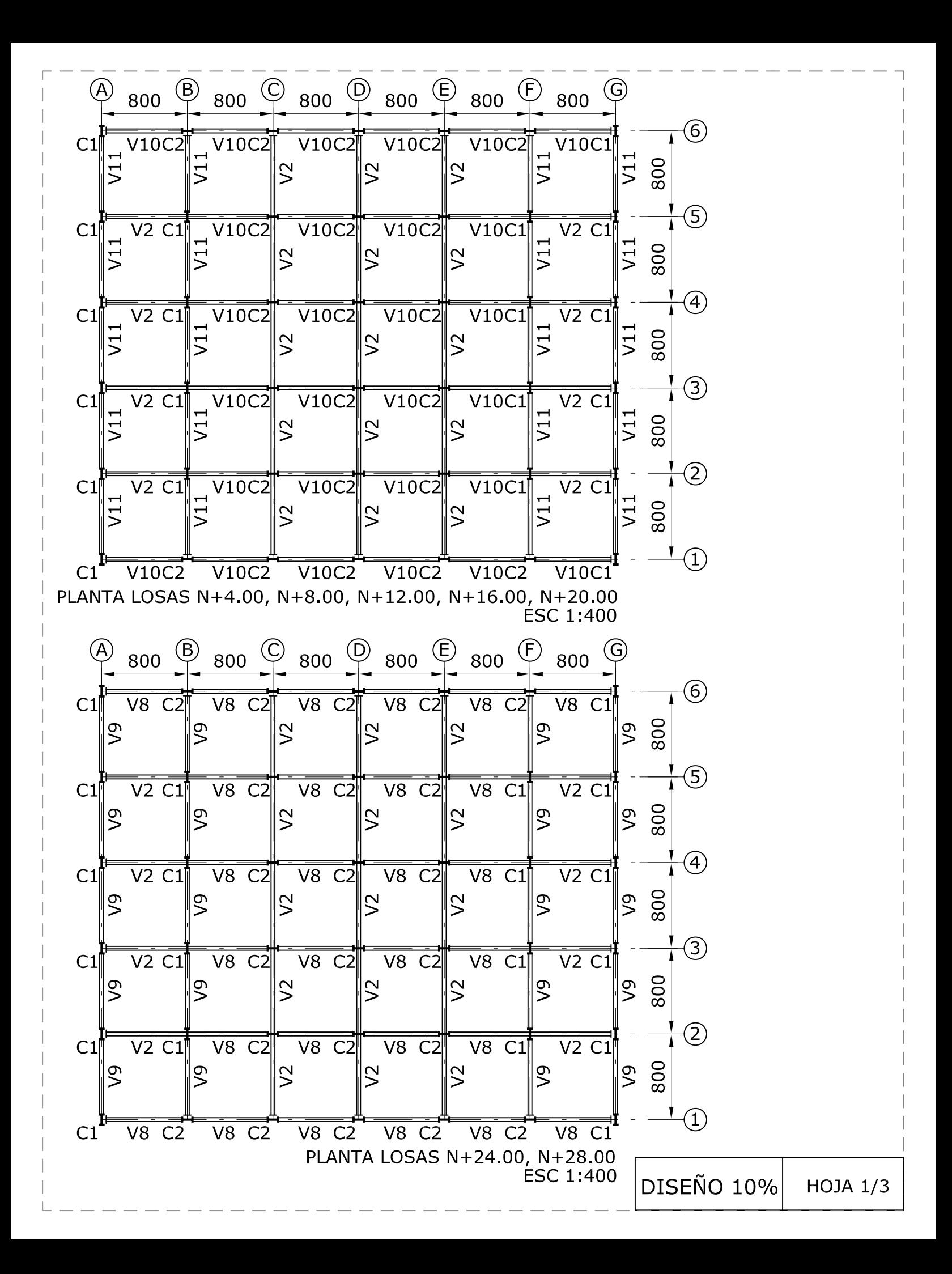

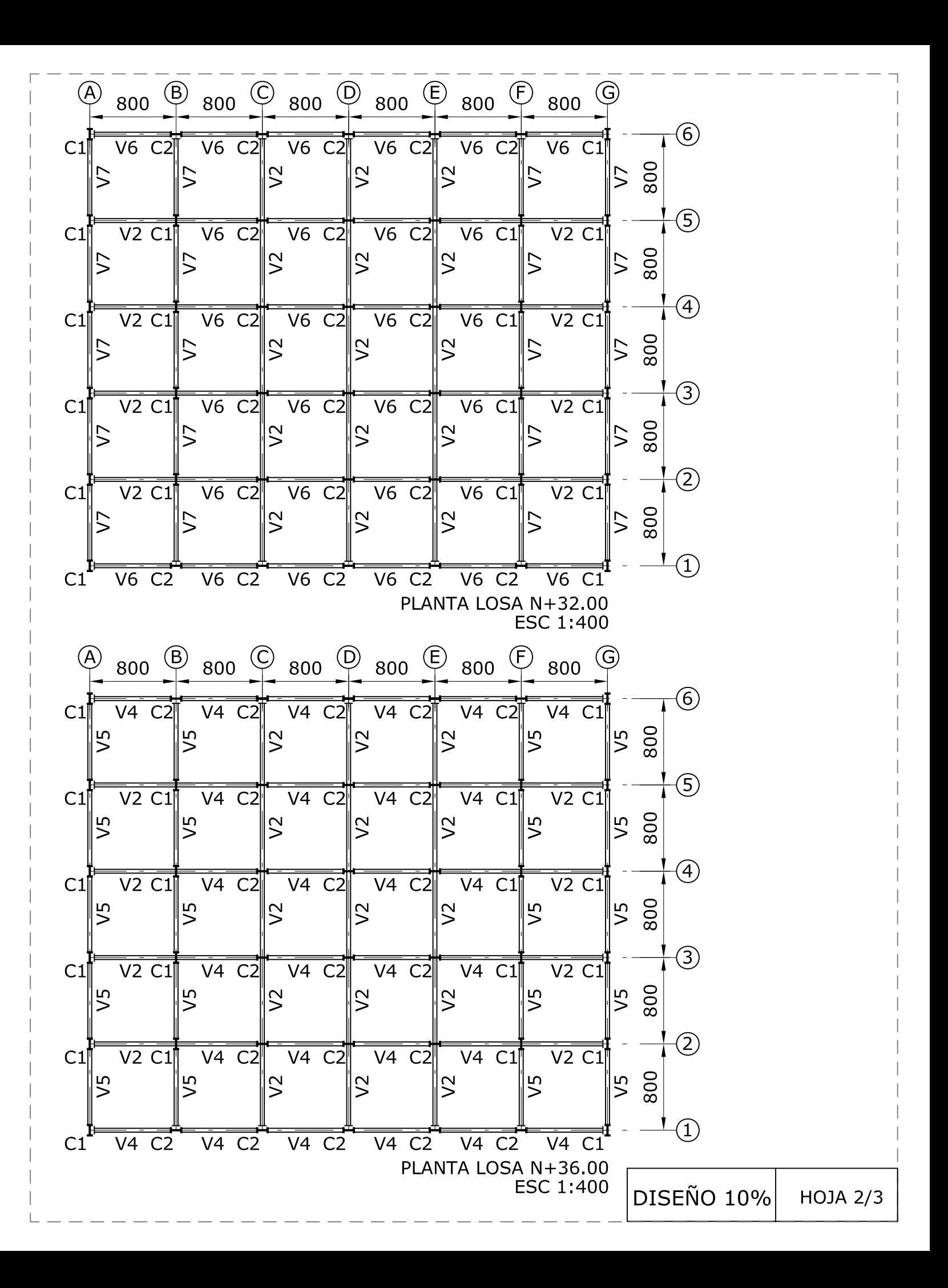

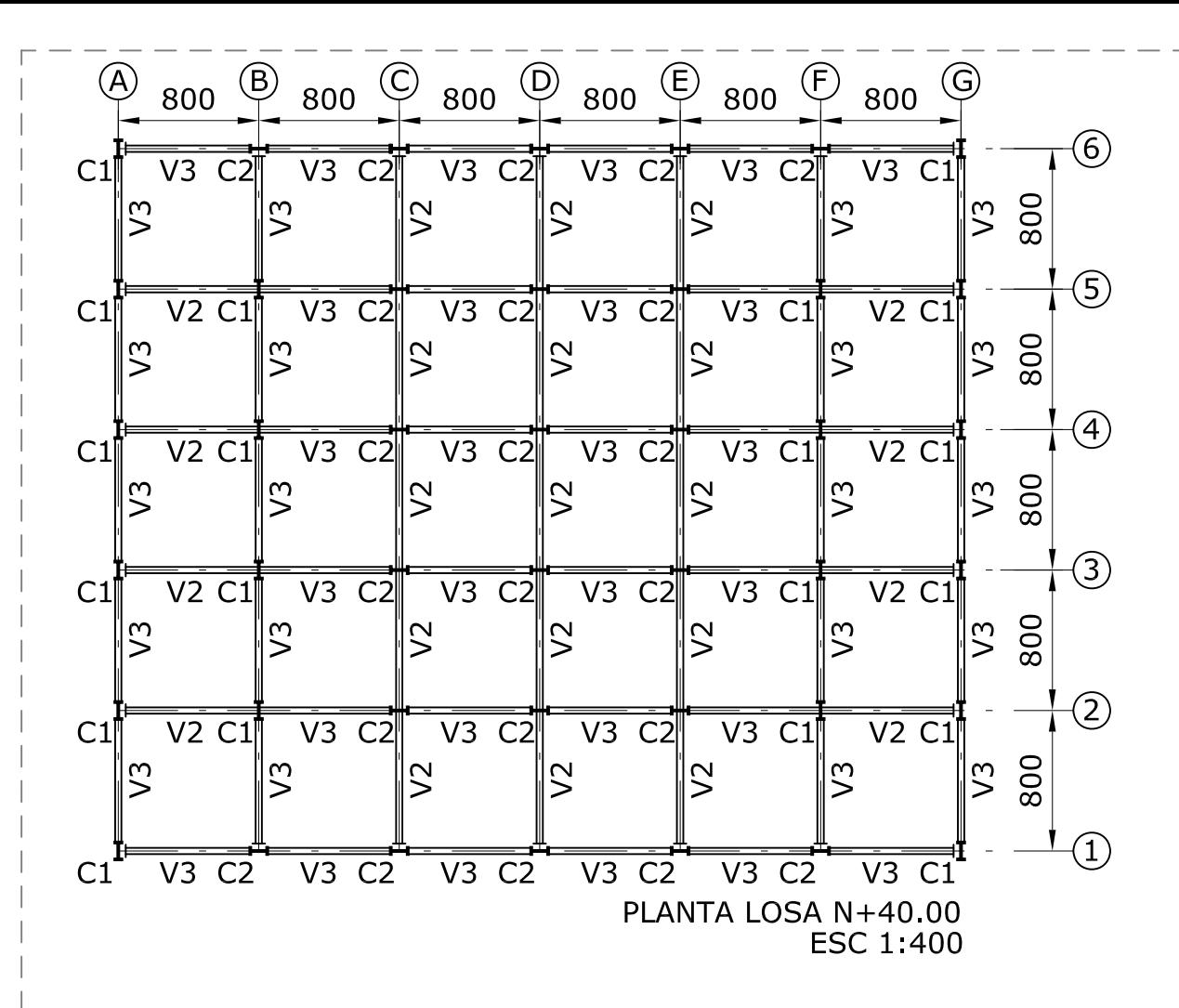

**TABLA DE VIGAS** 

| TIPO | VIGA (in x lb/ft) |
|------|-------------------|
| V1   | W14x22            |
| V2   | W24x55            |
| V3   | W24x68            |
| V4   | W24x76            |
| V5   | W24x94            |
| V6   | W24x117           |
| V7   | W24x146           |
| V8   | W24x192           |
| V9   | W24x229           |
| V10  | W24x250           |
| V11  | W24x306           |
|      |                   |

**TABLA DE COLUMNAS** 

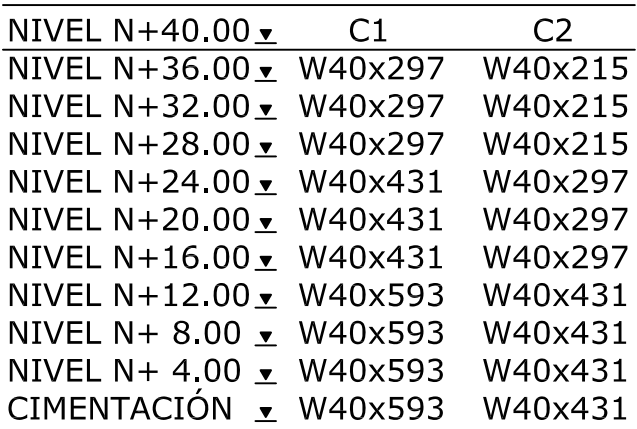

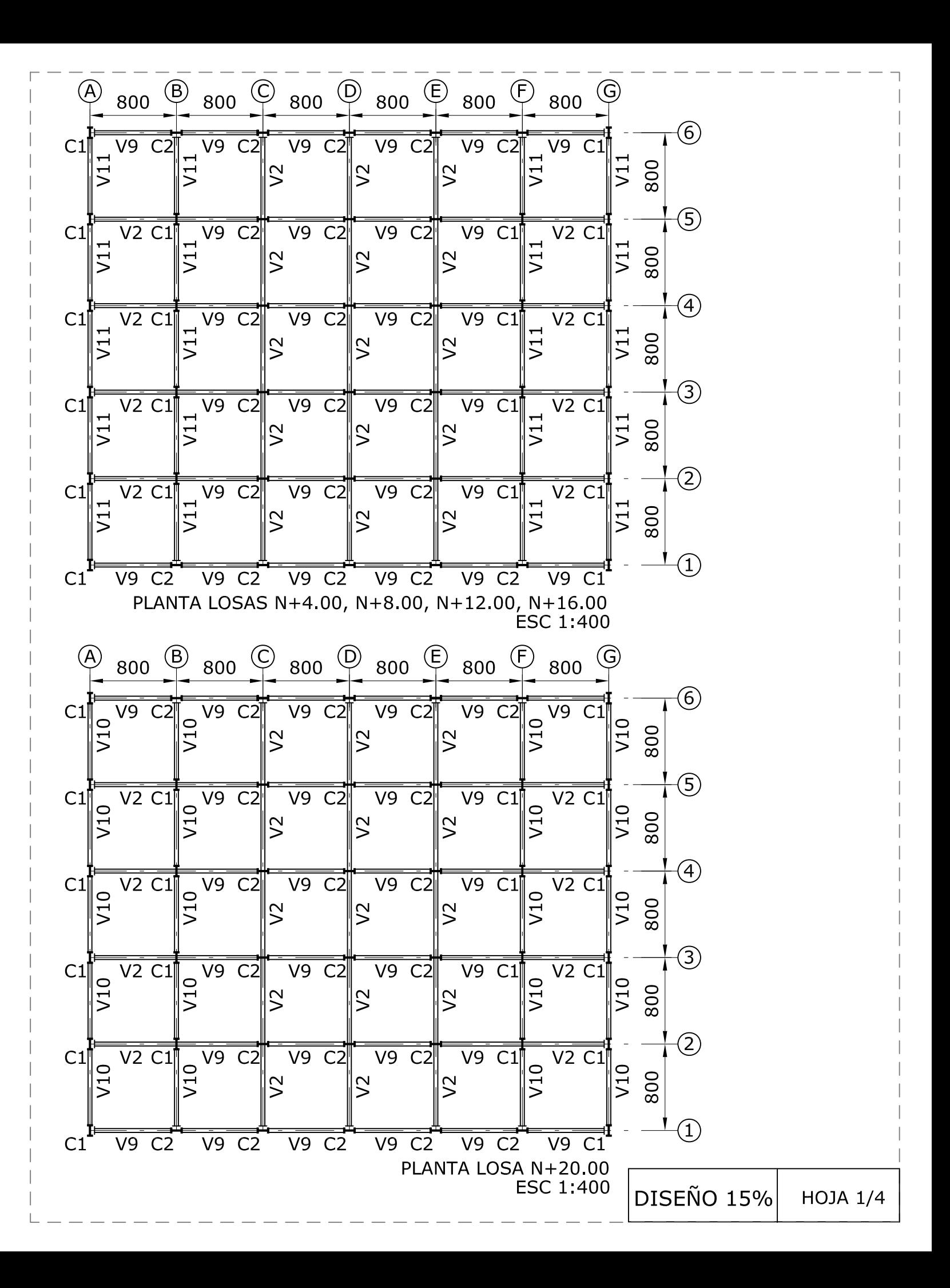

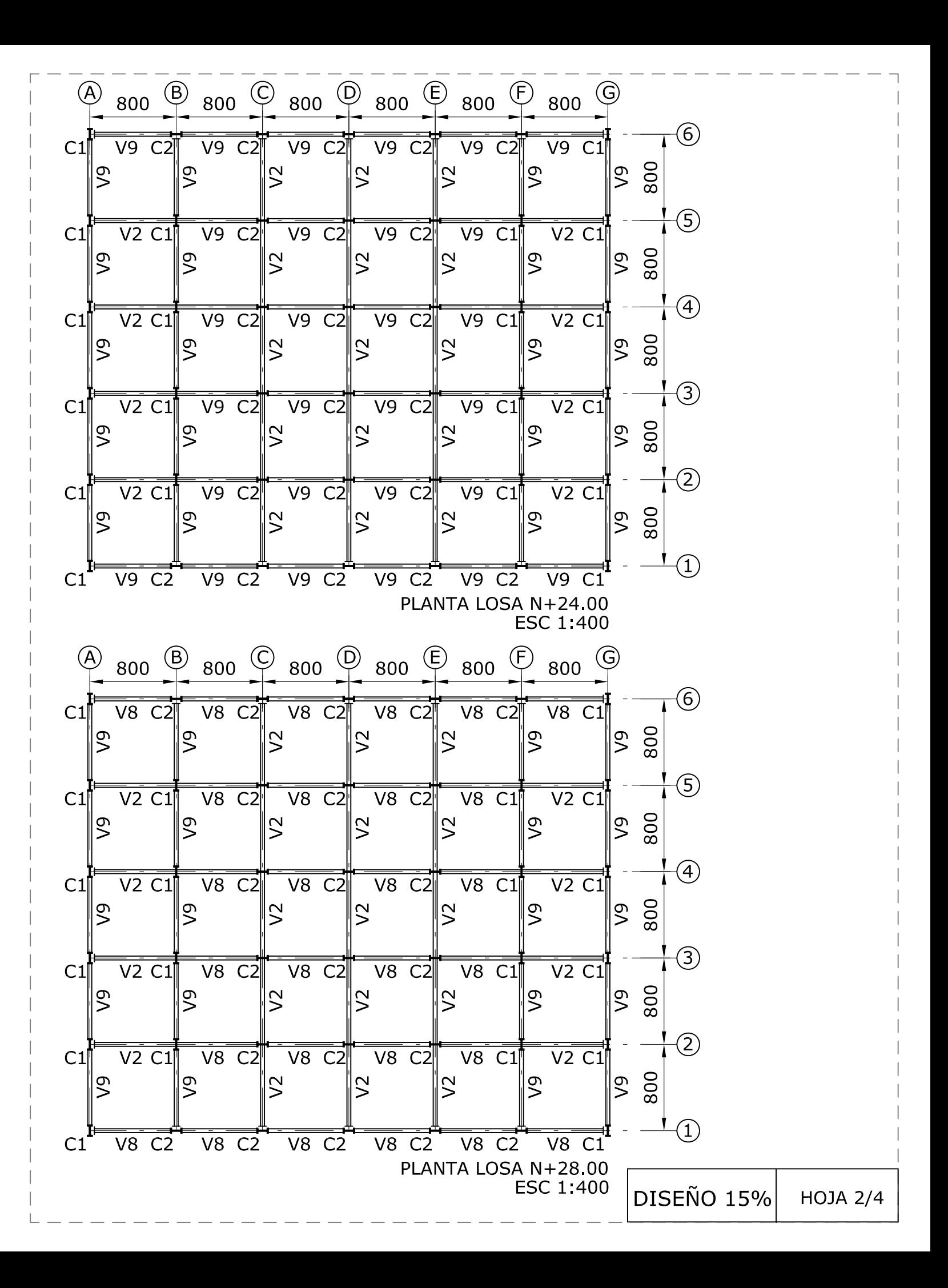

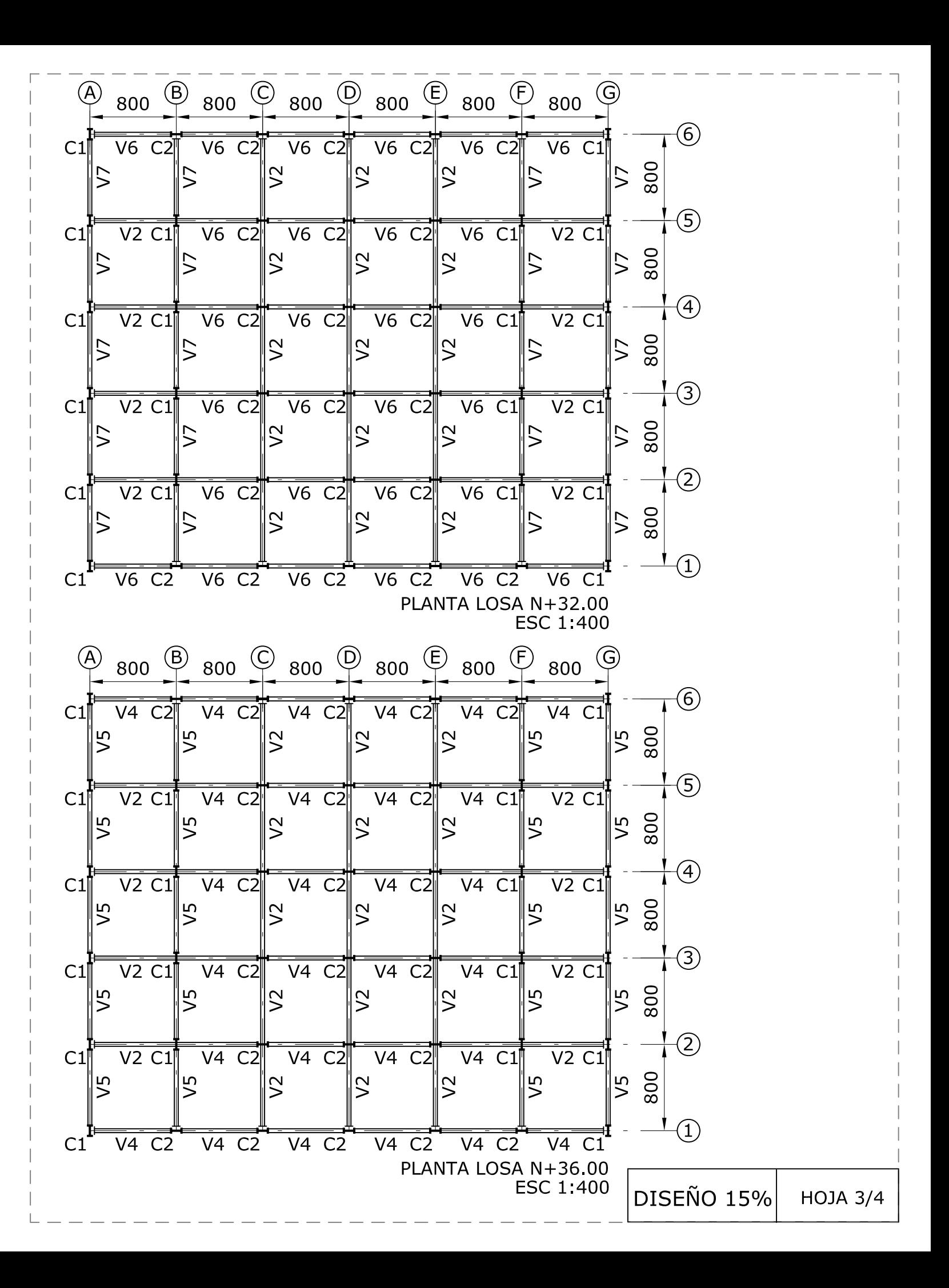

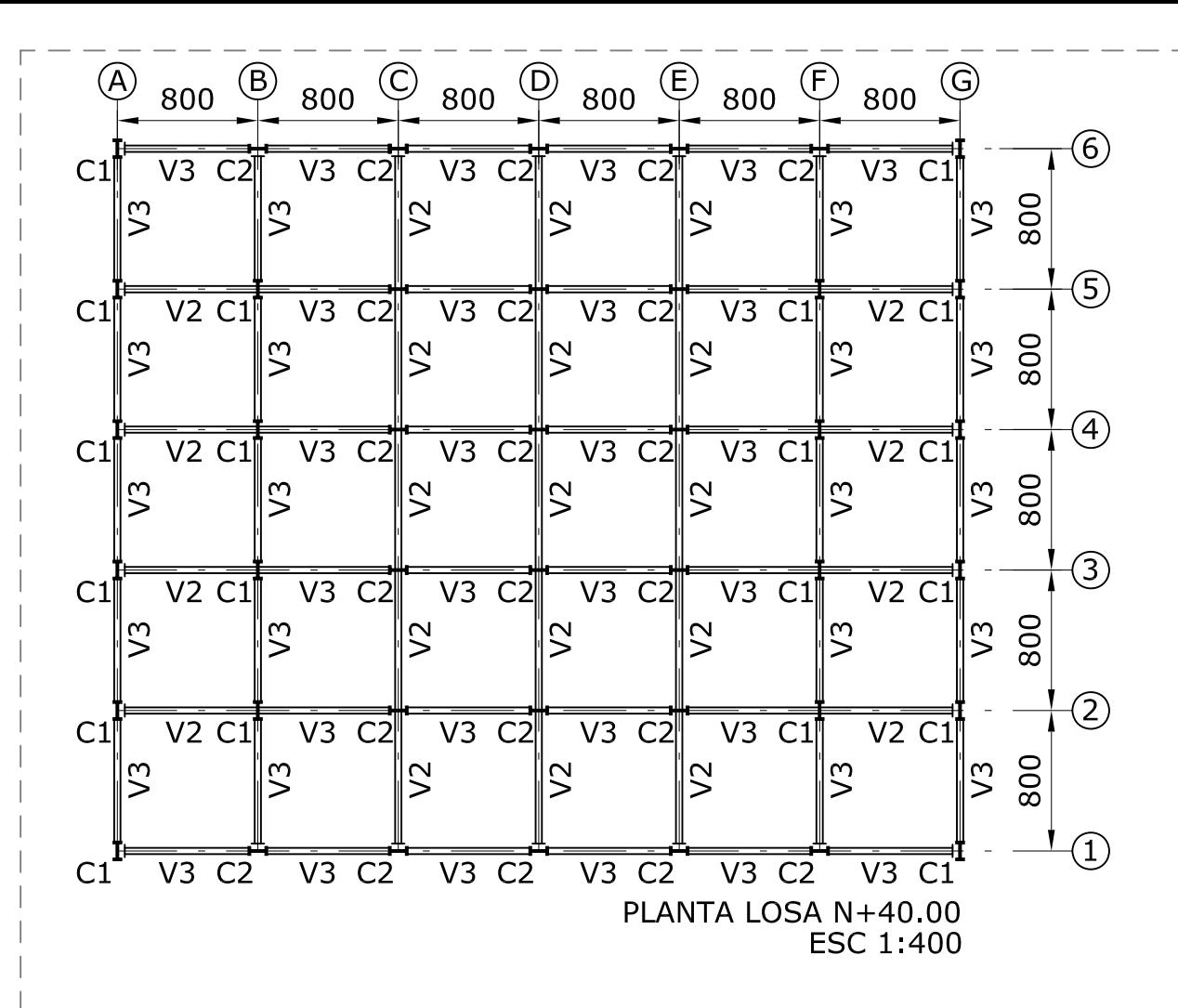

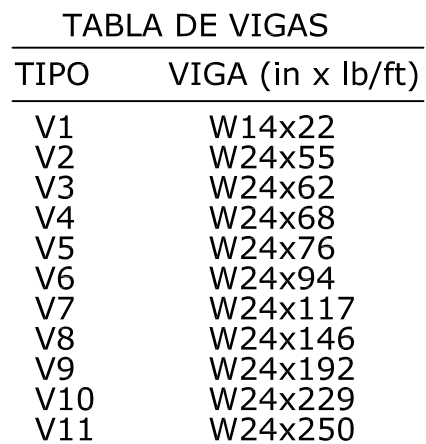

**TABLA DE COLUMNAS** 

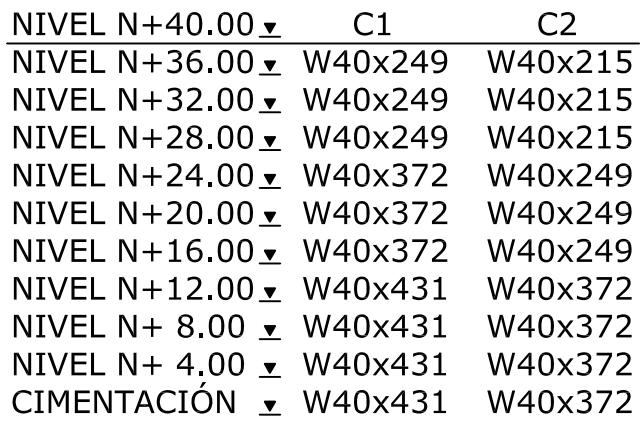

**DISEÑO 15% HOJA 4/4** 

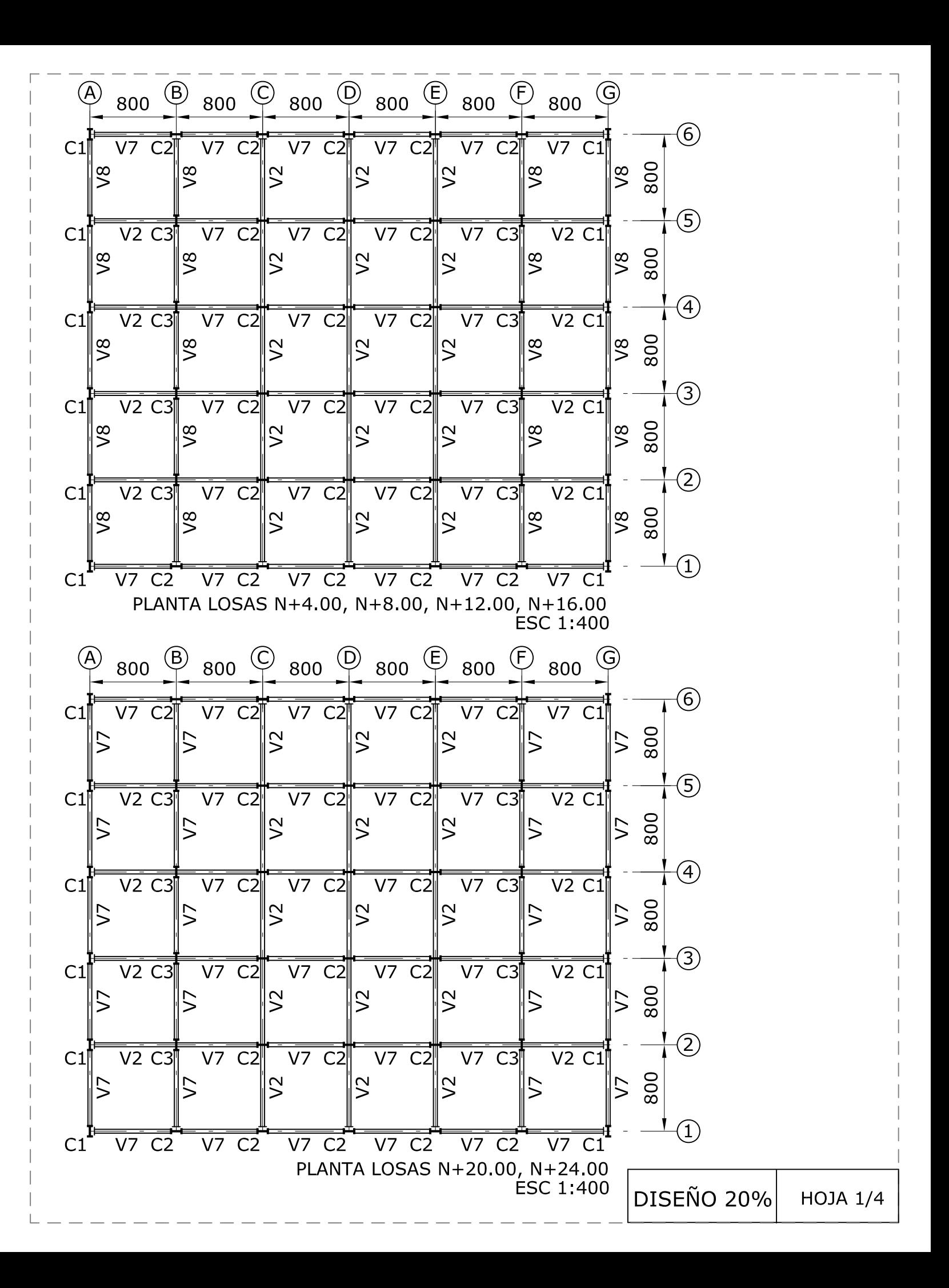

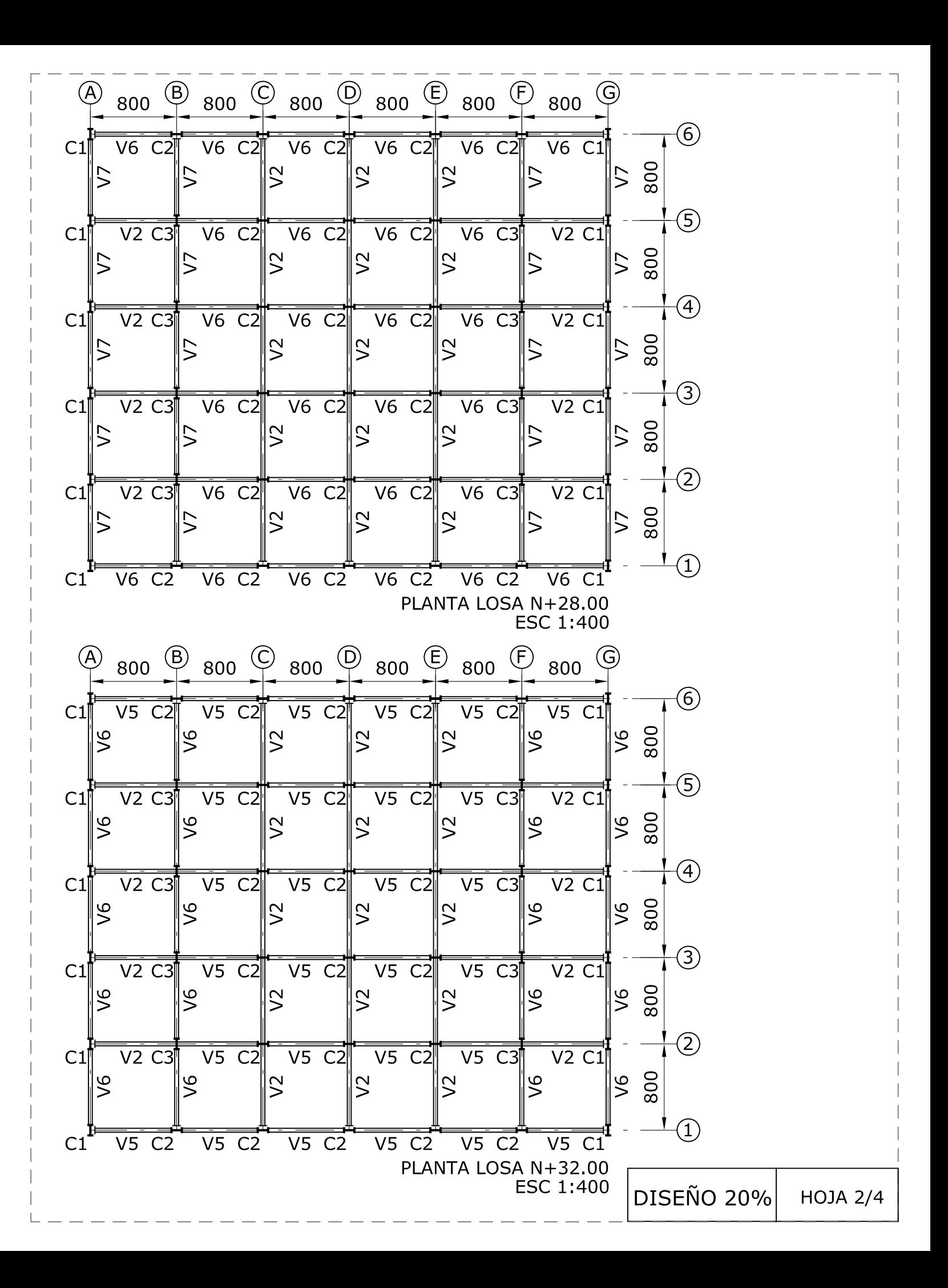

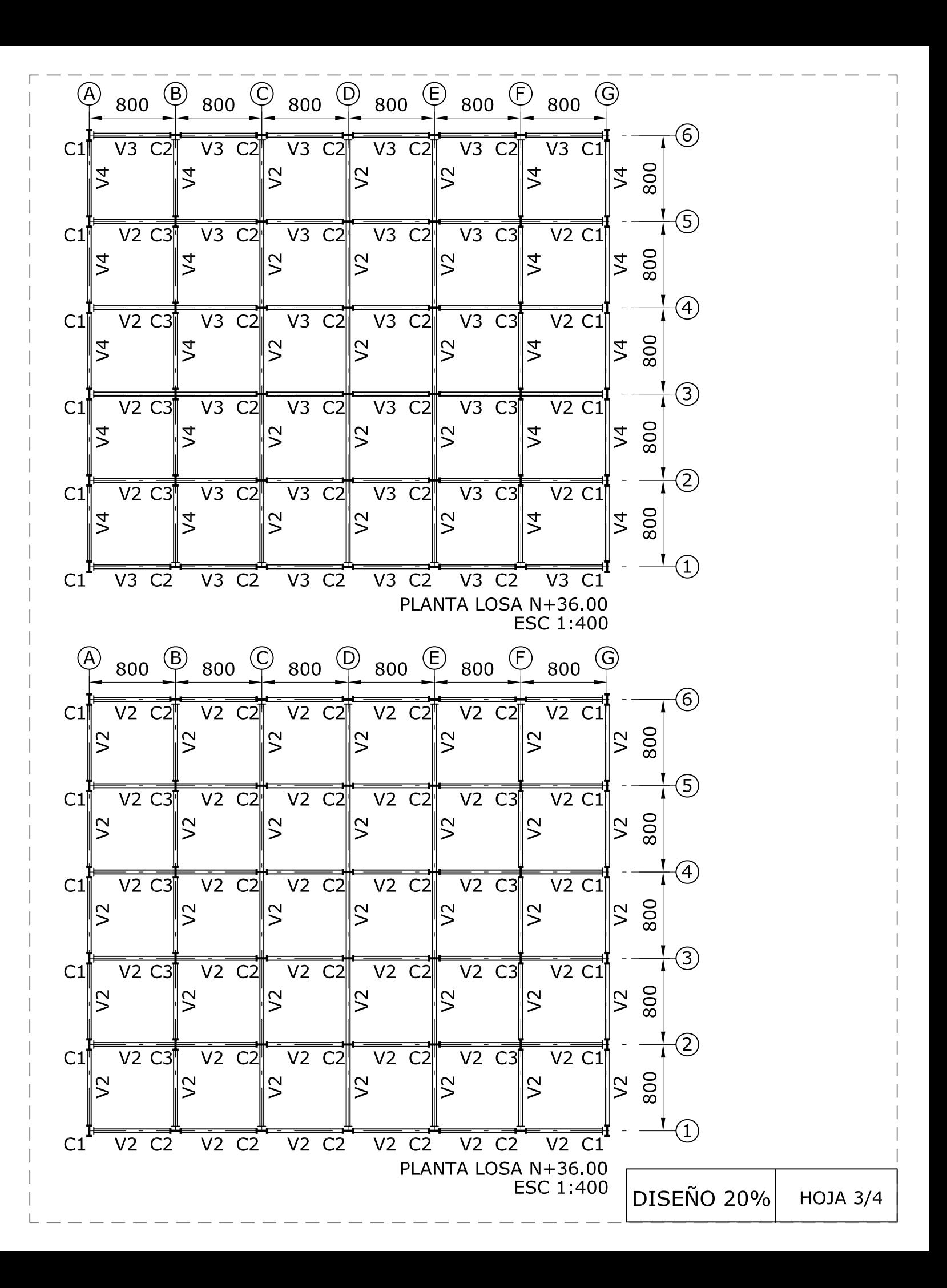

## TABLA DE VIGAS

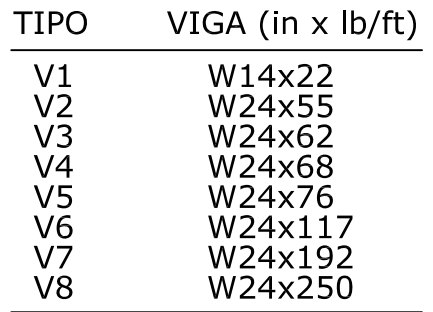

TABLA DE COLUMNAS

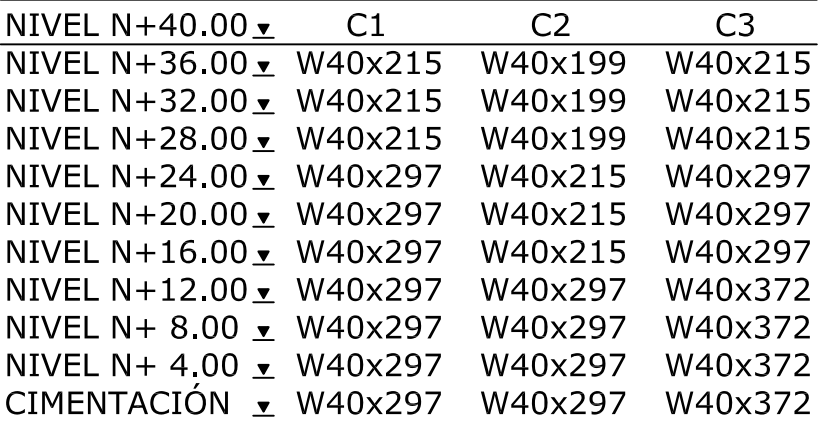

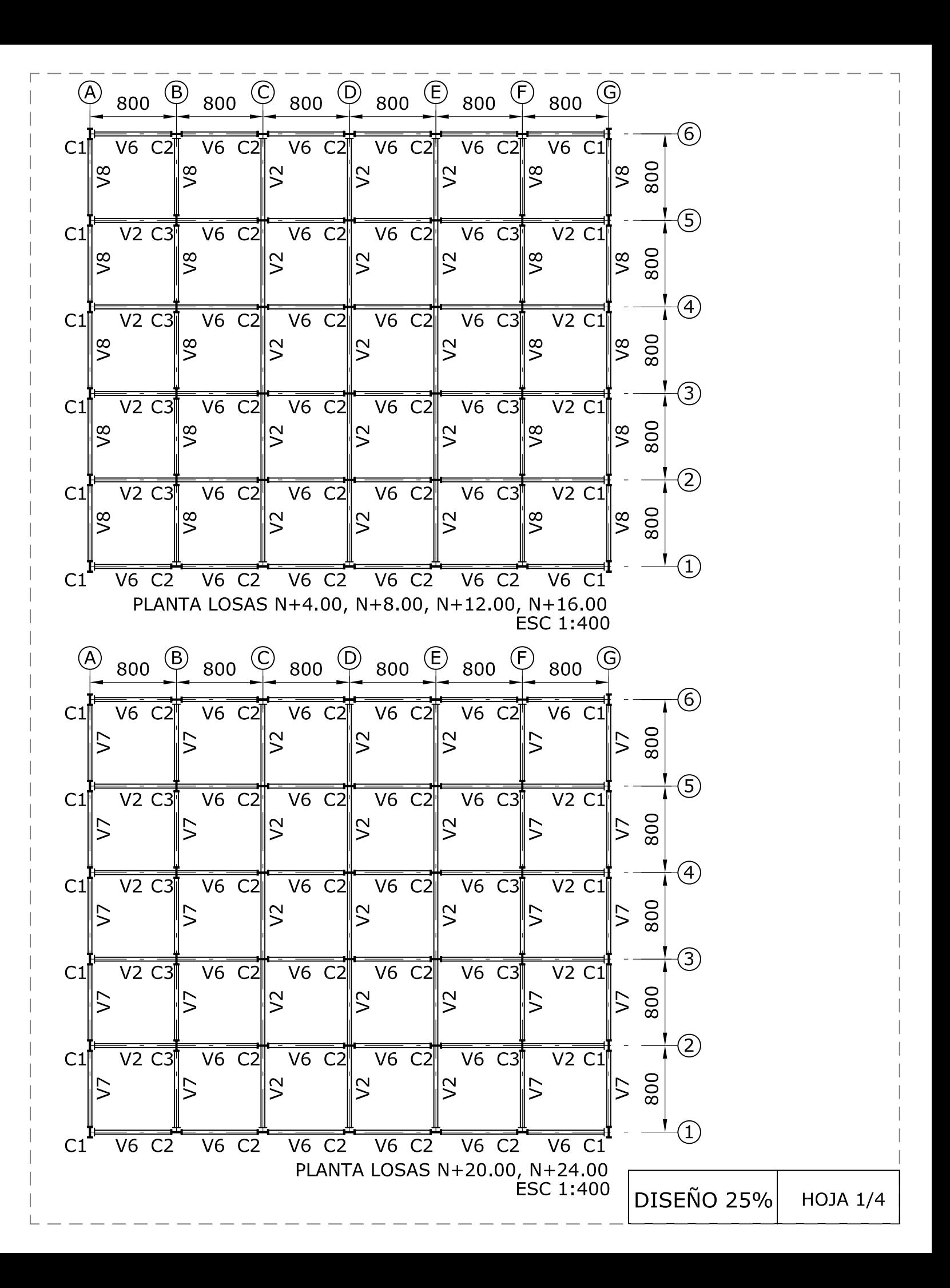

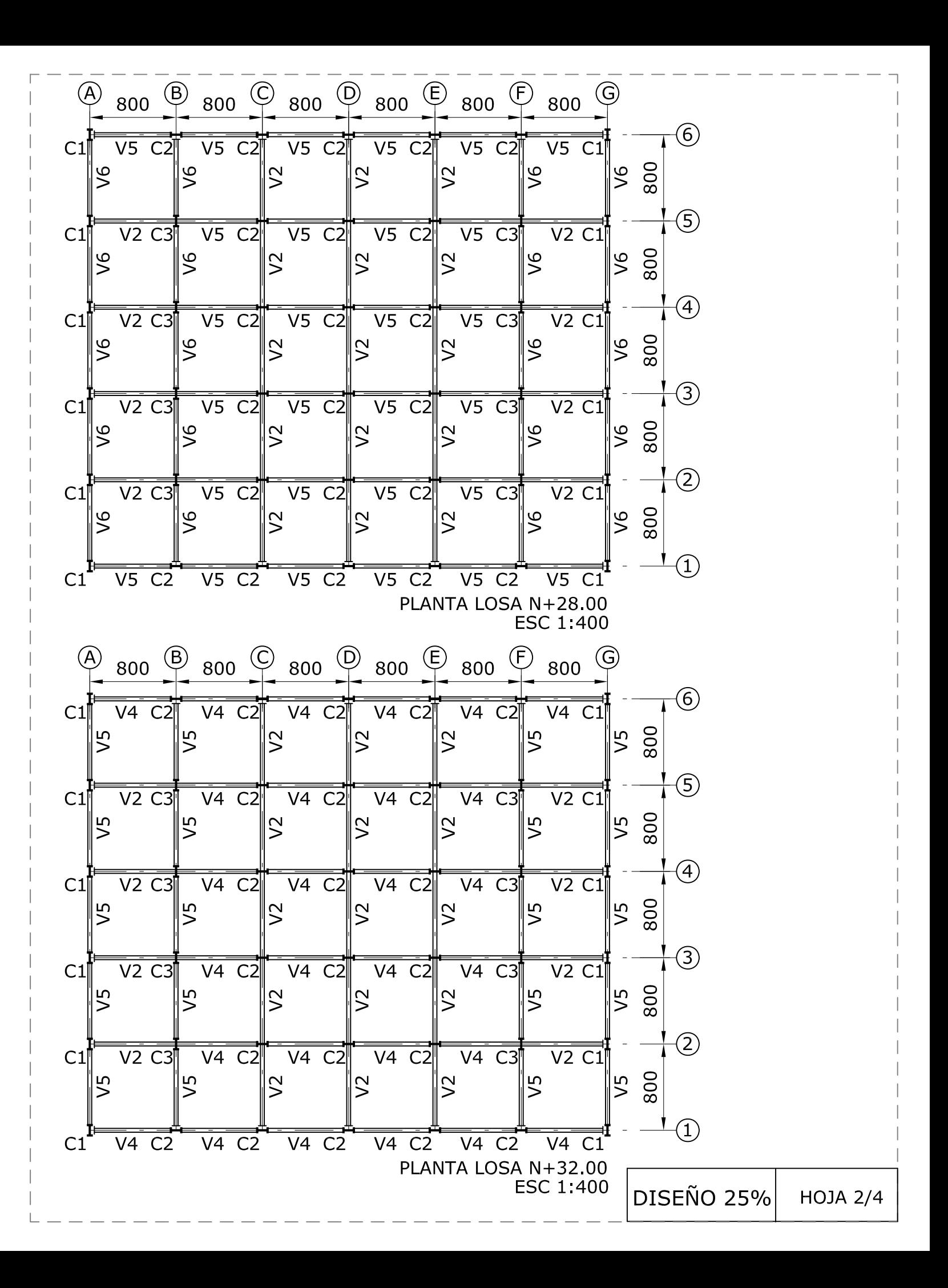

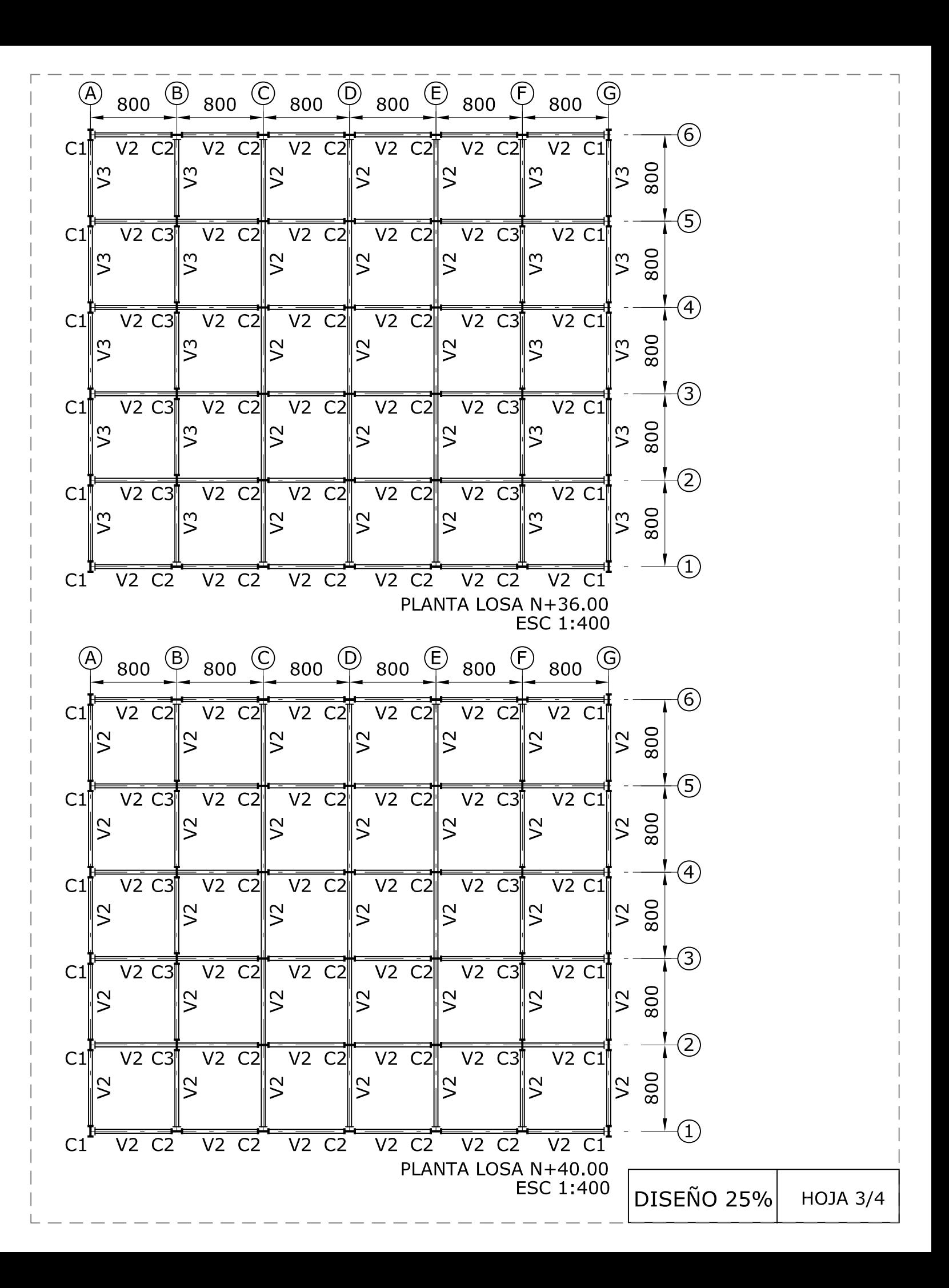

### TABLA DE VIGAS

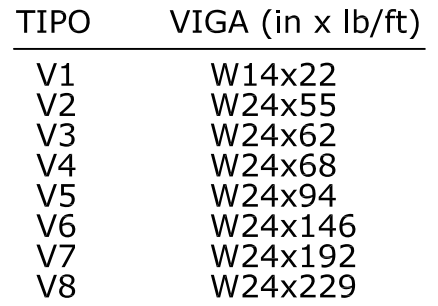

## TABLA DE COLUMNAS

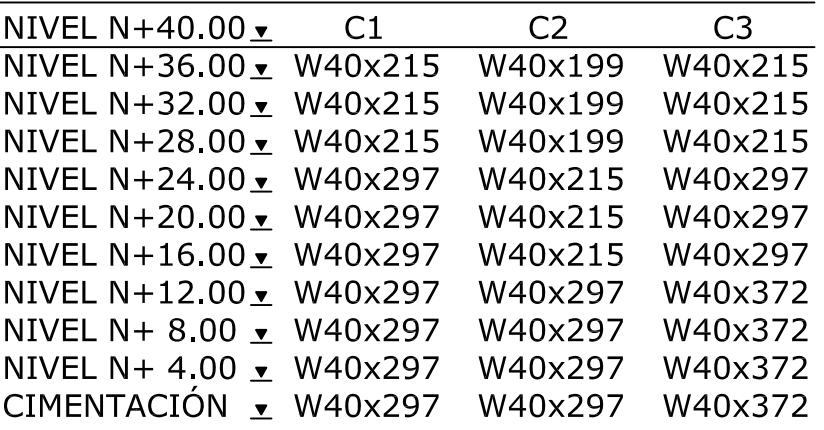

**DISEÑO 25% HOJA 4/4** 

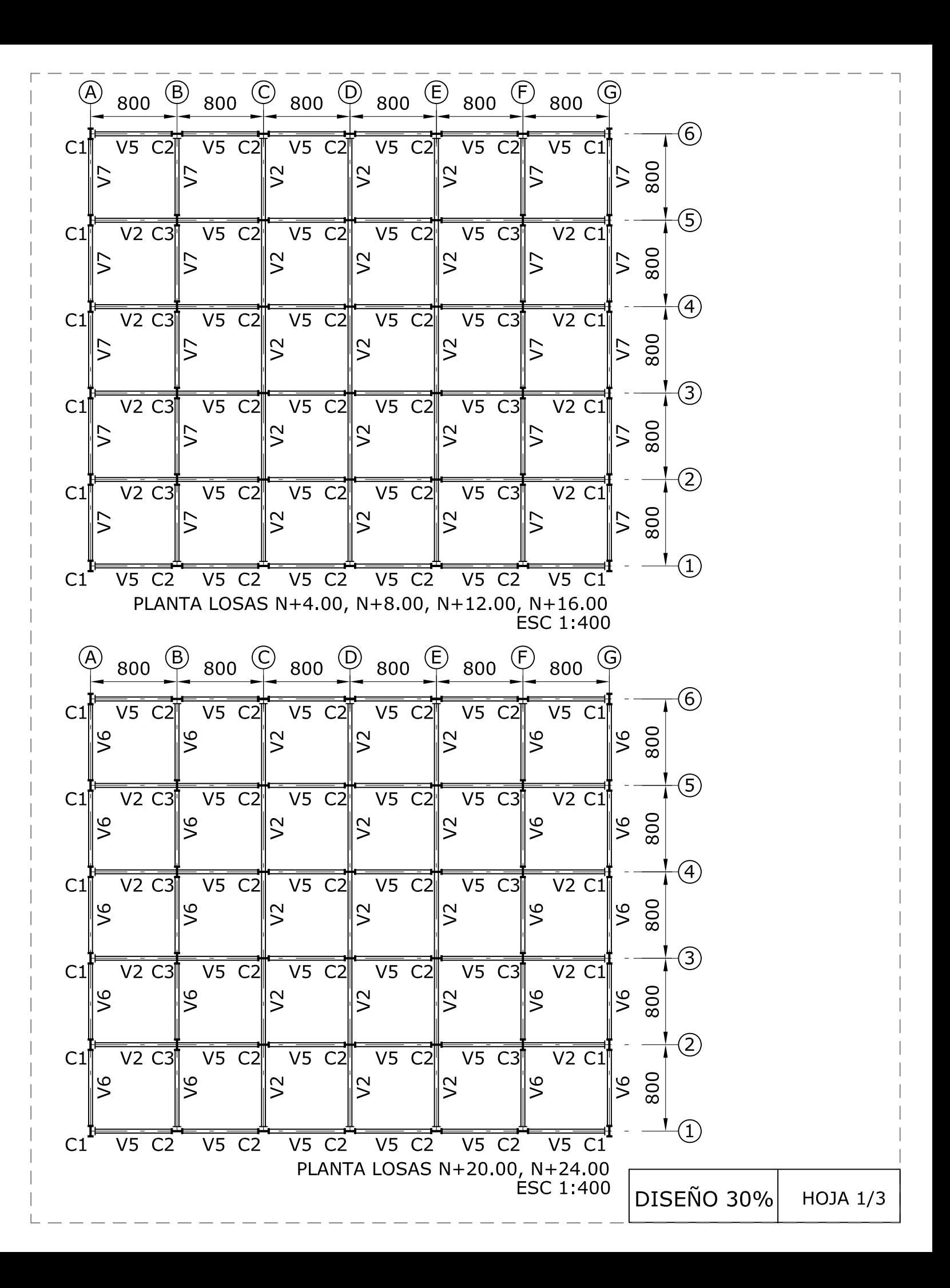

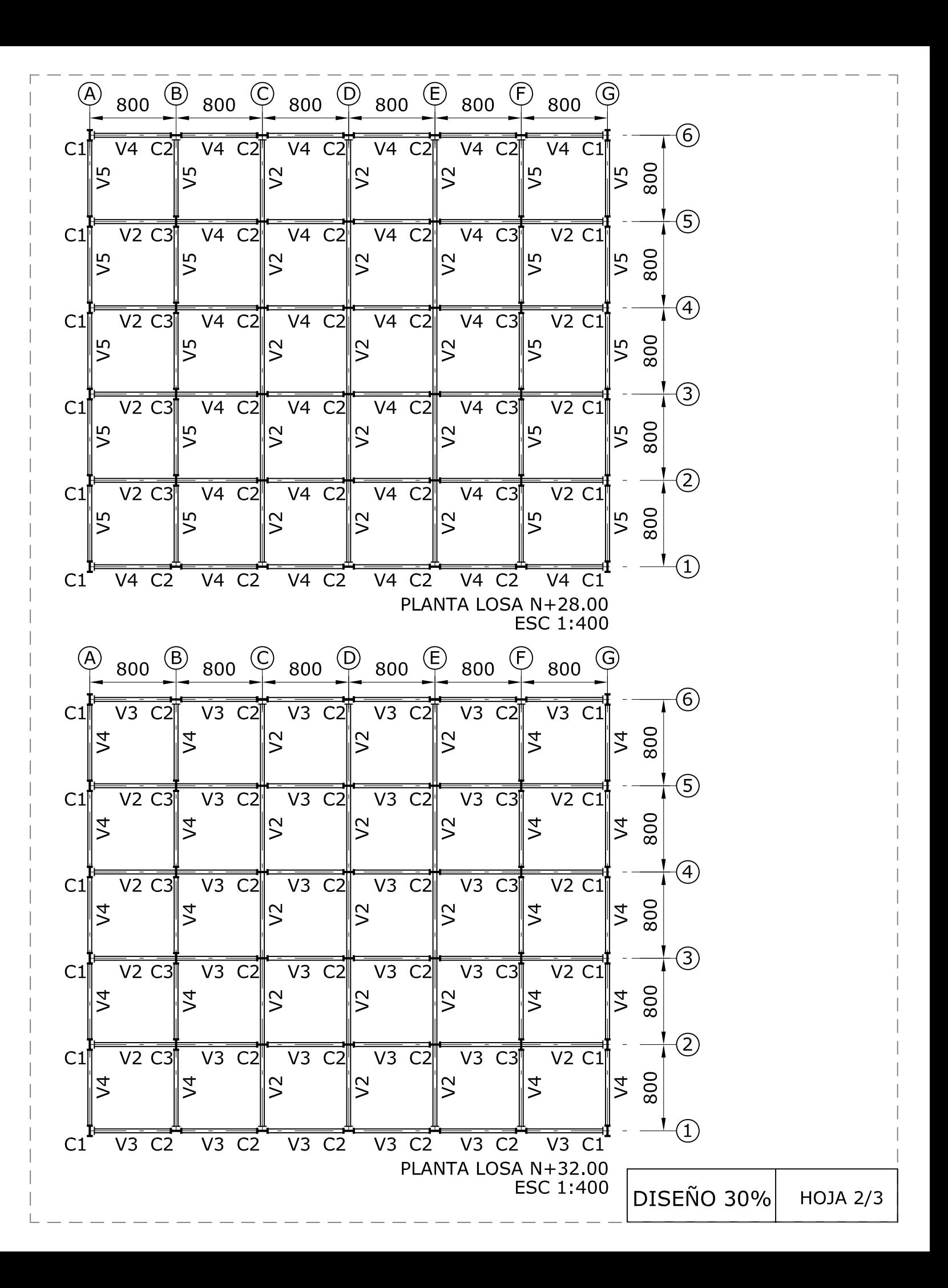

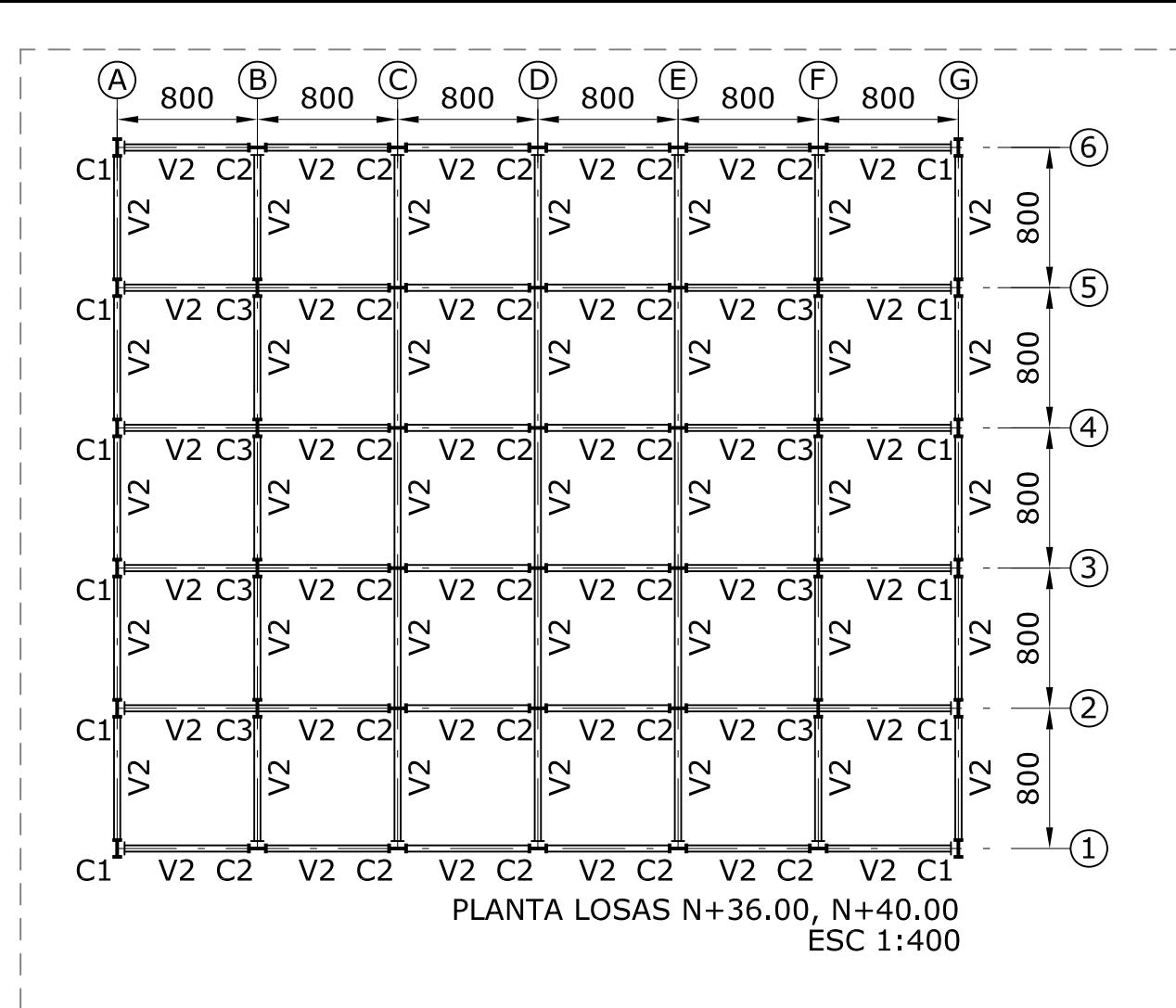

**TABLA DE VIGAS** 

| $VIGA$ (in x $lb/ft)$ |
|-----------------------|
| W14x22                |
| W24x55                |
| W24x62                |
| W24x76                |
| W24x117               |
| W24x146               |
| W24x192               |
|                       |

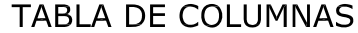

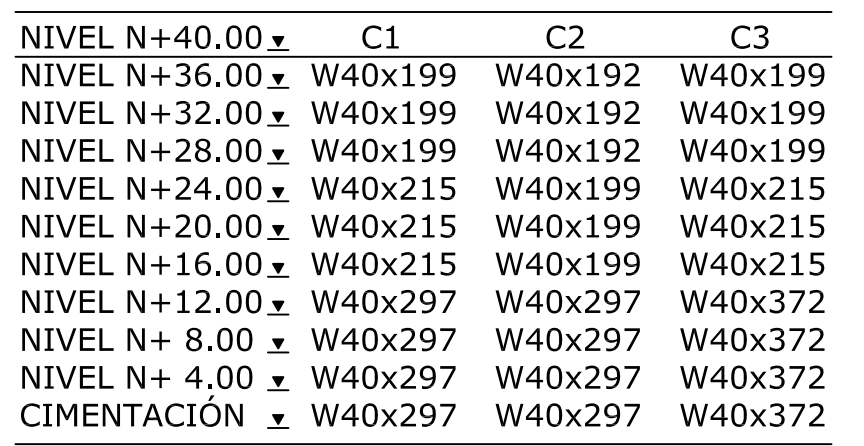